Universidade Federal de Juiz de Fora Programa de Pós-Graduação em Engenharia Elétrica Doutorado em Engenharia Elétrica

Felipe da Silva Seta

# **PLANEJAMENTO DE SISTEMAS DE DISTRIBUIÇÃO COM REPRESENTAÇÃO DE INCERTEZAS ATRAVÉS DE ANÁLISE INTERVALAR**

Juiz de Fora 2020

Felipe da Silva Seta

# **Planejamento de Sistemas de Distribuição com Representação de Incertezas Através de Análise Intervalar**

Tese de Doutorado apresentada ao Programa de Pós-Graduação em Engenharia Elétrica, área de concentração: Sistemas de Energia Elétrica, da Universidade Federal de Juiz de Fora como requisito para a obtenção do título de Doutor em Engenharia Elétrica.

Orientador: Prof. Leonardo Willer de Oliveira, D.Sc.

Co-orientador: Prof. Edimar José de Oliveira, D.Sc.

Ficha catalográfica elaborada através do programa de geração automática da Biblioteca Universitária da UFJF, com os dados fornecidos pelo(a) autor(a)

Seta, Felipe da. Planejamento de Sistemas de Distribuição com Representação de Incertezas Através de Análise Intervalar / Felipe da Seta. -- 2020. 140 f. : il. Orientador: Leonardo Willer de Oliveira Coorientador: Edimar José de Oliveira

 Tese (doutorado) - Universidade Federal de Juiz de Fora, Faculdade de Engenharia. Programa de Pós-Graduação em Engenharia Elétrica, 2020.

1. Sistemas de distribuição. 2. Planejamento. 3. Incertezas. 4. Fluxo de Potência Intervalar. 5. Sistema Imunológico Artificial. I. de Oliveira, Leonardo Willer, orient. II. de Oliveira, Edimar José, coorient. III. Título.

Felipe da Silva Seta

# Planejamento de Sistemas de Distribuição com Representação de Incertezas Através de **Análise Intervalar**

Tese de Doutorado apresentada ao Programa de Pós-Graduação em Engenharia Elétrica, área de concentração: Sistemas de Energia Elétrica, da Universidade Federal de Juiz de Fora como requisito para a obtenção do título de Doutor em Engenharia Elétrica.

Aprovada em 20 de Agosto de 2020.

## **BANCA EXAMINADORA**

sonarddvillerde Niveira Prof. Leonardo Willer de Oliveira, D.Sc. (Orientador) Universidade Federal de Juiz de Fora Prof. Edimar José de Oliveira, D.Sc. (Coorientador) Universidade Federal de Juiz de Fora Prof. José Roberto Sanches Mantovani, D.Sc. Universidade Estadual Paulista "Júlio de Mesquita Filho" <u>famana</u> Prof. Erivelton Geraldo Nepomuceno, D.Sc. Universidade Federal de São João del-Rei Tro Chaus da Silvestina Prof. Ivo Chaves da Silva Junior, D.Sc. Universidade Federal de Juiz de Fora Sums d.

Prof. Bruno Henriques Dias, D.Sc. Universidade Federal de Juiz de Fora

*A minha família, com muito amor.* 

#### **AGRADECIMENTOS**

A minha família, em especial aos meus pais Marcus e Aparecida e ao meu irmão Thiago, pelo amor incondicional e pelo apoio em toda minha trajetória acadêmica e em todos os momentos da minha vida.

Aos professores Leonardo Willer de Oliveira e Edimar José de Oliveira, pelas orientações brilhantes, confiança, dedicação e amizade construídas desde a graduação.

A minha namorada Eveline, por toda a compreensão, amor, incentivo e carinho durante todo o curso de Doutorado.

A todos os amigos que direta ou indiretamente contribuíram no desenvolvimento deste trabalho.

"O mais importante é tentar inspirar as pessoas para que elas sejam excelentes no que querem fazer". (KOBE BRYANT, 2018, p. 100)

#### **RESUMO**

O presente trabalho propõe uma metodologia para o planejamento ótimo da expansão de sistemas de distribuição de energia elétrica com a representação de incertezas sobre demanda de carga e geração distribuída associada à energia eólica. O critério de planejamento consiste na minimização de custos relacionados a investimento, operação, emissão de dióxido de carbono e confiabilidade. O custo de confiabilidade refere-se à energia não-suprida, utilizando-se o critério 'N-1' para trechos de rede e verificando-se o impacto de defeitos permanentes isolados através de uma estratégia de restauração, que depende diretamente da quantidade e da localização dos dispositivos de proteção e manobra na rede. O problema é modelado como sendo de programação não linear inteira mista e solucionado através da técnica metaheurística de otimização bioinspirada denominada Sistemas Imunológicos Artificiais. As decisões de planejamento envolvem: expansão de subestações existentes e/ou construção de novas, recondutoramento de trechos existentes pela troca do tipo de cabo e/ou construção de novos trechos, instalação de unidades de geração distribuída eólica em barras candidatas, alocação de chaves seccionadoras, reconfiguração da rede e definição das coordenadas geográficas ótimas para construção das novas subestações, além do roteamento ótimo de trechos entre as subestações e os pontos de carga. A localização de novas subestações e a construção dos trechos de ligação levam em consideração um sistema de informações geográficas que impõem ao problema um conjunto de restrições físicas de roteamento, como a existência de obstáculos naturais e caminhos de passagem de alto custo. Para a representação de incertezas, dois métodos são aplicados e comparados: uma técnica intervalar baseada em um fluxo de potência intervalar e um método estocástico baseado no estabelecimento de cenários prováveis. Restrições de rede são consideradas, como limites de corrente nos trechos, tensão nodal e potência fornecida pelas subestações, além da radialidade e conectividade das topologias candidatas. A principal contribuição da metodologia intervalar proposta está na forma eficiente de representação e avaliação de incertezas em uma única etapa, ao invés da utilização de várias avaliações determinísticas da metodologia estocástica baseada em cenários. Resultados numéricos são apresentados para sistemas teste conhecidos da literatura e demonstram o potencial da metodologia intervalar proposta na modelagem de incertezas.

**Palavras-chave:** Cenários. Confiabilidade. Fluxo de potência intervalar. Geração distribuída. Incertezas. Planejamento. Sistemas de distribuição. Sistema imunológico artificial.

#### **ABSTRACT**

This work proposes an approach for optimal expansion planning of electrical energy distribution system with the modeling of uncertainties over load demand and wind-based distributed generation. The planning criterion is the minimization of costs related to investment, operation, carbon dioxide emission and reliability, as well as uncertainties over load demand and. The reliability cost is related to the energy not supplied, by using the 'N-1' criterion for network sections and evaluating the impact of isolated permanent faults through a restoration strategy, which depends directly on the number and location of protection and switching devices on the network. The problem is modeled as mixed-integer non-linear programming and solved through the bioinspired optimization meta-heuristic technique called Artificial Immune System. The planning decisions involve: expansion of existing substations and/or construction of new ones, retrofitting existing feeders by replacing cables and/or construction of new ones, installation of wind distributed generators in candidate buses, allocation of sectionalizing switches, network reconfiguration and defining the optimal geographical coordinates for the construction of new substations, as well as the optimal feeder routing between the substations and the load points. The new substations location and the construction of the connecting feeders take into account a geographical information system that imposes a set of physical routing constraints on the problem, such as the existence of natural obstacles and high-cost paths. For the uncertainties representation, two methods are applied and compared: an interval technique through an interval power flow and a scenariobased approach. Network constraints are considered, as the limits of current, voltage and power from substations, as well as the obtaining of radial and connected topology. The main contribution of the proposed interval methodology consists of handling the uncertainties in an efficient manner through a single step, instead of the several deterministic evaluations of the scenario-based approach. Numerical results are presented for well-known test systems and show the potentials of the proposed interval approach.

**Keywords:** Artificial immune system. Distributed generation. Distribution systems. Interval power flow. Planning. Reliability. Scenarios. Uncertainties.

#### **LISTA DE ABREVIATURAS E SIGLAS**

- AHC Algoritmo Heurístico Construtivo
- CDEE Companhia de Distribuição de Energia Elétrica
- CENS Custo da Energia Não-Suprida
- DEC Duração Equivalente de Interrupção por Unidade Consumidora
- FEC Frequência Equivalente de Interrupção por Unidade Consumidora
- FPI Fluxo de Potência Intervalar
- GD Geração Distribuída
- PESDEE Planejamento da Expansão de Sistemas de Distribuição de Energia Elétrica
	- PISD Planejamento Integrado do Sistema de Distribuição de Energia Elétrica
	- PLIM Programação Linear Inteira Mista
- PNLIM Programação Não-Linear Inteira Mista
- PQIM Programação Quadrática Inteira Mista
- REI Redes Elétricas Inteligentes
- SDEE Sistema de Distribuição de Energia Elétrica
- SIA Sistema Imunológico Artificial
- SIG Sistema de Informações Geográficas
- SMC Simulação de Monte Carlo
- TDGI Teoria de Decisão do Gap de Informação

## **LISTA DE FIGURAS**

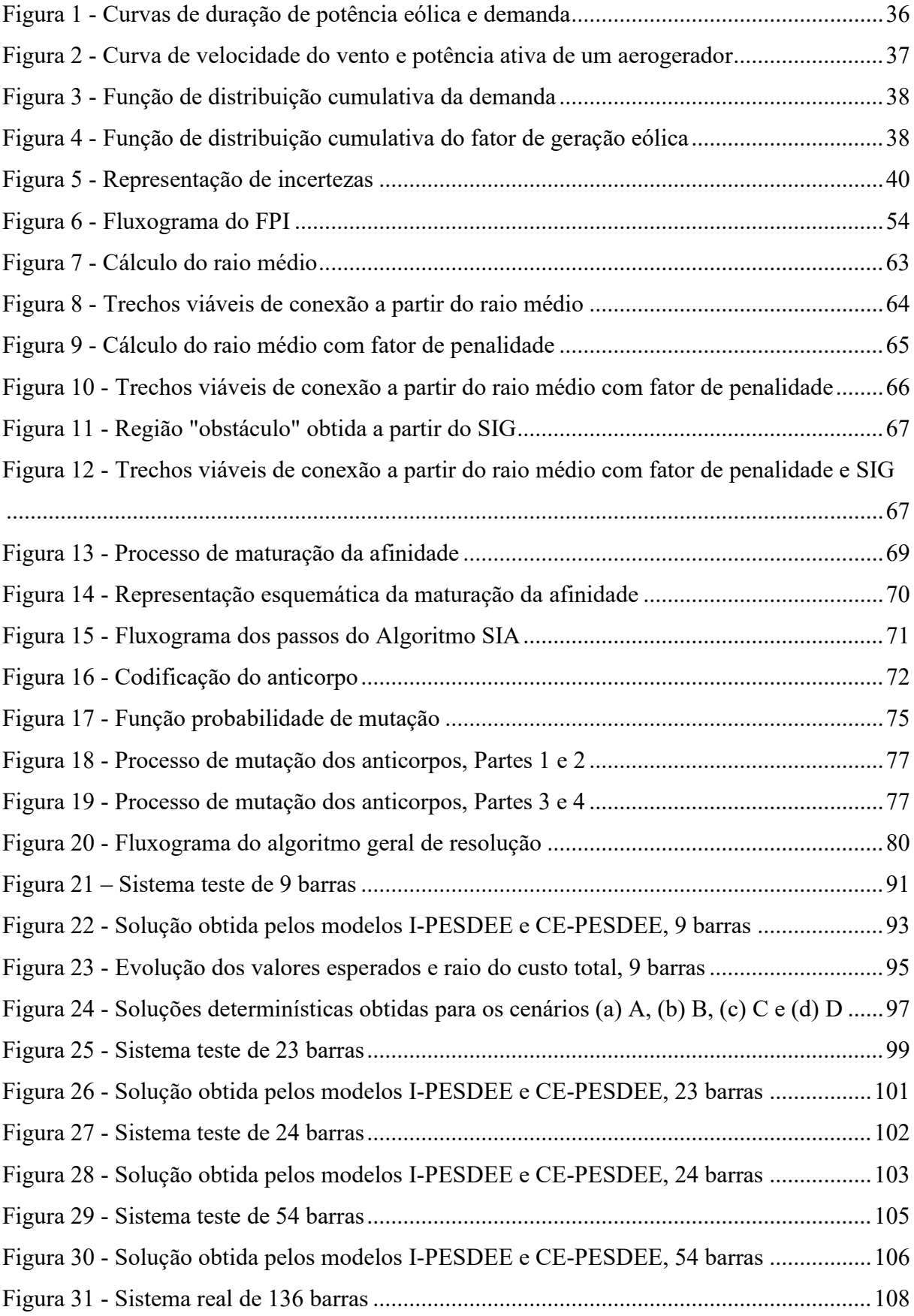

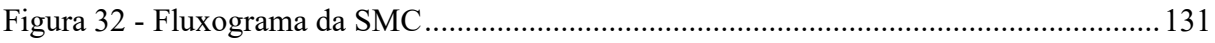

# **LISTA DE TABELAS**

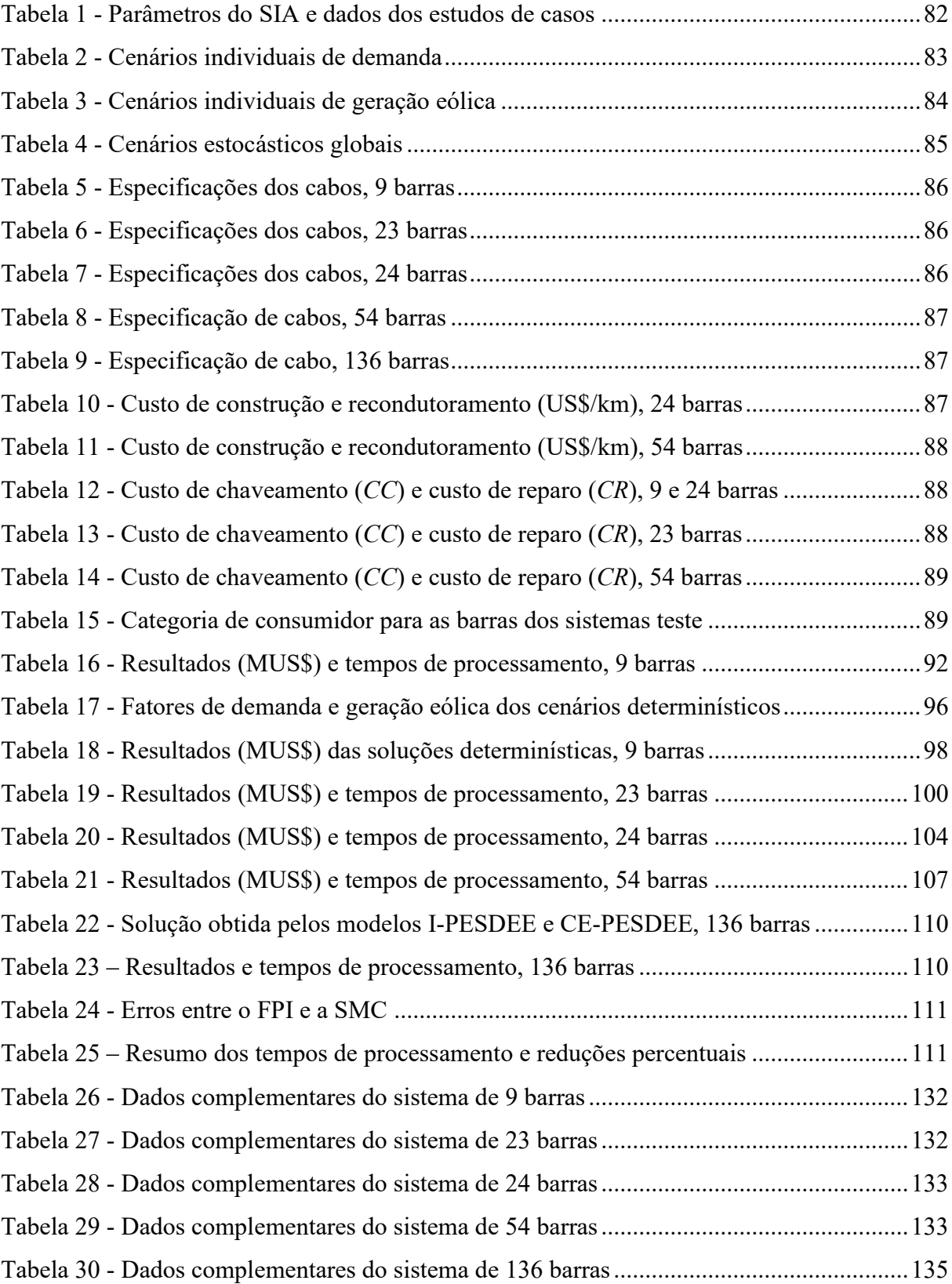

# **SUMÁRIO**

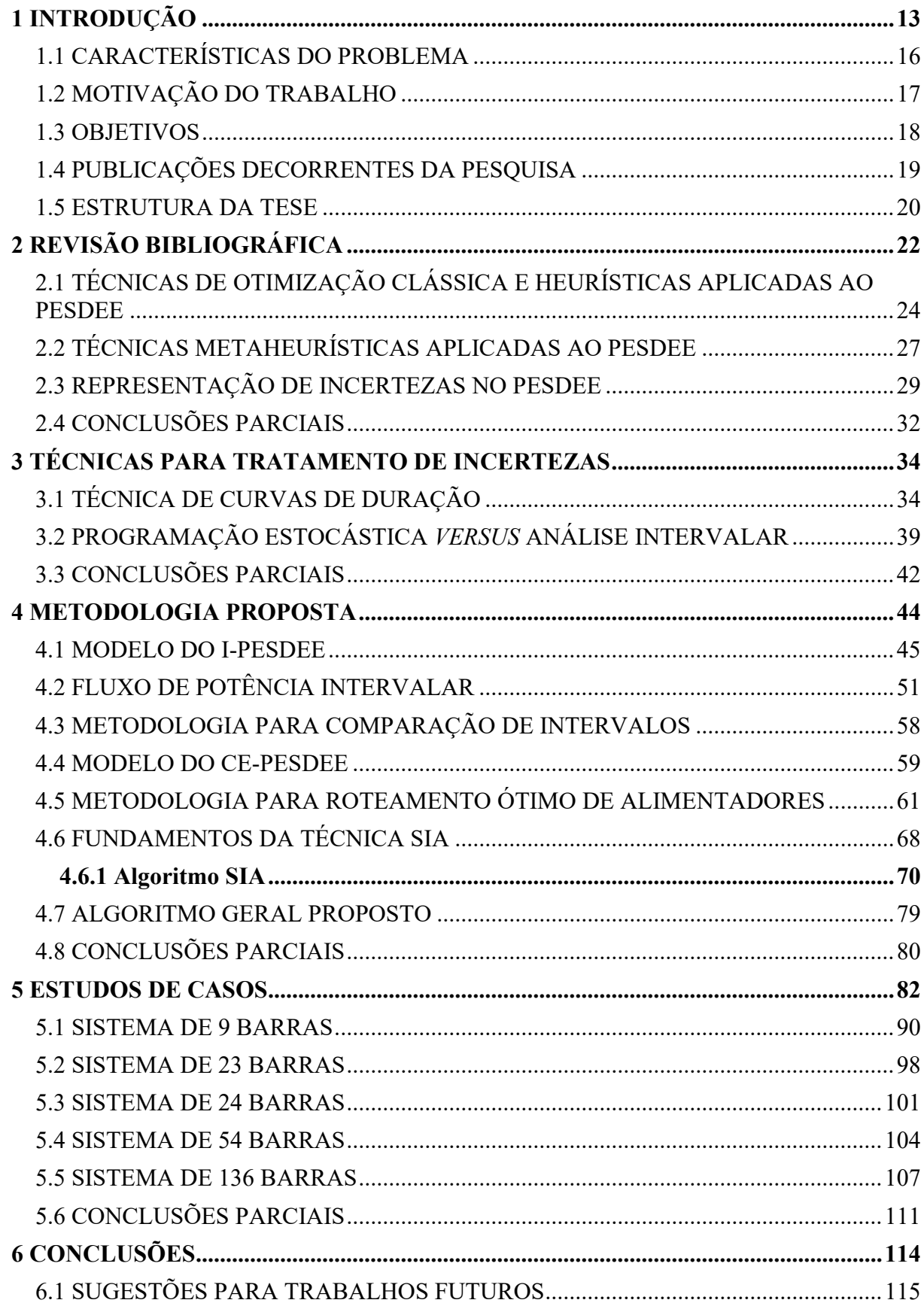

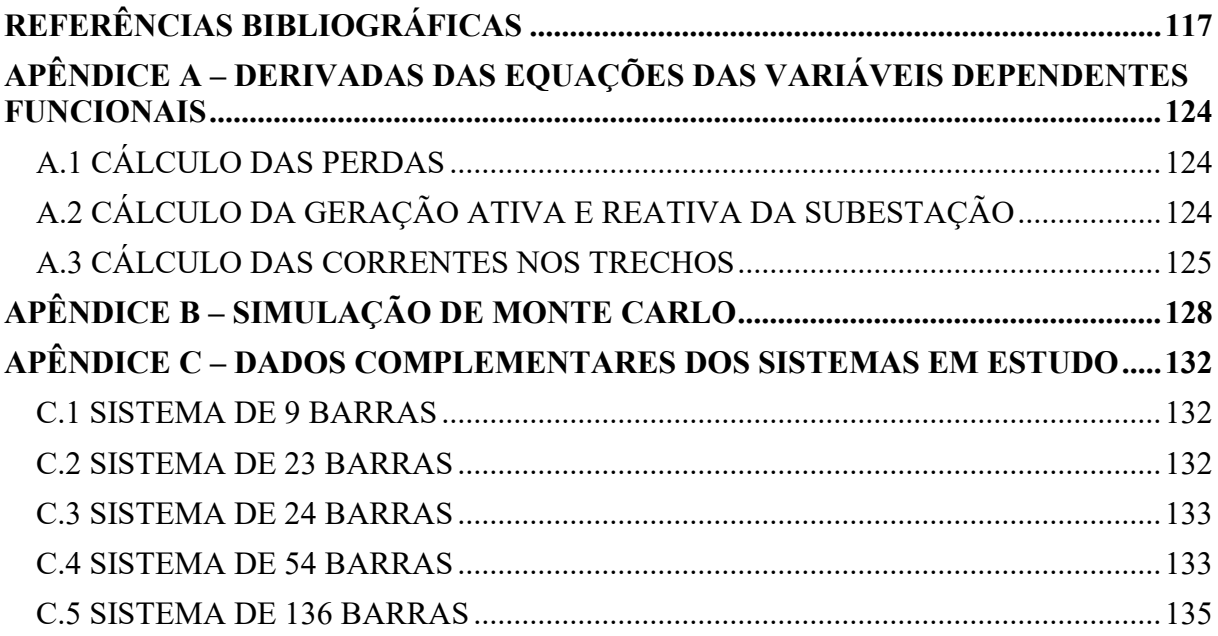

#### <span id="page-15-0"></span>**1 INTRODUÇÃO**

O planejamento da expansão de sistemas de distribuição de energia elétrica (PESDEE) é um tema amplamente estudado na literatura como sendo um dos principais problemas que as companhias de distribuição de energia elétrica (CDEE) têm que lidar periodicamente. Para o entendimento da importância deste problema para as CDEEs, deve-se destacar que a função básica dos sistemas de distribuição de energia elétrica (SDEE) é o atendimento à demanda de carga por suas unidades consumidoras, de acordo com limites técnicos e operacionais estabelecidos por órgãos reguladores, sujeito a requisitos mínimos de qualidade e confiabilidade da energia fornecida [1], [2].

A existência de fatores como o crescimento populacional e a intensificação da atividade industrial faz com que o desempenho da função básica dos SDEEs seja comprometido, já que estes fatores são acompanhados por um aumento simultâneo no consumo de energia elétrica. Nesse contexto, as CDEEs são responsáveis por atender a qualquer aumento de demanda, tornando os planos de expansão dos SDEEs uma prioridade essencial para os engenheiros de planejamento [3]. Portanto, diante deste cenário, investimentos periódicos são realizados na expansão e operação dos SDEE com o intuito de manter seu fornecimento de eletricidade dentro dos limites operacionais estipulados, com índices de qualidade e confiabilidade satisfatórios [4, 5, 6, 7, 8].

 Várias estratégias podem ser adotadas pelas CDEEs na expansão e melhoria das condições operativas dos SDEEs. Dentre estas estratégias, as mais tradicionais envolvem: construção de novos trechos, recondutoramento de trechos existentes, expansão da capacidade das subestações existentes, construção de novas subestações e reconfiguração da rede [9, 10, 11, 12, 13, 14, 15]. O objetivo primário do PESDEE é encontrar um plano de expansão confiável e econômico, que supra o crescimento da demanda e novos pontos de carga, e ao mesmo tempo observe as restrições físicas e operacionais da rede ao longo de um horizonte de planejamento considerado [1], [16]. Uma importante medida, que pode ser tomada na busca da melhoria da eficiência e qualidade dos serviços por parte das CDEEs, está relacionada com a diminuição dos custos operacionais dos sistemas. Dentro deste contexto, a minimização das perdas de energia em SDEEs exerce papel fundamental, já que é um dos fatores que mais contribui para o aumento dos custos operacionais dos sistemas [15], [17].

Atualmente, com o surgimento do conceito de redes inteligentes de distribuição, questões ambientais têm relevância cada vez maior. Com a desregulamentação do sistema de potência e a taxação da emissão de dióxido de carbono (CO2) em vários países, as ações de planejamento e expansão devem promover menores impactos ambientais atendendo a critérios cada vez mais rigorosos da legislação ambiental vigente [5, 18, 19]. Neste sentido, investimentos em geração distribuída (GD) baseada em fontes renováveis é uma opção viável e eficaz no atendimento à demanda crescente e ao requisito de redução da emissão de  $CO<sub>2</sub>$ , através de menor dependência de unidades geradoras que utilizam a queima de combustíveis fósseis [5], [18]. Desta forma, é possível computar, através de um fator, o quanto da energia que chega às subestações de distribuição é proveniente de unidades termoelétricas convencionais de geração, que emitem quantidade elevada de  $CO<sub>2</sub>$  para a atmosfera. A esta emissão, é associado um custo que pode ser reduzido com o investimento em unidades de GD baseada em fontes renováveis, como a energia eólica, que não apresenta emissão de  $CO<sub>2</sub>$  em seu processo de conversão [1], [5].

Em se tratando do planejamento de sistemas de distribuição, a avaliação e o aumento de confiabilidade tornam-se elementos centrais de análise, já que estudos práticos mostram que a maior parte das interrupções no fornecimento de energia elétrica acontece no nível de distribuição [1], [4]. Além do mais, a confiabilidade do fornecimento de energia elétrica está diretamente associada ao nível de satisfação do consumidor final com o serviço prestado pelas CDEEs [1, 4, 5, 20]. A melhoria de confiabilidade está relacionada com a alocação estratégica de dispositivos de proteção e manobra na rede elétrica. Estes dispositivos têm a capacidade de limitar o número de consumidores afetados por um determinado defeito, isolando a área afetada pela contingência [5, 20, 21]. A confiabilidade de um SDEE pode ser quantificada através de índices de confiabilidade. Dentre estes índices, destaca-se o custo de energia não suprida (CENS), que associa um valor monetário aos impactos que uma interrupção de energia elétrica acarreta aos consumidores finais [20, 21, 22].

O desempenho operacional dos SDEEs pode ser significativamente aperfeiçoado pela integração de unidades de GD, principalmente as baseadas em fontes renováveis. A presença de GD renovável pode trazer muitos benefícios, tais como: redução de perdas técnicas, redução do pico de carga, controle de tensão, melhoria de índices de confiabilidade, além de ser favorável a questões ambientais. Por outro lado, a intermitência na geração proveniente de fontes primárias renováveis de GD, como a velocidade dos ventos, pode introduzir várias incertezas operacionais e problemas técnicos, tais como: oscilação de tensão, aumento de correntes de defeito, alteração de direção do fluxo de potência na rede e descoordenação dos dispositivos de proteção [1, 2, 6, 23]. A não consideração destas incertezas provenientes das fontes renováveis de GD no PESDEE pode implicar em planejamento inapropriado de GD no SDEE, resultando em agravamento dos problemas técnicos descritos anteriormente.

Desta forma, o aumento da penetração de tecnologias renováveis para GD, como de conversão de energia eólica, demandam modelos matemáticos capazes de lidar com as incertezas relacionadas a estas fontes [1], [6]. Além disso, o problema do PESDEE já deve contemplar incertezas sobre a demanda de carga, que impactam de forma significativa nas decisões de planejamento [3, 9, 15]. Estas incertezas ocorrem principalmente devido a erros de medição, previsão e à constante variação da carga ao longo do tempo [15], [24]. Portanto, para tornar o problema do PESDEE mais próximo da realidade, com soluções mais factíveis, a representação de incertezas torna-se extremamente importante.

Existem diversas metodologias na literatura que modelam incertezas no problema do PESDEE. Uma das mais difundidas e utilizadas é a metodologia estocástica baseada em cenários [2, 4, 16, 25, 26, 27, 28]. Nesta metodologia, a partir de dados históricos das variáveis aleatórias de interesse, por exemplo demanda e velocidade de ventos, são construídas curvas de duração que são divididas em segmentos ao longo de um período de tempo; estes segmentos são chamados de blocos de tempo. Para cada bloco de tempo, é criada uma função de distribuição cumulativa de probabilidades, e a partir desta função, são estabelecidos cenários prováveis para as variáveis aleatórias, cada um com uma probabilidade de ocorrência associada [25], [29]. Estes cenários são avaliados através de uma ferramenta determinística de fluxo de potência, onde as probabilidades de ocorrência dos cenários são utilizadas como pesos que multiplicam o valor da função de mérito ou objetivo [1, 25, 26]. Os fundamentos da matemática intervalar também podem ser utilizados para representar incertezas no problema do PESDEE [1, 9, 15, 24, 30, 31]. Na matemática intervalar, a variável aleatória de interesse, como demanda e velocidade de ventos, não fica restrita a um único ponto, mas varia dentro de uma faixa de valores possíveis. Dessa forma, é possível considerar um conjunto de métodos para manipulação de intervalos numéricos que aproximam dados incertos [30], [31].

Uma das principais contribuições do presente trabalho é a utilização de um fluxo de potência intervalar (FPI), uma ferramenta baseada nos fundamentos da matemática intervalar, para representar e avaliar de forma mais eficiente e rápida os cenários estipulados pela metodologia estocástica. Pode-se dizer que um fator limitante do método estocástico, baseado em cenários, é a necessidade de várias avaliações determinísticas das condições operativas da rede, sendo uma avaliação para cada cenário. Esta desvantagem pode ser superada através da representação de todos os cenários em um único intervalo, e através da resolução do FPI, todos estes cenários são avaliados em uma única etapa. Desta forma, as incertezas modeladas por cenários são propagadas para as variáveis de saída, fazendo com que a função objetivo também seja um intervalo, que contém o impacto da estocasticidade das variáveis de entrada, por exemplo, demanda e geração eólica. A metodologia intervalar também é capaz de modelar o peso da probabilidade de ocorrência de cada cenário na função objetivo. Estes aspectos são mais bem trabalhados nos capítulos subsequentes da tese.

### <span id="page-18-0"></span>1.1 CARACTERÍSTICAS DO PROBLEMA

Um problema clássico de PESDEE envolve a minimização de custos de investimento e operação sujeita às restrições técnicas e operacionais da rede. As parcelas que compõem a função objetivo podem ser variadas, dependendo do nível de complexidade da modelagem do problema. O objetivo é identificar o melhor plano de expansão dos ativos disponíveis na rede de distribuição para alcançar as metas das CDEEs, que majoritariamente buscam a melhoria da qualidade do serviço prestado com elevação dos padrões de confiabilidade [1, 18, 24, 26, 27].

O problema do PESDEE pode ser classificado, de acordo com o horizonte de planejamento, como sendo de curto-prazo (1 a 4 anos) ou de longo-prazo (5 a 20 anos) [10]. De acordo com o modelo, ele pode ser estático ou dinâmico. O modelo estático consiste na determinação de onde e com qual capacidade os reforços devem ser instalados na rede, e somente um estágio contemplando todos os anos do horizonte de planejamento é considerado [10], [32]. Já o modelo dinâmico determina onde, quando e com qual capacidade os reforços devem ser instalados na rede, e vários estágios são considerados ao longo do horizonte de planejamento [7, 8, 23].

O modelo matemático do PESDEE tem que lidar com não-linearidades e variáveis inteiras e contínuas. A natureza discreta presente faz com que o espaço de busca apresente uma região não convexa, com vários ótimos locais, o que dificulta a obtenção do ótimo global. Além disto, o número de soluções possíveis cresce exponencialmente com o número de variáveis discretas, caracterizando explosão combinatorial. As restrições de radialidade e conectividade tornam o problema ainda mais difícil de ser resolvido [1, 5, 10, 15]. Pode-se dizer ainda que o espaço de busca por soluções factíveis do problema é muito inferior ao de infactíveis. Diante destes aspectos, o problema do PESDEE constitui-se um campo propício para aplicação de técnicas metaheurísticas. Tais técnicas são uma alternativa bastante atrativa para resolução de problemas de grande escala com as características descritas anteriormente,

já que elas conseguem uma maior aproximação da melhor solução possível, ou solução ótima global, através de uma varredura eficiente e inteligente do imenso espaço de busca, com tempos viáveis de processamento. Diversos trabalhos na literatura aplicam com sucesso estas técnicas na resolução do problema de PESDEE [1, 5, 7, 8, 18, 32, 33, 34, 35].

Um dos pontos a se destacar sobre a aplicação de técnicas metaheurísticas no PESDEE consiste na versatilidade e flexibilidade que estas técnicas apresentam ao lidar com a elevada natureza combinatória do problema. A característica de explosão combinatorial pode comprometer de forma definitiva a resolução do problema quando se utiliza métodos matemáticos clássicos de otimização [11, 13, 20, 36]. Já para as metaheurísticas, esta elevada combinatoriedade também aumenta a complexidade do problema, mas não impede a busca e a obtenção de soluções de boa qualidade. Inclusive, quanto mais opções de planejamento e expansão existirem, mais indicada é a aplicação de técnicas metaheurísticas. Além disto, a utilização de metaheurísticas permite que as características do problema de PESDEE sejam tratadas como são, ou seja, sem nenhuma ou com menor nível de simplificação [5, 8, 18, 33]. Isto já não se verifica para métodos matemáticos clássicos de otimização, que realizam simplificações na modelagem matemática de modo a deixar o problema tratável.

#### <span id="page-19-0"></span>1.2 MOTIVAÇÃO DO TRABALHO

O problema do PESDEE deve ser solucionado periodicamente e, portanto, constitui-se um tema atual, prático e de extrema importância para as CDEEs. Estes fatores, por si só, já seriam motivações suficientes para o desenvolvimento do presente trabalho. Além disto, as CDEES têm que lidar cada vez mais com sistemas que operam próximos a seus limites operacionais, devido ao aumento crescente por demanda de energia e limitações estruturais de expansão existentes, e ainda devem atender metas técnicas, econômicas, de confiabilidade e ambientais estipuladas. Este cenário abre um campo promissor para pesquisa focada na elaboração de modelos computacionais mais eficientes e apurados, que consigam lidar com o nível de complexidade cada vez maior do problema e, ainda assim, serem capazes de encontrar soluções de boa qualidade. Estas soluções devem representar de forma mais realista características do problema como, por exemplo, incertezas presentes na demanda de carga e na geração por fontes renováveis de energia. O aumento da complexidade está diretamente relacionado com o surgimento, também crescente, de novas opções de planejamento e expansão, como também do novo conceito de Redes Elétricas Inteligentes (REI), do inglês *smart grids*.

Outra importante motivação para o desenvolvimento deste trabalho é a criação de uma inédita ferramenta computacional intervalar, capaz de representar e avaliar de maneira mais rápida e eficiente cenários de incertezas associados a variáveis aleatórias do problema. Esta ferramenta pode abrir um leque de possibilidades no caminho de uma representação de incertezas mais detalhada e meticulosa, já que permite incluir uma quantidade elevada de cenários de incertezas, uma vez que cenários de um mesmo bloco de tempo são representados e avaliados dentro de um intervalo contínuo. Além disto, as técnicas de modelagem de incertezas são aliadas à metaheurística bioinspirada Sistemas Imunológicos Artificiais (SIA), a fim de encontrar soluções de boa qualidade dentro do espaço de busca. A escolha da técnica SIA foi feita a partir do ineditismo de sua aplicação ao problema do PESDEE e de sua utilização bem sucedida no problema de reconfiguração de SDEE [9], [37].

#### <span id="page-20-0"></span>1.3 OBJETIVOS

O presente trabalho tem como objetivo desenvolver uma metodologia abrangente, ou seja, envolvendo múltiplas opções, para o problema de PESDEE, baseada na técnica metaheurística bioinspirada SIA, que considere incertezas sobre a demanda de carga e geração a partir da fonte renovável eólica.

O foco da metodologia se concentra na geração renovável de energia eólica, por esta ser uma opção amplamente investigada quando se considera o planejamento de longo prazo de SDEEs de média tensão [1]- [7], [9], [13]- [16], [18], [23], [25]- [28], [33], [34], [36], sendo este o tipo de planejamento realizado no presente trabalho.

Duas técnicas de modelagem de incertezas são aplicadas e comparadas: a intervalar através de um FPI e a estocástica que estabelece cenários prováveis de ocorrência das variáveis aleatórias. A comparação entre as técnicas tem o intuito de mostrar os benefícios que a representação de cenários através de intervalos, e a posterior avaliação em uma única etapa através do FPI, traz para a modelagem do problema, com destaque para a significativa redução do esforço computacional para obtenção de soluções.

A função objetivo considerada trata da minimização dos custos associados a investimento, operação, emissão de  $CO<sub>2</sub>$  e confiabilidade. Um procedimento de restauração é também considerado no cálculo do custo de confiabilidade relacionado à energia não suprida aos consumidores, diante de um conjunto de contingências baseadas no critério 'N–1'. As ações de expansão consideradas envolvem: expansão das subestações existentes e/ou construção de novas, recondutoramento de trechos existentes e/ou construção de novos,

instalação de unidades de geração distribuída eólica em barras candidatas, alocação de chaves seccionadoras, reconfiguração da rede e definição das coordenadas geográficas ótimas para construção das novas subestações, bem como o roteamento ótimo de trechos entre as subestações e os pontos de carga. As restrições e limites operacionais da rede são incorporados na modelagem, onde as características de radialidade e conectividade dos SDEEs são observadas, utilizando teoria de grafos e os mecanismos evolutivos do SIA.

As principais contribuições do trabalho são:

- Desenvolvimento de uma nova metodologia, denominada PESDEE intervalar (I-PESDEE), que permite o tratamento de incertezas através de avaliação em uma única etapa via FPI, ao invés das várias avaliações determinísticas exigidas pela metodologia estocástica baseada em cenários, denominada PESDEE cenários estocásticos (CE-PESDEE);
- Elaboração de uma abordagem abrangente que aplica e compara duas técnicas de modelagem de incertezas, e considera ainda diversas parcelas de custo na função objetivo e opções de planejamento da expansão;
- Desenvolvimento de um novo algoritmo de otimização que envolve a técnica metaheurística SIA associada a duas metodologias de representação de incertezas, associação esta ainda inexplorada na literatura especializada;
- Otimização, via mecanismos evolutivos do SIA, das coordenadas para a construção de novas subestações, bem como o roteamento ótimo de trechos de ligação da subestação a pontos de carga, levando em consideração um sistema de informações geográficas que impõem ao problema um conjunto de restrições físicas de roteamento, como a existência de obstáculos naturais e caminhos de passagem de alto custo.

#### <span id="page-21-0"></span>1.4 PUBLICAÇÕES DECORRENTES DA PESQUISA

A pesquisa desenvolvida no âmbito desta Tese de Doutorado resultou na publicação de um trabalho em congresso nacional, um trabalho em congresso internacional e dois artigos em periódicos indexados internacionais. Estas publicações são listadas a seguir:

• "Planejamento de Redes de Distribuição de Energia Elétrica considerando Incertezas na Demanda através de Fluxo de Potência Intervalar e Sistemas Imunológicos Artificiais", T. F. JESUS, F. S. SETA, L. W. OLIVEIRA, I. C. SILVA JUNIOR, E. J. OLIVEIRA, em *XXI Congresso Brasileiro de Automática (CBA)*, 03 a 07 de Outubro de 2016, Vitória, Espírito Santo, Brasil.

- "Planejamento de Redes de Distribuição de Energia Elétrica considerando Incertezas na Demanda e nos Alimentadores", F. S. SETA, L. W. OLIVEIRA, T. F. JESUS, I. C. SILVA JUNIOR, E. J. OLIVEIRA, V. M. DA COSTA, em *IEEE/IAS International Conference on Industry Applications* – *INDUSCON 2016*, 20 a 23 de Novembro de 2016, Curitiba, Paraná, Brasil.
- "Comprehensive Approach for Distribution System Planning with Uncertainties", F.S. SETA, L. W. OLIVEIRA, E. J. OLIVEIRA, em *IET Generation, Transmission & Distribution*, 13(24), pp. 5467 – 5477, 2019.
- "Distribution System Planning with Representation of Uncertainties Based on Interval Analysis", F. S. SETA, L. W. OLIVEIRA, E. J. OLIVEIRA, em *Journal of Control, Automation and Electrical Systems*, 31(1), pp. 494 – 510, 2020.

### <span id="page-22-0"></span>1.5 ESTRUTURA DA TESE

Além deste capítulo introdutório, esta tese dispõe de mais cinco capítulos e três apêndices. O Capítulo 2 trata da revisão bibliográfica das principais metodologias encontradas em trabalhos da literatura para a resolução do PESDEE.

O Capítulo 3 apresenta com mais detalhes as técnicas para tratamento de incertezas, com destaque para a técnica estocástica baseada em cenários e a aplicação da técnica intervalar para representação e avaliação dos cenários de uma maneira mais rápida e eficiente.

O Capítulo 4 apresenta a metodologia proposta, abordando as modelagens matemáticas do I-PESDEE e do CE-PESDEE, destacando a representação e avaliação dos cenários em uma única etapa através do FPI e a forma como é incorporado, na metodologia intervalar, o impacto das probabilidades de ocorrência dos cenários na função objetivo. Além disto, neste mesmo capítulo, é comentado a importância da Simulação de Monte Carlo (SMC) para validação dos resultados encontrados pela I-PESDEE, bem como é apresentada a metodologia de definição da posição ótima das subestações novas e roteamento ótimo dos trechos de ligação via mecanismos evolutivos do SIA, finalizando com a aplicação desta técnica ao problema do PESDEE.

O Capítulo 5 apresenta os estudos de casos realizados, através da utilização de sistemas conhecidos da literatura.

Por último, o Capítulo 6 apresenta as conclusões decorrentes deste trabalho juntamente com algumas sugestões para trabalhos futuros.

O Apêndice A fornece as derivadas das equações em função das variáveis dependentes funcionais de interesse para a metodologia I-PESDEE, enquanto que o Apêndice B disponibiliza informações mais detalhadas a respeito da formulação e aplicação da SMC para validação dos intervalos obtidos pelo modelo I-PESDEE. Por último, o Apêndice C fornece os dados complementares para os sistemas utilizados nos estudos de casos.

# <span id="page-24-0"></span>**2 REVISÃO BIBLIOGRÁFICA**

O desenvolvimento de modelos matemáticos de otimização e de técnicas de solução para o problema do PESDEE é de extrema importância para as CDEEs e consumidores. Nesse contexto, ambos são agentes interessados em um fornecimento de energia com qualidade e confiabilidade a custos mínimos. As CDEEs possuem metas a serem alcançadas que contemplam aspectos técnicos (qualidade do serviço, padrões de confiabilidade), econômicos (minimizar custos e maximizar benefícios) e sociais (impactos ambientais e imagem pública). Para atingir essas metas, as CDEEs necessitam de ferramentas matemáticas e computacionais capazes de tomar decisões ótimas de modo a identificar o melhor plano de expansão e operação da rede. Do ponto de vista dos consumidores, as redes de distribuição exercem um grande impacto, pois são as que conectam diretamente os consumidores ao fornecimento de energia elétrica, tornando-os dependentes do bom funcionamento desses sistemas. Interrupções prolongadas no fornecimento de energia elétrica têm consequências severas em qualquer cidade do planeta.

Diante desse cenário, ao longo das últimas décadas, pesquisadores ao redor do mundo têm contribuído significativamente com o problema do PESDEE através de inúmeros modelos matemáticos e estratégias de solução. A literatura nessa área cresce de maneira muito acelerada. Obviamente, os modelos matemáticos e estratégias de solução se adequam aos recursos matemáticos e computacionais disponíveis em cada época. O nível de complexidade do problema, refletido no número de variáveis de decisão e restrições existentes, também varia de acordo com a época em que o problema é analisado e estudado. A primeira linha de pesquisa, devido a então reduzida dimensão do problema e número de suas variáveis de decisão, concentrou-se na tentativa de modelagem de todos os seus aspectos através dos métodos exatos de otimização [36]. Nos métodos exatos de otimização, é possível representar explicitamente as restrições juntamente com a possibilidade de garantia de otimalidade. Estes aspectos tornam esses métodos atraentes para problemas de reduzida dimensão [36]. O primeiro trabalho relevante aplicado ao problema do PESDEE é de 1960 [38], onde foi utilizada programação inteira para resolver o problema através de aproximações do modelo do sistema de distribuição.

A partir do início dos anos 80, os modelos nitidamente acompanharam os desenvolvimentos das áreas de pesquisa operacional e programação matemática. Diante disso, métodos heurísticos foram aplicados com sucesso no planejamento de sistemas de médio para grande porte, devido a capacidade que possuem em considerar restrições e funções objetivo não-lineares, mesmo diante da solução de problemas complexos de natureza não-linear inteira mista (PNLIM). Quando métodos heurísticos são utilizados, não é possível definir uma clara separação entre o modelo matemático e a técnica de solução como nos métodos clássicos de otimização [39]. Nessa época, a busca por novos modelos matemáticos e ferramentas de solução deu uma estagnada. No entanto, à medida que a eficiência computacional foi aumentando, novos programas comerciais baseados na otimização clássica e nos novos algoritmos *Branch-and-Bound* foram surgindo e alcançando um lugar de relevância na pesquisa nos últimos anos. Aliado a isso, a garantia de otimalidade torna os modelos clássicos baseados, principalmente na programação linear inteira mista (PLIM), muito atrativos [39].

Por outro lado, as técnicas de resolução baseadas em otimização clássica têm dificuldade de resolver o que se denomina de Planejamento Integrado do Sistema de Distribuição de Energia Elétrica (PISD), que é quando as ações de planejamento são consideradas simultaneamente no modelo de otimização. A dificuldade é imposta pelo aumento significativo da dimensão e do número de variáveis de decisão do problema de PESDEE, que passa a ser caracterizado por explosão combinatorial. Essa elevada natureza combinatorial que o modelo matemático passa a possuir torna o problema computacionalmente inviável para os métodos clássicos de otimização. Como a forma ideal de resolver o problema é através do PISD, já que uma solução melhor e mais realista é encontrada, a busca por métodos capazes de lidar com a elevada natureza combinatorial do problema, sem excessivas simplificações, ainda representa um grande desafio [39], [40].

Diante desse cenário, a fim de lidar com os desafios impostos pelo PISD, emergiram-se as técnicas metaheurísticas para modelagem do problema de PESDEE. Essas técnicas são baseadas principalmente em algoritmos evolucionários e inteligência artificial. Possuem a capacidade de evoluir um conjunto inicial de soluções candidatas do problema através de mecanismos inspirados em processos da natureza, como por exemplo a busca de alimentos na natureza realizada pelas formigas. Como não são atreladas a rigorosas restrições matemáticas, lidam de forma flexível e satisfatória com a crescente combinatoriedade do PESDEE. Outros importantes fatores que também contribuíram para o surgimento da linha de pesquisa voltada a aplicação de técnicas metaheurísticas, são a desregulamentação do setor elétrico que resultou em uma grande reestruturação dos sistemas de potência e a inserção do novo conceito de *smart grids*. Esses fatorem em conjunto demandam modelos de otimização capazes de lidar com múltiplos objetivos, incertezas, melhoria da confiabilidade, resposta de demanda e utilização de GD como mais uma alternativa de expansão da capacidade dos SDEEs.

Baseado no que foi exposto até aqui, o presente capítulo busca realizar uma revisão dos principais trabalhos publicados na literatura que têm relação direta com a proposta do presente trabalho. Nessa revisão, serão abordadas as principais características e contribuições das diversas metodologias propostas. Os trabalhos foram divididos em três grandes grupos: técnicas de otimização clássica e heurísticas, técnicas metaheurísticas e técnicas de representação e avaliação de incertezas. Todas relacionadas a resolução do problema do PESDEE.

# <span id="page-26-0"></span>2.1 TÉCNICAS DE OTIMIZAÇÃO CLÁSSICA E HEURÍSTICAS APLICADAS AO **PESDEE**

Os métodos clássicos de otimização aplicam os fundamentos da matemática tradicional para encontrar a solução ótima global do problema do PESDEE. A desvantagem destes métodos é que seu desempenho computacional está atrelado às dimensões e modelos adotados para resolução do problema em questão. As estratégias de solução e modelos que mais se destacam nesta área são:

*Programação linear inteira mista (PLIM)*: é um modelo que utiliza duas etapas para a solução do problema. Na primeira etapa, um modelo de programação linear é resolvido usando o método *simplex*, que trata todas as variáveis do problema como contínuas a fim de determinar algumas soluções iniciais para o problema. Na segunda etapa, sucessivas buscas são feitas para melhorar as soluções considerando as variáveis inteiras [11], [41].

*Programação quadrática inteira mista (PQIM)*: é um modelo de solução bastante similar ao PLIM, também solucionado em duas etapas. Na primeira, um modelo de programação quadrática é resolvido considerando todas as variáveis do problema como contínuas. Então, em uma segunda etapa, as variáveis inteiras são convertidas em valores inteiros através de métodos adequados a essa função [42], [43].

*Branch and Bound*: é um método de solução de programação inteira mista aonde é definido um custo mínimo de construção para todos os trechos da rede. Se o custo de inserção de um determinado trecho é maior que seu custo mínimo, esse trecho não é construído. Portanto, o sucesso desse método depende diretamente do cálculo eficiente dos custos mínimos de construção dos trechos na rede [12, 36, 44].

*Decomposição de Benders*: Esta técnica de solução particiona o modelo de programação inteiro misto em um problema principal relaxado inteiramente binário e em um outro subproblema quadrático. A solução do problema principal fornece as primeiras decisões com relação a construção ou não de subestações e alimentadores. A partir daí, o subproblema quadrático é solucionado para otimizar os fluxos de potência nos ramos a fim de minimizar o custo total de operação [45].

Com o objetivo de diminuir o tempo computacional e de contornar as complexidades dos problemas práticos de PESDEE de grande porte, métodos heurísticos têm sido aplicados com sucesso na resolução do problema ao longo dos anos. Os algoritmos heurísticos tendem a ser mais rápidos que as outras técnicas clássicas utilizadas, porém podem levar a soluções de ótimo local [10]. É possível achar em muitos trabalhos na literatura, a combinação do método heurístico com a técnica de otimização clássica [12], [41]. Dentre os algoritmos heurísticos utilizados na solução do PESDEE, destacam-se: os construtivos e o de *branch-exchange*. No algoritmo *branch-exchange*, a partir de uma rede toda malhada são escolhidos ramos ótimos a serem abertos sequencialmente até que uma rede radial seja obtida [46], [47].

Na referência [12], o método *branch and bound* é aplicado juntamente com o algoritmo de *branch exchange* para resolução do problema do PESDEE. O objetivo é encontrar um conjunto de soluções próximas à solução ótima que possibilite o tomador de decisão escolher a mais adequada de acordo com uma necessidade pré-definida. A única ação de planejamento considerada é a construção de trechos de distribuição entre as subestações e os pontos de carga, a fim de minimizar o custo de investimento associado. O custo a partir do qual é viável construir determinado trecho na rede é proporcional à sua distância. O modelo de planejamento está sujeito às restrições de atendimento a demanda e máxima potência transferida nos trechos. A estratégia de *branch exchange* para derivação de topologias candidatas é dependente de uma matriz de custo benefício. Essa matriz armazena a informação de economia no custo total da rede para cada troca topologicamente viável, sendo atualizada à medida que as trocas são derivadas no decorrer da execução do algoritmo. O método *branch and bound* é aplicado na investigação das melhores soluções dentro do espaço de busca, que é subdividido para investigações locais.

Uma metodologia para o PESDEE que incorpora em um único problema de otimização a rede primária e secundária de distribuição é proposta em [41]. Em cada árvore *branch and bound* é resolvido um problema PLIM através do método *Simplex*. A função objetivo trata da minimização dos custos de investimento na construção de trechos e dos custos operacionais decorrentes de perdas técnicas. As restrições de atendimento à demanda, radialidade, conectividade, limites de tensão e de fluxo nos trechos são consideradas. A modelagem contempla três tipos de trechos para construção, os exclusivamente da rede primária, os exclusivamente da rede secundária e os que são compartilhados entre as duas redes. Os trechos compartilhados ocorrem em pontos onde existe a transferência de energia da rede primária para a rede secundária.

Em [10], um algoritmo heurístico construtivo (AHC) é proposto para resolver o problema de PESDEE modelado como um problema de programação não-linear inteira mista (PNLIM). Em cada iteração do AHC, um problema de programação não-linear (PNL) é resolvido para obter um índice de sensibilidade que é usado para adicionar um trecho ou uma subestação ao SDEE. O PNL é obtido através do relaxamento das variáveis binárias de decisão, que são consideradas como variáveis contínuas restritas. A função objetivo trata da minimização dos custos de investimento e operação da rede sujeitos às restrições de atendimento a demanda, limites de tensão, fluxo nos trechos, capacidade das subestações, além da radialidade e conectividade da rede elétrica. O PNL é resolvido utilizando o software comercial KNITRO versão 5.2. A técnica *branch exchange* é associada ao AHC para evitar possíveis movimentos que possam tornar a rede malhada e que uma mesma carga seja alimentada por diferentes subestações.

Uma metodologia multiestágio para o PESDEE considerando a opção de GD é proposta em [36]. As ações de planejamento incluem: aumento de capacidade das subestações existentes, instalação de novas subestações, suporte de potência por GD, construção de novos trechos e recondutoramento dos existentes. O objetivo é minimizar o valor presente do investimento em subestações e alimentadores e os custos operacionais de perdas técnicas e de energia suprida por GD. Restrições operacionais relativas à capacidade dos equipamentos utilizados e a limites de tensão são consideradas no modelo. O problema é tratado como PLIM, sendo aplicada a formulação disjuntiva linear para expressar as restrições não lineares em termos do produto de variáveis binárias e contínuas. As decisões por inclusão, remoção e substituição de trechos são tratadas através da formulação disjuntiva linear. A metodologia insere restrições lógicas que descrevem as limitações de investimento para reduzir o tamanho do espaço de busca. O estado da rede é obtido através de um fluxo de potência linearizado.

Na referência [48], é proposto um modelo para a solução multiestágio do problema de PSDEE. O objetivo é minimizar o valor presente dos custos de investimento em subestações e alimentadores bem como minimizar os custos operacionais associados às perdas técnicas. Restrições de atendimento a demanda, limites de tensão e corrente, bem como de radialidade são consideradas. O modelo é multiperíodo, onde cada período tem três níveis de carga para cada barra da rede elétrica. A demanda é representada pelo modelo de corrente constante e as perdas técnicas nos trechos são tratadas através da técnica de linearização por partes. Dessa forma, o problema torna-se de PLIM e é resolvido utilizando os softwares GAMS/CPLEX. A resolução via metodologia proposta fornece múltiplas soluções ótimas ao invés de somente uma, possibilitando ao tomador de decisão a análise e escolha da mais apropriada dentro do conjunto de opções. Em complemento ao problema de otimização, índices de confiabilidade são computados para cada solução ótima. Os índices de confiabilidade calculados são: duração equivalente de interrupção por unidade consumidora (DEC), frequência equivalente de interrupção por unidade consumidora (FEC) e o custo da energia não suprida (CENS).

A referência [13] propõe uma nova formulação de PLIM para de forma integrada solucionar a alocação ótima de reguladores de tensão e bancos de capacitores, bem como o recondutoramento de trechos existentes considerando o também ótimo ajuste do tap de transformadores de distribuição. Nesse cenário, ainda será tratado a convivência simultânea da operação de GD com todos os dispositivos de controle e potência reativa. No modelo proposto, cargas são representadas como do tipo corrente constante, enquanto os bancos de capacitores são representados por impedâncias constantes através da linearização disjuntiva. A variação de carga é modelada por curvas discretas de duração.

No contexto de *smart grids*, a referência [6] busca resolver o PSDEE contemplando, além das alternativas convencionais de expansão, a inserção de veículos elétricos, GD e resposta de demanda. O foco principal da metodologia é criar uma política de postos tarifários diferenciados de acordo com o período do dia. No período de pico de demanda, as tarifas são mais elevadas e nos períodos fora do pico, reduzidas. A ideia é mudar o perfil de consumo ao longo do dia de modo a propiciar períodos ótimos para o carregamento de veículos elétricos. Baseada em um algoritmo heurístico de propagação reversa, a metodologia propõe a determinação de um plano ótimo de alocação e dimensionamento dos reforços a serem realizados na rede, visando minimizar os custos totais de investimento e operação. Destaca-se no trabalho a enorme economia propiciada pelo carregamento inteligente dos veículos elétricos, em comparação com o carregamento não controlado destes veículos.

### <span id="page-29-0"></span>2.2 TÉCNICAS METAHEURÍSTICAS APLICADAS AO PESDEE

A partir de um conhecimento prévio do problema e de mecanismos inteligentes baseados na experiência, as técnicas metaheurísticas conseguem realizar uma busca eficiente na direção de soluções de boa qualidade. Essa mesma característica de busca pode ser

associada às técnicas heurísticas, a principal diferença é que as técnicas metaheurísticas geralmente são inspiradas em algoritmos evolucionários e inteligência artificial. Neste tópico de revisão, será dada mais ênfase as técnicas metaheurísticas bioinspiradas por terem uma relação direta com a proposta do presente trabalho. Essas técnicas possuem seus mecanismos evolutivos baseados na inteligência existente das interações biológicas entre organismos da natureza, e a partir disso, conseguem evoluir um conjunto inicial de soluções candidatas a uma maior aproximação da solução ótima global. Dentre as diversas técnicas metaheurísticas existentes, pode-se citar: Colônia de Formigas, Recozimento Simulado, Algoritmos Genéticos, Enxame de Partículas, Cardume de Peixes Artificial, *Monkey Search*, Busca Tabu, Sistemas Imunológicos Artificiais, dentre outras.

A referência [49] utiliza um algoritmo de colônia de formigas para resolver o problema do PESDEE modelado como sendo de PNLIM. O comportamento real das formigas na busca por alimento na natureza inspira o desenvolvimento de um algoritmo computacional que é aplicado na solução do planejamento de sistemas de distribuição primários. Para calcular o ponto de operação das possíveis soluções candidatas é utilizado um algoritmo de fluxo de potência para sistemas de distribuição.

Em [32] é apresentada uma metodologia de solução do PESDEE que combina o método da descida mais íngreme (*steepest descent method*) com a técnica metaheurística recozimento simulado. O recozimento simulado tem sua inspiração no processo físico de resfriamento de um metal em estado de fusão. A solução de custo de investimento mínimo estabelecida pelo método de descida mais íngreme é usada como ponto de partida do processo de otimização desenvolvido pelo algoritmo de recozimento simulado na busca pela solução de mínimo custo global. O estado da rede é calculado por um fluxo de carga.

Na referência [50] é proposta uma metodologia de solução do PESDEE que incorpora em um único algoritmo o método de Pareto e a técnica metaheurística algoritmos genéticos para lidar com objetivos conflitantes. O trabalho avalia o risco associado de se permitir que os consumidores escolham um modelo tarifário de energia, que varia de acordo com o nível de confiabilidade oferecido pelas CDEEs. A SMC é utilizada para examinar as incertezas associadas à adoção desse novo modelo tarifário. Os objetivos focam em minimizar os custos tradicionais de investimento e operação em subestações, trechos e dispositivos de proteção, bem como minimizar os prejuízos para CDEEs e consumidores, em termos financeiros, da adoção do novo modelo tarifário. Restrições como limites de tensão e corrente, capacidade de subestações, radialidade e conectividade são consideradas. Algoritmos genéticos juntamente com o método de Pareto também são utilizados em [51] para resolver o problema do PESDEE multiobjetivo. O estado da rede contendo incertezas é encontrado através de um fluxo de potência probabilístico.

Uma metodologia multiobjetivo dinâmica, formulada como um problema de PNLIM é proposta em [8] para a resolução do PSDEE através da metaheurística Busca Tabu. O objetivo é minimizar tanto os custos de investimento em subestação e trechos como os custos relacionados à confiabilidade. Esses objetivos são tratados como distintos e conflitantes. As ações de expansão que podem ser realizadas ao longo dos múltiplos estágios do planejamento consistem em: aumento de capacidade das subestações existentes, construção de novas subestações, recondutoramento de cabos em trechos existentes, construção de novos trechos, reconfiguração, alocação de chaves seccionadoras e construção de linhas de interconexão entre alimentadores. O problema está restrito ao balanço de potência ativa e reativa, aos limites de tensão, limite de capacidade dos condutores, limites de capacidade operacional de subestações, número máximo de chaves seccionadoras a serem alocadas e as condições de radialidade e conectividade da rede elétrica. As referências [9] e [37] utilizam a técnica metaheurística SIA para resolução do problema específico de reconfiguração de sistemas de distribuição de energia elétrica.

#### <span id="page-31-0"></span>2.3 REPRESENTAÇÃO DE INCERTEZAS NO PESDEE

Na busca por soluções mais factíveis e realistas do PESDEE, a representação e avaliação de incertezas se torna um fator essencial. Otimizar problemas de planejamento sob incertezas é um desafio, pois é preciso definir se existe alguma metodologia mais adequada para lidar com o tipo de incerteza do problema, se tal metodologia é computacionalmente tratável e quais as vantagens e desvantagens que as metodologias disponíveis na literatura podem trazer na análise do problema. Diante desse cenário, as principais técnicas de representação e avaliação de incertezas no problema do PSDEE são:

*Modelos Possibilísticos*: São modelos baseados em teoria *fuzzy*, que buscam representar a ambiguidade de um determinado evento que contém incerteza através de técnicas no domínio *fuzzy*. Nestas técnicas, funções de pertinência são estabelecidas para modelar a lógica baseada na experiência associadas as variáveis incertas. Na referência [52], um modelo PQIM *fuzzy* é desenvolvido para incorporar as incertezas sobre demanda e custos de investimento. Os dados de incerteza são formulados como números triangulares *fuzzy* utilizando a teoria de conjunto *fuzzy*. Dessa forma, a função objetivo também se torna uma quantidade *fuzzy* e uma técnica *fuzzy* de remoção é usada para determinar seu valor *crisp*

correspondente. Em [53] e [54], um modelo possibilístico é empregado com custos *fuzzy* de investimento, operação e energia não-suprida como funções objetivo. A técnica *fuzzy* de remoção também é utilizada para encontrar o valor *crisp* correspondente da função objetivo. Uma busca interativa de otimização em ambiente *fuzzy* é realizada através de um tomador de decisão que guia o processo de busca de acordo com sua preferência.

*Modelos Probabilísticos baseados em Cenários*: São modelos tradicionalmente mais utilizados em problemas de PESDEE sob incertezas. Assume-se que a distribuição de probabilidades dos parâmetros incertos (variáveis aleatórias) é conhecida ou pode ser razoavelmente bem estimada. A partir das distribuições de probabilidades das variáveis aleatórias são estabelecidos cenários prováveis e a cada um desses cenários é associada uma probabilidade de ocorrência. A SMC e a análise através das curvas de duração são os métodos mais utilizados para estabelecimento dos cenários. Nestes modelos, as incertezas são em sua maioria descritas estatisticamente por funções de densidade de probabilidade, como a distribuição de Weibull para a energia eólica, distribuição Beta para a energia solar e a distribuição normal para a demanda. Vale destacar também, que existem várias formulações possíveis dentro da programação probabilística ou estocástica, como modelos de dois estágios, modelos com restrições probabilísticas (*chance constraints*), modelos de estimação por pontos (*point estimation*), dentre outros.

Em [19], a técnica de estimação por pontos é usada para representar incertezas sobre demanda e o método de otimização de busca global binária é proposto para resolver o problema do PESDEE. A referência [16] propõe um novo modelo multi-objetivo para o planejamento de redes de distribuição ativas baseado na programação estocástica e na teoria incerta de redes aleatórias. A metodologia probabilística baseada em cenários é aplicada na análise de incertezas na demanda e fontes renováveis intermitentes de energia. Em [25], a partir de dados históricos de demanda e velocidade do vento, é desenvolvido uma metodologia estocástica baseada em cenários de dois estágios, em que o modelo de programação empregado é o inteiro misto cônico, que considera a correlação entre as incertezas de carga e as incertezas da geração proveniente de unidades de geração eólica. Um método estocástico baseado em cenários que combina a força do algoritmo Busca Tabu com um solver comercial de otimização é proposto em [26].

Na referência [2] é proposto um modelo baseado em cenários para o planejamento de sistemas de distribuição ativos. A solução obtém as capacidades ótimas e localizações das unidades de GD eólica e fotovoltaica na rede de distribuição, minimizando perdas reativas e ativas, bem como o desvio de tensão. Uma matriz de cenários é gerada usando a técnica heurística de correspondência de momentos (*heuristic moment matching technique*) que é capaz de capturar os momentos estocásticos e a correlação entre dados históricos de velocidade do vento, irradiação solar e demanda de carga. A matriz de cenários é então incorporada construindo um modelo de planejamento estocástico que considera um índice multiobjetivo para minimizar as perdas de energia e o desvio de tensão.

Cabe destacar, que cada cenário proposto na metodologia estocástica necessita de uma avaliação determinística para obtenção das condições operativas impostas pelo respectivo cenário analisado. Além disso, a probabilidade de ocorrência do cenário é computada como um peso que multiplica o valor da função objetivo. Diante disso, vale ressaltar que a principal desvantagem dos modelos baseados em cenários é a sua limitação de solução do problema à medida que o número de cenários construídos cresce, fator que pode ser agravado se a formulação determinística de cada cenário for de complexa resolução. Modelos intratáveis são estabelecidos se o número de cenário for muito grande [2, 4, 25].

*Otimização Robusta*: São modelos que se preocupam em desenvolver métodos para que as soluções sejam factíveis para quaisquer realizações das variáveis aleatórias dentro de um conjunto convexo dado e violações das restrições não são toleradas. Uma diferença bastante destacada entre o modelo de otimização robusta e o modelo estocástico, é que o primeiro não necessita do conhecimento da distribuição de probabilidade da variável aleatória, enquanto que o segundo precisa. A ideia da otimização robusta é desenvolver modelos "imunes", tanto quanto possível, às incertezas nos dados. Uma versão bastante utilizada da otimização robusta é a teoria de decisão do gap de informação (*information-gap decision theory*), que é completamente independente da informação probabilística de cenários. Nessa teoria, presume-se um valor previsto para cada variável incerta, e a sensibilidade da função objetivo é analisada de acordo com o desvio de cada um desses parâmetros incertos em relação ao valor previsto. A principal desvantagem dos modelos de otimização robusta é a sua necessidade de garantir soluções ótimas para assegurar importantes propriedades teóricas. Isso pode ser um fator bastante limitador, principalmente quando se trabalha com problemas de PESDEE de dimensões reais que possuem um elevado grau de variáveis de decisão e combinatoriedade.

A referência [55] uma nova abordagem para o problema do PESDEE baseada na teoria de decisão do gap de informação (TDGI) que considera incertezas nas cargas, preços de eletricidade, custos de investimento e custos operacionais. A TDGI é utilizada na obtenção de uma solução robusta que é testada para diferentes estimativas das variáveis incertas situadas na região de robustez do problema. O modelo proposto é capaz de ajustar a robustez da solução ótima através de um parâmetro específico designado como restrição da incerteza (*budget of uncertainty*).

*Modelos baseados em Análise Intervalar*: São modelos que determinam uma faixa de possíveis valores para as variáveis aleatórias. A amplitude dessa faixa depende do nível de incerteza considerado. Essa faixa de possíveis valores é representada por um intervalo numérico. A partir de métodos de tratamento e manipulação de intervalos numéricos, as incertezas das variáveis aleatória de entrada são propagadas para as variáveis aleatórias de saída, tornando a função objetivo do problema também uma grandeza intervalar. A ferramenta de propagação de incertezas intervalares mais utilizada é o FPI, que é baseado no método de Krawczyk, uma versão adaptada do método de Newton-Raphson para a abordagem intervalar.

A referência [24] utiliza a análise intervalar para representar e avaliar as incertezas nos dados de confiabilidade, parâmetros elétricos e demanda de carga. O objetivo do trabalho é avaliar o impacto das incertezas na maximização dos índices de confiabilidade e na redução das perdas de energia em uma rede de distribuição. A estratégia de ação para atingir os critérios da função objetivo é a reconfiguração do sistema.

#### <span id="page-34-0"></span>2.4 CONCLUSÕES PARCIAIS

Este capítulo apresentou uma revisão das principais metodologias empregadas na solução do PESDEE, através da análise de variados trabalhos publicados na literatura especializada, que tem relação direta com a proposta da presente tese. Primeiramente, foi abordado as técnicas de otimização clássica e heurísticas aplicadas ao problema do PESDEE. Verificou-se que esses trabalhos utilizam os princípios da matemática tradicional aliados, em muitas das vezes, a algoritmos heurísticos construtivos para resolução do problema. Pôde-se observar e concluir, a partir das metodologias e trabalhos analisados, que essa linha de pesquisa enfrenta sérias dificuldades em lidar com sistemas de dimensões reais, que introduzem um grau muito elevado de combinatoriedade ao problema.

Um fator agravante, que aumenta ainda mais a complexidade, consiste na vasta gama de estratégias de expansão e variáveis de decisão que surgiram com a introdução do novo conceito de redes inteligentes, tais como: inserção de GD, análise de incertezas, veículos elétricos e resposta de demanda. Cabe destacar também, que a maioria dos trabalhos na literatura relacionados a essa linha de pesquisa, a fim de tornar o problema matematicamente e computacionalmente tratável, realizam simplificações na modelagem através de linearizações e relaxamento de certas restrições e suposições. No entanto, não existe garantia que a solução ótima do problema relaxado e simplificado será a solução ótima do problema original.

Diante desse cenário que emergem os trabalhos revisados na seção de técnicas metaheurísticas aplicadas ao problema. Nessa linha de pesquisa, as características do problema de PESDEE são tratadas como são, ou seja, sem nenhuma ou com menor grau de simplificação. Além disto, conseguem lidar de forma flexível e satisfatória com o crescente aumento de natureza combinatorial e complexidade do problema, já que suas estratégias de resolução não estão condicionadas a critérios matemáticos, e sim a mecanismos evolutivos baseados em inteligência artificial e inspirados em algoritmos evolucionários. A principal desvantagem destas técnicas, é que por mais robusta que sejam, a obtenção da solução ótima global nuca pode ser garantida. Porém, tendo em vista as complexas e peculiares características dos problemas modernos de PESDEE, a obtenção de soluções de boa qualidade, que possam estabelecer um compromisso adequado entre os diferentes objetivos conflitantes e estratégias de expansão, já se torna extremamente útil e relevante.

Na seção dedicada a revisão das metodologias de representação de incertezas no PESDEE, ficou evidenciado que a mais utilizada e tradicional é a metodologia probabilística ou estocástica baseada em cenários. Ficou claro também, que a resolução do problema utilizando essa metodologia pode se tornar inviável à medida que o número de cenários cresce. A otimização robusta pode ser uma alternativa ao modelo estocástico, por não necessitar da informação probabilística dos cenários, porém, também apresenta limitações, principalmente relacionadas a garantias de suas propriedades teóricas. Uma ferramenta ou técnica capaz de lidar com um número grande de cenários, e dessa forma, mitigar o fator que limita a aplicação da metodologia estocástica ainda não foi desenvolvida na literatura.

Diante disto e a partir da revisão bibliográfica, uma das principais contribuições do presente trabalho é a elaboração de uma ferramenta computacional baseada na análise intervalar capaz de representar e avaliar um número substancial de cenários por bloco de tempo, já que estes cenários são incorporados dentro de um intervalo numérico contínuo. A ferramenta é ainda capaz de lidar com o impacto das probabilidades de ocorrência dos cenários na função objetivo. A avaliação dos cenários em um mesmo bloco de tempo é feita em uma única etapa de forma rápida e eficiente. Conclui-se então, que o tema proposto na presente tese é um campo promissor para pesquisa, e possui fatores de ineditismo relacionados a ferramenta computacional intervalar de cenários aplicada juntamente com a técnica metaheurística SIA na solução do problema do PESDEE, caracterizando assim contribuições relevantes para a literatura.
#### **3 TÉCNICAS PARA TRATAMENTO DE INCERTEZAS**

A modelagem de incertezas afeta decisivamente problemas de investimento como é o caso do PESDEE. Nesse contexto, duas fontes principais de incertezas merecem atenção especial, a demanda de carga e a intermitência de fontes de energia, como a geração eólica. A programação estocástica constitui uma ferramenta poderosa para lidar com tais incertezas. Essa técnica representa as incertezas nos dados de entrada através de um conjunto de cenários e, portanto, uma adequada construção destes cenários é essencial para alcançar os melhores planos de investimento e expansão [2, 25, 27, 29].

Outro aspecto muito importante a ser representado pelos cenários é a correlação estatística existente entre as variáveis aleatórias consideradas. Em se tratando de demanda e geração eólica, por exemplo, sabe-se que valores baixos de demanda geralmente ocorrem durante a noite, quando a produção de energia eólica é comparativamente maior [29]. Sendo assim, considerar a demanda e a geração eólica como fenômenos independentes pode acarretar em decisões de expansão e investimento não realistas e ineficientes. Quanto mais cenários forem estabelecidos, mais detalhada e eficiente é a modelagem de incertezas [26], [29]. No entanto, o número crescente de cenários torna o problema intratável através de programação estocástica, devido à necessidade de várias avaliações determinísticas, uma para cada cenário [29]. Para contornar este problema, o presente trabalho propõe uma ferramenta computacional intervalar para tratamento dos cenários que consegue avaliar um número substancial de cenários por bloco de tempo.

Diante disto, no presente capítulo, primeiramente é apresentada a metodologia para obtenção de cenários, que é baseada na técnica de curvas de duração de demanda e velocidade do vento. Esta técnica, utilizada em [29] e [56], não só condensa de forma bastante eficaz as informações probabilísticas das variáveis aleatórias em cenários, como também estabelece a correlação estatística existente entre variáveis. Na sequência, é feita uma comparação entre a programação estocástica e a abordagem intervalar, com o propósito de elucidar as principais diferenças existentes entre estas metodologias na representação e avaliação de cenários.

## 3.1 TÉCNICA DE CURVAS DE DURAÇÃO

A partir de uma entrada de dados históricos de demanda de carga e velocidade de ventos, as curvas de duração conseguem, através de tratamento adequado, compactar estes dados, mantendo a informação probabilística e correlação estatística entre eles. Este conjunto de dados reduzidos formam os cenários, cada um contendo uma realização ou conjunto de valores para demanda e geração eólica, associado a uma probabilidade de ocorrência. Cada cenário representa uma condição operativa que deve ser avaliada [2, 4, 28].

Para estabelecimento de curvas de duração e construção de cenários, primeiramente, considera-se disponíveis dados históricos de demanda e velocidade de ventos ao longo de um ano. Estes dados históricos são dimensionados adequadamente para modelar crescimento de demanda, pico de carga e correlação estatística entre as variáveis aleatórias [25, 27, 29]. A partir dos dados em escala, constroem-se as curvas de duração de demanda e geração eólica como mostrado na [Figura 1.](#page-38-0) Estas curvas são aproximadas por um conjunto de blocos de tempo, no caso da [Figura 1,](#page-38-0) por quatro blocos de tempo. Um bloco de tempo consiste na divisão horária do ano em segmentos que caracterizam o comportamento do sistema [29]. O primeiro bloco da [Figura 1](#page-38-0) é mais estreito que os outros para representar o pico de demanda.

Para garantir a correlação entre demanda de carga e geração eólica, as realizações destas duas grandezas são representadas em conjunto, considerando cada realização, que consiste em um conjunto específico de valores de demanda e geração, como um mesmo bloco de tempo [4, 28, 29]. Desta forma, os dados históricos de fatores de geração eólica são organizados nos mesmos períodos de tempo que os dados de demanda. Cada bloco de tempo apresenta níveis de demanda e níveis de fator de geração eólica, sendo estes níveis representados pelas linhas horizontais nos gráficos da [Figura 1,](#page-38-0) correspondentes a valores percentuais dos valores nominais das variáveis estocásticas.

Os níveis de fatores de geração eólica, Pge, dependem da velocidade dos ventos e são obtidos de acordo com a aproximação linear mostrada na [Figura 2,](#page-39-0) que é formulada matematicamente através da equação [\(1\),](#page-39-1) onde  $v_{ent}$ ,  $v_n$  e  $v_{sat}$  são as velocidades de entrada, nominal e de saída de um aerogerador, respectivamente; e  $P_n$  é a potência ativa nominal do aerogerador em pu, ou seja, 1,0 pu. [9]. A potência reativa,  $Qge$ , depende da potência ativa e do tipo de gerador, que pode ser do tipo "gaiola de esquilo" ou do tipo "duplamente alimentado" [5], [9]. O tipo "duplamente alimentado" dispõe de um controle de velocidade baseado no ajuste da tensão e corrente no rotor, que permite a operação com fator de potência constante. Frequentemente, o fator de potência é ajustado para capacitivo a fim de prover suporte de reativos à operação da rede. Já no tipo "gaiola de esquilo", o controle de velocidade não é possível e, portanto, seu fator de potência é indutivo, exigindo suporte de reativos para sua operação [5], [9].

<span id="page-38-0"></span>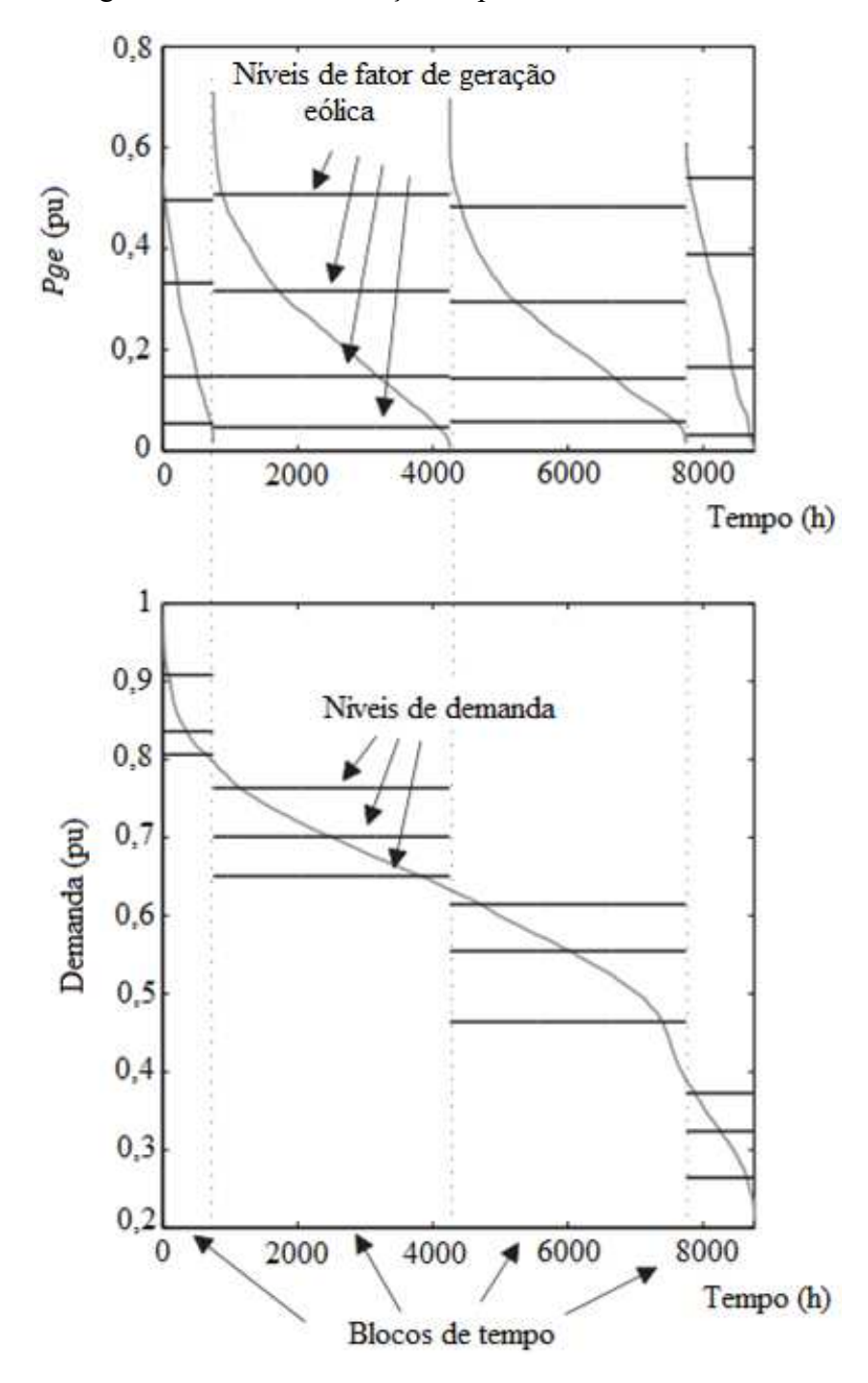

Figura 1 - Curvas de duração de potência eólica e demanda

Fonte: Adaptado de [29]

<span id="page-39-0"></span>Figura 2 - Curva de velocidade do vento e potência ativa de um aerogerador

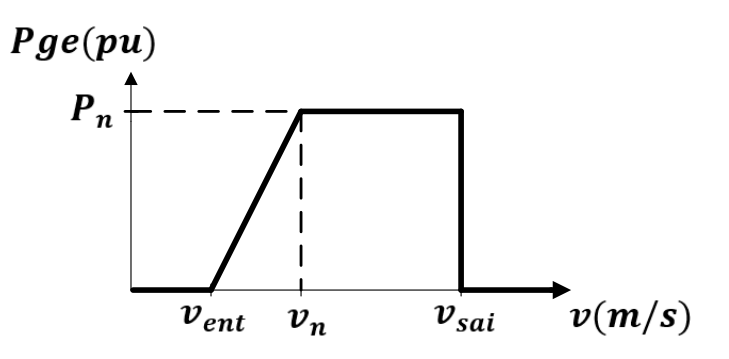

Fonte: [9] e [25]

<span id="page-39-1"></span>
$$
Pge(v) = \begin{cases} 0, & \text{se } v \le v_{ent} \text{ ou } v \ge v_{sai} \\ P_n \frac{v - v_{ent}}{v_n - v_{ent}}, & \text{se } v_{ent} \le v \le v_n \\ P_n, & \text{se } v_n < v < v_{sai} \end{cases} \tag{1}
$$

Para estabelecimento dos cenários de cada bloco de tempo, são construídas funções de distribuição cumulativa para a demanda e geração eólica conforme mostram as [Figura 3](#page-40-0) e [Figura 4,](#page-40-1) respectivamente. Para fins de exemplificação, estas funções são criadas considerando o segundo bloco de tempo mostrado na [Figura 1.](#page-38-0) As funções de distribuição cumulativa são divididas em um número previamente selecionado de segmentos, que representam os cenários a serem considerados [25], [29]. De acordo com as [Figura 3](#page-40-0) e [Figura](#page-40-1)  [4,](#page-40-1) foram definidos três cenários de demanda e quatro cenários de geração eólica para o bloco de tempo em questão. Cada cenário individual de demanda ou geração eólica é caracterizado por uma probabilidade de ocorrência e um fator, que é obtido através da média dos níveis contidos no segmento que representa o cenário analisado, conforme função cumulativa correspondente [25], [29].

Desta forma, genericamente, um bloco de tempo ' $b$ ' envolve um conjunto individual de cenários de demanda de carga,  $\Omega_D^b$ , e um conjunto individual de cenários de geração eólica, Ω . O número de cenários de cada conjunto é definido pelo número de segmentos que divide a função de distribuição cumulativa correspondente ao respectivo bloco de tempo 'b'. Os cenários individuais de demanda e geração eólica são modelados pelos pares  $(fm_D^b, \pi_D^b)$  e  $(fm_{GE}^b, \pi_{GE}^b)$ , em que  $fm_D^b$  e  $fm_{GE}^b$  são os fatores ou níveis médios da demanda e geração eólica, respectivamente;  $\pi_D^b$  e  $\pi_{GE}^b$  são as respectivas probabilidades de ocorrência dos cenários individuais. Dentro de cada bloco de tempo 'b', são definidos os cenários globais

<span id="page-40-0"></span>' $\omega b$ ', obtidos através de todas as combinações possíveis de demanda e geração eólica dos cenários individuais.

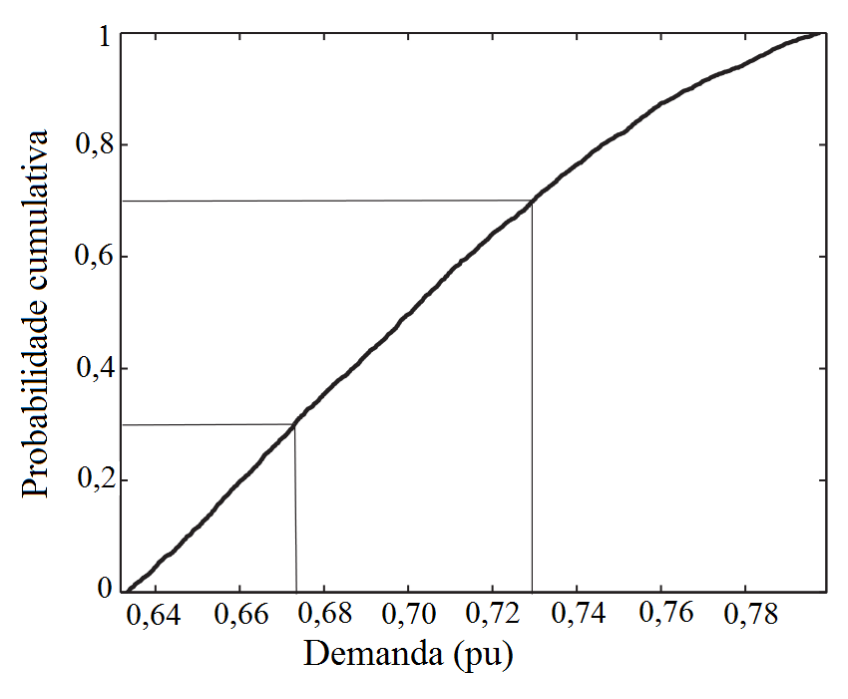

Figura 3 - Função de distribuição cumulativa da demanda

<span id="page-40-1"></span>Fonte: Adaptado de [29]

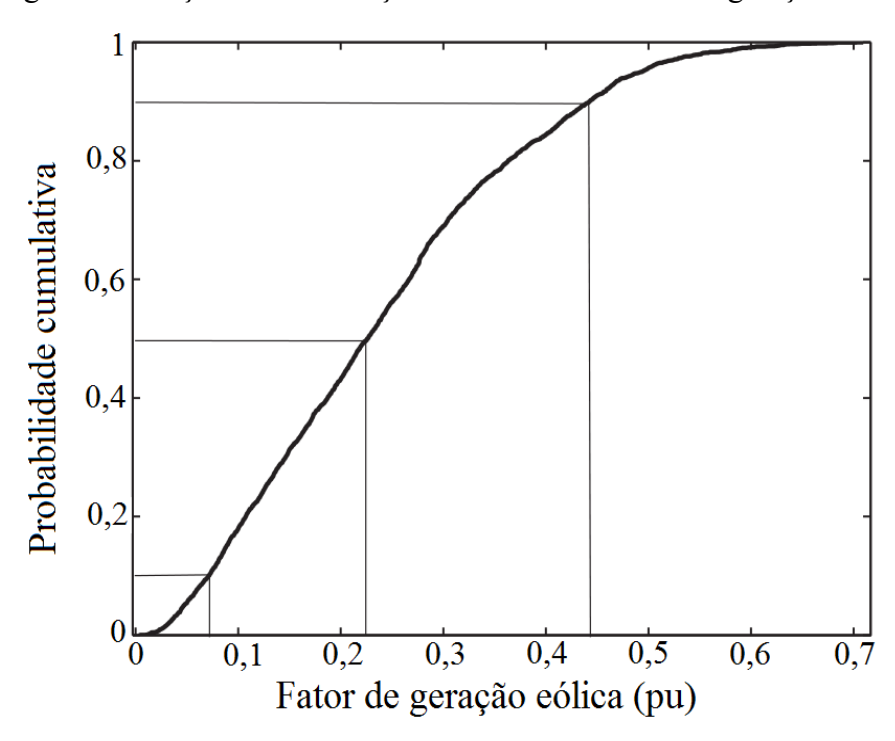

Figura 4 - Função de distribuição cumulativa do fator de geração eólica

Fonte: Adaptado de [29]

Portanto, o conjunto de cenários globais de cada bloco de tempo 'b' é dado por  $\Omega_{\omega b}^b = (\Omega_D^b, \Omega_{GE}^b)$ . O conjunto completo de cenários globais,  $\Omega_{\omega}$ , considerando todos os blocos de tempo envolvidos, é obtido pela multiplicação do número de elementos do conjunto  $\Omega_{\omega b}^{\rho}, n(\Omega_{\omega b}^{\rho}),$  pelo número de elementos do conjunto  $\Omega_b, n(\Omega_b)$ , em que  $\Omega_b$  é o conjunto de blocos de tempo e, portanto,  $(b \in \Omega_b)$ . A probabilidade de ocorrência de um cenário global ' $\omega b$ ' é calculada por  $\pi_{\omega b}^b = \pi_D^b \cdot \pi_{GE}^b$ . Cada cenário global define condições operativas de demanda de carga e geração eólica que devem ser avaliadas para o correto dimensionamento do impacto das incertezas inerentes [27], [28].

Para o exemplo da [Figura 1,](#page-38-0) tem-se quatro blocos de tempo,  $n(\Omega_b) = 4$ , três cenários individuais de demanda por bloco de tempo,  $n(\Omega_D^p) = 3$ , quatro cenários individuais de geração eólica por bloco de tempo,  $n(\Omega_{GE}^b) = 4$ , que combinados formam doze cenários globais por bloco de tempo,  $n(\Omega_{\omega b}^b) = 12$ , totalizando quarenta e oito cenários globais considerando todos os blocos de tempo,  $n(\Omega_{\omega}) = 48$ . Desta forma, para a incerteza modelada de acordo com a [Figura 1,](#page-38-0) quarenta e oito condições operativas têm que ser avaliadas. A forma de avaliação depende da abordagem empregada.

O número de blocos de tempo para ajuste das curvas de duração, bem como o número de cenários individuais de demanda e geração eólica, deve ser escolhido levando em consideração a natureza do estudo a ser realizado. Um número muito elevado de blocos e cenários pode tornar o problema intratável, principalmente se o método de avaliação for através de programação estocástica, enquanto que um número muito pequeno pode levar a uma representação muito pobre de incertezas [25, 27, 29].

# 3.2 PROGRAMAÇÃO ESTOCÁSTICA *VERSUS* ANÁLISE INTERVALAR

Para tratamento e avaliação de cenários estipulados através da técnica de curvas de duração, a programação estocástica e a análise intervalar são aplicadas conforme ilustrado na [Figura 5.](#page-42-0) Nas duas abordagens, todo o processo é executado em dois estágios. A formulação de dois estágios tem sido amplamente utilizada na literatura para resolução do problema de PESDEE [2, 4, 16, 25, 26, 27, 28, 51]. O primeiro estágio determina as decisões de investimento em subestações, trechos, geradores eólicos e chaves seccionadoras, sem considerar os cenários estocásticos. O segundo estágio calcula o valor esperado da função objetivo, que envolve custos operacionais, de emissão de  $CO<sub>2</sub>$  e de confiabilidade, levando em consideração os cenários e as ações de investimento realizadas no primeiro estágio.

A diferença entre as duas propostas de modelagem de incertezas está no procedimento de avaliação dos cenários realizado no segundo estágio. Na programação estocástica, [Figura 5-](#page-42-0)(a), uma avaliação determinística da condição operativa é feita para cada cenário global, através de uma ferramenta de fluxo de potência determinística. Portanto, o número de fluxos de potência a serem calculados para cada bloco de tempo 'b' é igual ao número de cenários globais 'nb' contidos neste mesmo bloco de tempo 'b', em que  $nb =$  $n(\Omega_{\omega b}^{b})$ . A probabilidade de ocorrência de cada cenário global se insere como um peso que multiplica o valor da função objetivo associada à condição operativa do cenário global em análise [26].

- Figura 5 Representação de incertezas
- <span id="page-42-0"></span> (a) Árvore de incertezas da programação estocástica, (b) Árvore de incertezas da análise intervalar

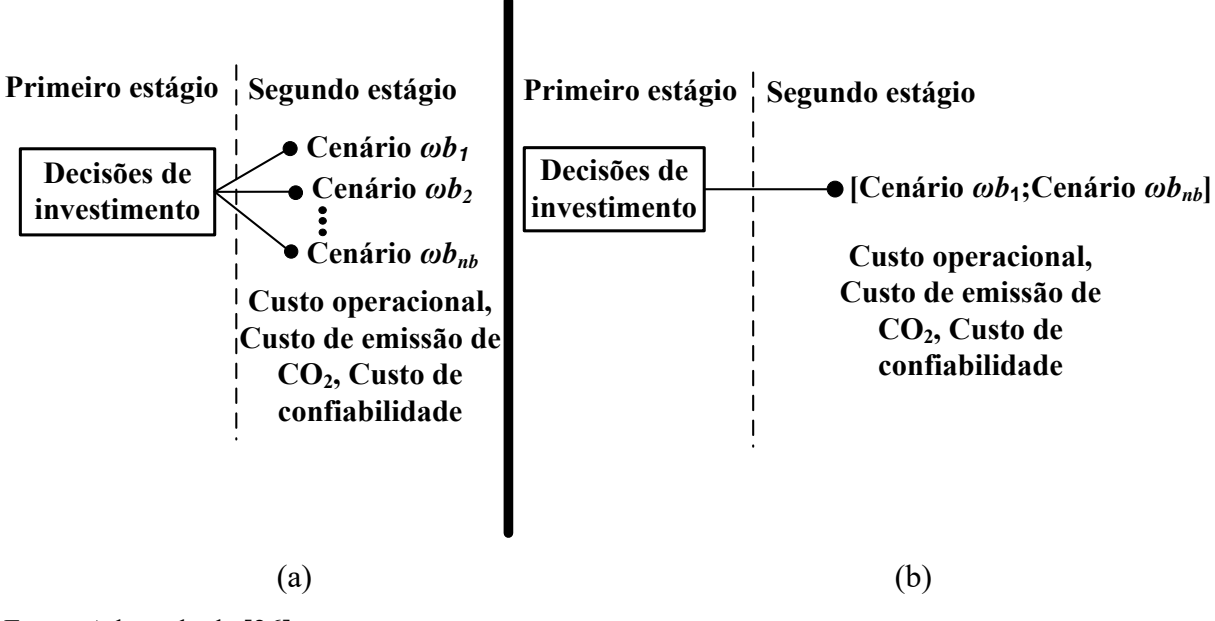

Fonte: Adaptado de [26]

No contexto da programação estocástica, as equações [\(2\)](#page-43-0) e [\(3\)](#page-43-1) formulam as potências ativa  $(Pd_f^{\omega b})$  e reativa  $(Qd_f^{\omega b})$  demandadas, respectivamente, na barra 'f', no cenário global ' $\omega b$ '. Além disto, as equações [\(4\)](#page-43-2) e [\(5\)](#page-43-3) apresentam as potências ativa  $(Pge_f^{\omega b})$ e reativa  $(Qge^{\omega b}_{f})$ , respectivamente, de um gerador eólico alocado na barra 'f', no cenário global ' $\omega b$ '. Nestas equações,  $P d_f^{NOM}$  e  $Q d_f^{NOM}$  são as potências ativa e reativa nominais demandadas na barra 'f', respectivamente;  $Pge_f^{NOM}$  e  $Qge_f^{NOM}$  são as potências ativa e reativa nominais de um gerador eólico na barra 'f', respectivamente; e  $fm_D^{\omega b}$  e  $fm_{GE}^{\omega b}$  são os fatores ou níveis médios da demanda e geração eólica dos cenários individuais que estão compondo o cenário global ' $\omega b$ ', obtido através de uma determinada combinação dos cenários individuais.

<span id="page-43-1"></span><span id="page-43-0"></span>
$$
P d_f^{\omega b} = f m_D^{\omega b} \cdot P d_f^{NOM} \tag{2}
$$

<span id="page-43-3"></span><span id="page-43-2"></span>
$$
Qd_f^{\omega b} = fm_D^{\omega b} \cdot Qd_f^{NOM} \tag{3}
$$

$$
Pge_f^{\omega b} = fm_{GE}^{\omega b} \cdot Pge_f^{NOM}
$$
 (4)

$$
Qg e_f^{\omega b} = f m_{GE}^{\omega b} \cdot Qg e_f^{NOM} \tag{5}
$$

Na análise intervalar, [Figura 5-](#page-42-0)(b), os cenários globais de um mesmo bloco de tempo 'b' são representados através de um intervalo. Desta forma, diferentes condições operativas são avaliadas em uma única etapa pelo FPI, e as incertezas nas variáveis de entrada são refletidas nas variáveis de saída do fluxo de potência e função objetivo, que também são dadas na forma intervalar. Sendo assim, apenas uma execução do FPI é necessária para avaliar todos os cenários globais pertencentes a um mesmo bloco de tempo, pois eles são modelados dentro de um único intervalo. Cabe destacar, que um número muito elevado de cenários (condições operativas) podem ser representados e avaliados dentro de um intervalo numérico contínuo. As equações [\(6\)](#page-43-4)[-\(9\)](#page-43-5) modelam as demandas e potências geradas eólicas na análise intervalar.

<span id="page-43-6"></span><span id="page-43-4"></span>
$$
P d_f^{i\omega, b} = \left[ f m_D^{\omega b_1} \cdot P d_f^{NOM}; f m_D^{\omega b_{nb}} \cdot P d_f^{NOM} \right]
$$
 (6)

<span id="page-43-7"></span><span id="page-43-5"></span>
$$
Qd_f^{i\omega,b} = [fm_D^{\omega b_1} \cdot Qd_f^{NOM}; fm_D^{\omega b_{nb}} \cdot Qd_f^{NOM}] \tag{7}
$$

$$
Pge_f^{i\omega,b} = [fm_{GE}^{\omega b_1} \cdot Pge_f^{NOM}; fm_{GE}^{\omega b_{nb}} \cdot Pge_f^{NOM}]
$$
\n(8)

$$
Qg e_f^{i\omega,b} = [fm_{GE}^{\omega b_1} \cdot Qg e_f^{NOM}; fm_{GE}^{\omega b_{nb}} \cdot Qg e_f^{NOM}] \qquad (9)
$$

Em que  $P d_f^{\mu\omega,b}$  e  $Q d_f^{\mu\omega,b}$  são as potências ativa e reativa intervalares demandadas, respectivamente, na barra 'f' para o bloco de tempo 'b';  $Pge_{f}^{l\omega, b}$  e  $Qge_{f}^{l\omega, b}$  são as potências ativa e reativa intervalares de um gerador eólico na barra ' $f$ ' para o bloco de tempo 'b', respectivamente. Note que as variáveis intervalares compreendem todos os cenários globais 'nb' contidos no bloco de tempo 'b', em que  $nb = n(\Omega_{\omega b}^b)$  e ( $b \in \Omega_b$ ). Além disso,  $fm_D^{\omega b_1}$ deve ser inferior a  $fm_D^{\omega b_{nb}}$ ; e  $fm_{GE}^{\omega b_1}$  deve ser inferior a  $fm_{GE}^{\omega b_{nb}}$  para obtenção dos intervalos de [\(6\)](#page-43-4)[-\(9\)](#page-43-5). Os cenários globais intermediários são representados dentro dos intervalos formulados e a ferramenta de FPI considera todas as combinações de condições de demanda e geração eólica, que são avaliadas adequadamente em uma única etapa.

Para compreensão de como as probabilidades de ocorrência dos cenários são incorporadas na metodologia intervalar, deve-se recorrer aos fundamentos que servem como base para solução do FPI. O FPI é resolvido através de duas etapas, uma determinística e outra intervalar propriamente dita.

A etapa determinística, solucionada através de uma ferramenta determinística de fluxo de potência, serve como inicialização para obtenção das variáveis intervalares na segunda etapa. Tradicionalmente, utiliza-se os valores médios dos intervalos das variáveis de entrada, no caso do presente trabalho, seriam os valores médios das equações [\(6\)](#page-43-4)[-\(9\)](#page-43-5), para resolução do fluxo de potência determinístico.

A fim de incorporar o impacto das probabilidades de ocorrência dos cenários, o presente trabalho propõe que os valores médios dos intervalos das variáveis de entrada (demanda de carga e geração eólica), utilizados na etapa determinística, sejam ponderados pelas probabilidades de ocorrência de seus cenários individuais. Desta forma, os impactos das probabilidades são refletidos em um deslocamento do ponto médio dos intervalos das variáveis de entrada (equações [\(6\)](#page-43-4)[-\(9\)](#page-43-5)). Cabe destacar, que os raios dos intervalos permanecem os mesmos, e o que se desloca são os pontos médios, de acordo com a ponderação feita a partir dos pesos das probabilidades dos cenários individuais. Estes pontos médios deslocados são utilizados na etapa determinística do FPI que, por sua vez, inicializa a etapa intervalar, propagando incertezas e impactos das probabilidades dos cenários para os intervalos das variáveis de saída e função objetivo.

Maiores detalhes a respeito da formulação matemática para incorporação das probabilidades dos cenários na análise intervalar são dados no próximo capítulo, mais especificamente na descrição dos passos do FPI.

## 3.3 CONCLUSÕES PARCIAIS

Este capítulo apresentou a forma como as incertezas são representadas no presente trabalho, através da estipulação de cenários. Tendo isto em vista, primeiramente, foi mostrado como estes cenários são construídos através da técnica de curva de duração. Esta técnica consegue reduzir um conjunto inteiro de dados históricos em cenários modelados por um determinado nível da variável aleatória e uma probabilidade de ocorrência. Os cenários

representam condições operativas que precisam ser avaliadas para o correto dimensionamento dos impactos das incertezas nas decisões de planejamento.

Para a avaliação dos cenários, em um segundo momento, foram desenvolvidas e comparadas as características da programação estocástica e da análise intervalar. Verificou-se que ambas as metodologias resolvem o problema através da formulação em dois estágios. No primeiro estágio, as decisões de investimento na rede são realizadas sem a consideração dos cenários. Para as decisões de investimento de uma solução candidata, no segundo estágio, é calculado o valor da função objetivo levando em consideração os cenários estipulados. A programação estocástica utiliza uma avaliação determinística para cada cenário, onde a sua probabilidade de ocorrência entra como um peso que multiplica o valor da função objetivo associado. Se o número de cenários for muito grande, o problema torna-se computacionalmente intratável pela programação estocástica, já que um número também muito elevado de avaliações determinísticas seria necessário para cada solução candidata.

Para superar a limitação de número de cenários da programação estocástica, é apresentada a análise intervalar. Nela, os cenários de um mesmo bloco de tempo são inseridos dentro de um intervalo numérico, e através de uma ferramenta de FPI, são avaliados em uma única etapa. Desta forma, o número de avaliações intervalares através do FPI necessárias para avaliação de uma solução candidata sempre será igual ao número de blocos de tempo, independentemente de quantos cenários existam por bloco de tempo. A ferramenta de análise intervalar é capaz ainda de incorporar o impacto das probabilidades de ocorrência dos cenários, através do deslocamento do ponto médio dos intervalos das variáveis aleatórias de entrada. Este deslocamento é ponderado pelos pesos das probabilidades de ocorrência dos cenários.

#### **4 METODOLOGIA PROPOSTA**

Devido à crescente complexidade na modelagem do PESDEE, os mecanismos evolutivos de busca das técnicas metaheurísticas têm se apresentado como uma alternativa extremamente promissora para investigação e solução do problema. Seguindo esta linha de raciocínio, o presente trabalho propõe a aplicação da técnica SIA ao problema de PESDEE, utilizando-se da comparação entre duas metodologias de representação e avaliação de impactos das incertezas no planejamento otimizado de uma rede elétrica de distribuição, a programação estocástica e a análise intervalar. Ambas as metodologias lidam com cenários de incerteza inerentes às variáveis aleatórias de entrada, ou seja, demanda de carga e geração eólica. A técnica SIA é inspirada nos mecanismos de combate a entrada de antígenos no organismo feita por anticorpos. Em termos de problemas de otimização, não existe um antígeno a ser combatido e sim uma função objetivo a ser minimizada/maximizada.

Neste capítulo, primeiramente é apresentada a formulação matemática do I-PESDEE, destacando a representação dos cenários de incerteza dentro de um intervalo numérico e seus impactos nas variáveis de saída, função objetivo e restrições do problema. Em seguida, é detalhada a formulação do FPI, destacando as operações intervalares realizadas para propagação das incertezas das variáveis de entrada para as variáveis de saída, bem como a ponderação feita para incorporação das probabilidades de ocorrência dos cenários. Neste ponto, é comentado o processo de SMC para validação dos resultados encontrados pelo FPI, sendo pontuado que informações mais detalhadas da formulação e aplicação da SMC no problema podem ser encontradas em um dos Apêndices do presente trabalho.

Na sequência, é definida a metodologia de comparação de intervalos utilizada para determinação das melhores soluções candidatas ao longo do I-PESDEE. Continuando, formula-se o CE-PESDEE, destacando as avaliações determinísticas feitas para cada cenário, como também a inserção de sua probabilidade de ocorrência como um peso multiplicativo na função objetivo. A metodologia para otimização da localização de novas subestações e roteamento de trechos de ligação é desenvolvida adiante e, posteriormente, mostra-se os princípios biológicos que fundamentam a técnica SIA, e como esses princípios podem ser modelados em um algoritmo dedicado a solução de problemas de otimização, denominado algoritmo SIA. Por fim, é descrito em detalhes o algoritmo geral de resolução do problema, contemplando desde o estabelecimento dos cenários de incerteza até a aplicação dos passos do algoritmo SIA na resolução do problema e modelagem das diversas variáveis de decisão de planejamento.

Em ambos os modelos, I-PESDEE e CE-PESDEE, o problema de PESDEE é formulado como sendo de programação não linear inteira mista contendo variáveis contínuas, como tensões e ângulos nodais, e variáveis discretas que representam as opções de investimento em determinado reforço na rede elétrica.

## 4.1 MODELO DO I-PESDEE

Na notação apresentada a seguir, os sobrescritos "d" e "i" indicam grandezas determinísticas e intervalares, respectivamente, para qualquer variável introduzida no presente trabalho. A função objetivo  $(FOB)$  consiste na minimização do custo total formulado como:

$$
Min\ FOB = CCNT^{d} + CRTE^{d} + CCSN^{d} + CESE^{d} + CIGE^{d} + CICS^{d} + COS^{i}
$$
  
+ 
$$
CPE^{i} + CEM^{i} + CENS^{i}
$$
 (10)

Em que  $CCNT^a$  e  $CRTE^a$  são os custos de construção de novos trechos e recondutoramento dos existentes, respectivamente;  $CCSN<sup>a</sup>$  e  $CESE<sup>a</sup>$  são os custos de construção de novas subestações, entre um conjunto de candidatas, e de expansão das existentes, respectivamente; CIGE<sup>a</sup> e CICS<sup>a</sup> são os custos de instalação de geradores eólicos e chaves seccionadoras, respectivamente;  $COS<sup>t</sup>$ ,  $CPE<sup>t</sup>$ ,  $CEM<sup>t</sup>$  e  $CENS<sup>t</sup>$  são os custos intervalares relacionados à operação das subestações, perdas de energia, emissão de  $CO<sub>2</sub>$  e energia não suprida. Estes custos são apresentados em detalhes na sequência.

<span id="page-47-0"></span>
$$
CCNT^d = \sum_{f j \in \Omega_{NTC}} \sum_{a \in \Omega_{NC}} (Cl_a \cdot l_{fj} \cdot x_{f j, a}^{bc})
$$
\n(11)

$$
CRTE^{d} = \sum_{fj \in \Omega_{NTE}} \sum_{\substack{a \in \Omega_{NC} \\ a \neq e}} \left( CR_{ea} \cdot l_{fj} \cdot x_{fj,a}^{br} \right)
$$
 (12)

<span id="page-47-1"></span>
$$
CCSN^d = \sum_{n \in \Omega_{NSC}} (CC_n \cdot x_n^{sc})
$$
\n(13)

$$
CESE^{d} = \sum_{n \in \Omega_{NSE}} (CE_n \cdot x_n^{sr})
$$
\n(14)

$$
CIGEd = \sum_{f \in \Omega_{NGD}} (CGE_f \cdot x_f^{ge})
$$
 (15)

<span id="page-47-2"></span>
$$
CICS^{d} = \sum_{f j \in \Omega_{NEC}} (CCS_{f j} \cdot x_{f j}^{cs})
$$
 (16)

<span id="page-48-1"></span>
$$
COS^i = \sum_{b \in \Omega_b} \sum_{n \in \Omega_{NTS}} (S s_n^{i\omega, b})^2 \cdot x_n^{oc} \cdot T_b \cdot \varphi_S \cdot C_{op} \cdot VP \tag{17}
$$

$$
CPE^{i} = \sum_{b \in \Omega_{b}} \left[ \left( \sum_{f j \in \Omega_{NTT}} L_{f j}^{i\omega, b} \cdot x_{f j}^{c c} \right) \cdot T_{b} \cdot \varphi_{l} \cdot C_{l} \cdot VP \right]
$$
(18)

<span id="page-48-3"></span><span id="page-48-2"></span><span id="page-48-0"></span>
$$
CEM^{i} = \sum_{b \in \Omega_b} \sum_{n \in \Omega_{NTS}} P s_n^{i\omega, b} \cdot x_n^{oc} \cdot T_b \cdot ept \cdot C_{em} \cdot VP
$$
\n(19)

$$
CENS^i = \sum_{b \in \Omega_b} \left[ \left( \sum_{n \in \Omega_{NTS}} \sum_{s \in \Omega_{as}} \sum_{u \in \Omega_{ta}} CAI_{b,n,s,u}^i \cdot x_n^{oc} \right) \cdot VP \right]
$$
(20)

Em que Ω representa conjuntos do modelo proposto para trechos existentes  $(\Omega_{NTE})$ , trechos candidatos  $(\Omega_{NTC})$ , existentes e candidatos  $(\Omega_{NTT})$ , existentes e construídos  $(\Omega_{NEC})$ , tipos de cabo  $(\Omega_{NC})$ , subestações existentes  $(\Omega_{NSE})$ , subestações propostas, ou seja, subestações candidatas para construção ( $\Omega_{NSC}$ ), subestações existentes e candidatas ( $\Omega_{NTS}$ ), barras candidatas para alocação de gerador eólico ( $\Omega_{NGD}$ ), alimentadores da subestação  $(\Omega_{as})$ , trechos dos alimentadores  $(\Omega_{ta})$  e blocos de tempo  $(\Omega_b)$ . Merecem destaques os conjuntos  $\Omega_{NTE}$ ,  $\Omega_{NTC}$ ,  $\Omega_{NTT}$  e  $\Omega_{NEC}$ , em que  $\Omega_{NTE}$  contempla os trechos já existentes no início do horizonte de planejamento,  $\Omega_{NTC}$  é para os trechos candidatos a construção ao longo do horizonte,  $\Omega_{NTT}$  compreende os dois conjuntos anteriores e, finalmente,  $\Omega_{NEC}$  que inclui os trechos já existentes de  $\Omega_{NTE}$  e os trechos selecionados para serem construídos de  $\Omega_{NTC}$ .

As variáveis de decisão são  $x_{f,i,a}^{bc}$  para construção do trecho  $f_j$  com o cabo do tipo 'a';  $x_{fj}^{cc}$  para construção do trecho  $fj$ ;  $x_{fj,a}^{br}$  para recondutoramento do trecho  $fj$ ;  $x_{n}^{sc}$  para construção da subestação proposta 'n';  $x_n^{sr}$  para expansão da subestação existente 'n';  $x_f^{ge}$ para instalação de um gerador eólico na barra ' $f$ ';  $x_n^{oc}$  para operação da subestação 'n'; e  $x_{fj}^{cs}$ para instalação de chave seccionadora no trecho  $f_i$ . Todas as variáveis de decisão 'x' podem assumir valor '1', se a decisão é para realizar a ação correspondente, ou valor '0', se a decisão é o contrário.

Os custos relacionados referem-se à construção de um novo trecho com o cabo do tipo 'a' ( $US\frac{s}{km}$ ) -  $Cl_a$ ; recondutoramento de um trecho existente com cabo do tipo 'e' pela troca por um cabo do tipo 'a' (US\$/km) -  $CR_{ea}$ ; construção de uma subestação nova 'n' ( $\text{USS}$ ) -  $\text{CC}_n$ ; expansão da capacidade de uma subestação existente 'n' ( $\text{USS}$ ) -  $\text{CE}_n$ ; operação de uma subestação ( $US\frac{\xi}{kVA^2h}$ ) -  $C_{op}$ ; instalação de um gerador eólico na barra  $f$  (US\$) - $CGE_f$ ; instalação de uma chave seccionadora no trecho f (US\$) -  $CCS_{f,i}$ ; perdas de energia

(US\$/kWh) -  $C_l$ ; e emissão de CO<sub>2</sub> (US\$/ton) -  $C_{em}$ . Outros parâmetros são:  $l_{fj}$  – comprimento do trecho  $f_j$  (km);  $T_b$  – duração do bloco de tempo 'b' (horas);  $\varphi_l$ ,  $\varphi_s$  – fatores de perdas para trechos e subestações, respectivamente;  $ept$  – emissão relacionada a energia da rede de transmissão que chega nas subestações de distribuição (ton/MWh); e VP que converte qualquer custo para seu valor presente. Entre as variáveis intervalares, tem-se  $S_{n}^{l\omega,n}$  e  $Ps_{n}^{l\omega,n}$  – potências aparente e ativa intervalares fornecidas por uma subestação 'n'; e  $L_{fj}^{\omega,b}$  – perda de potência intervalar do trecho fj. Cabe destacar que todas as variáveis intervalares de saída, como  $S_{n}^{l\omega, b}$ ,  $P_{n}^{l\omega, b}$ ,  $L_{fj}^{l\omega, b}$  e custos, incorporam o impacto de todos os cenários globais ' $\omega b$ ', formados a partir das combinações dos cenários individuais de demanda de carga e geração eólica, que são variáveis de entrada, para cada bloco de tempo 'b'. A ferramenta responsável por mensurar tal impacto através da propagação de incertezas é o FPI.

O custo total de investimento, operação, emissão de  $CO<sub>2</sub>$  e confiabilidade relacionados a um SDEE é modelado na  $FOB$  de [\(10\)](#page-47-0), em que são levadas em consideração as opções de expansão do presente trabalho. Os primeiros seis termos referem-se aos investimentos em construção de novos trechos, recondutoramento de existentes, construção de novas subestações, expansão de existentes, instalação de geradores eólicos e chaves seccionadoras, respectivamente. Estes custos são dados por valores determinísticos e são funções das variáveis discretas de otimização:  $x_{fj,a}^{bc}$ ,  $x_{fj,a}^{br}$ ,  $x_{n}^{sc}$ ,  $x_{n}^{sr}$ ,  $x_{f}^{ge}$  e  $x_{fj}^{cs}$ . O sétimo termo é o custo operacional intervalar das subestações em função das suas potências aparentes intervalares. O oitavo termo fornece o custo operacional intervalar relacionado a perda de energia. O nono termo é o custo intervalar de emissão de CO<sub>2</sub>, que depende da potência ativa intervalar da subestação. O décimo termo, por sua vez, contempla a avaliação da confiabilidade do sistema com base no custo intervalar da energia não suprida, que depende das demandas intervalares.

Devido aos últimos quatro termos de [\(10\)](#page-47-0), a FOB do modelo I-PESDEE é representada na forma intervalar, tendo seu valor esperado dado pelo ponto médio do intervalo. O fator VP está relacionado com a taxa anual de juros  $\tau$  e o horizonte de planejamento  $T$  (anos), de acordo com [\(21\)](#page-50-0). O custo da energia não suprida de [\(20\)](#page-48-0) depende do custo anual de interrupção para o trecho ' $u$ ' do alimentador 's', alimentado pela subestação 'n' no bloco de tempo 'b',  $CAI_{b,n,s,u}^l$ , formulado em [\(22\)](#page-50-1) [8], [35].

<span id="page-50-1"></span><span id="page-50-0"></span>
$$
VP = \frac{(1+\tau)^{T} - 1}{\tau \cdot (1+\tau)^{T}}
$$
\n(21)

$$
CAI_{b,n,s,u}^i = \lambda_u \cdot Sel_u \cdot (CP_u^i + CM_u^i + CJ_u^i)
$$
\n(22)

Em que  $\lambda_u$  é a taxa média anual de defeitos permanentes no trecho 'u' (falta/  $km/ano)$ ;  $Sel_u$  é o comprimento do trecho 'u'  $(km)$ ;  $\mathcal{C}P_u^l$ ,  $\mathcal{C}M_u^l$  e  $\mathcal{C}J_u^l$  são os custos de interrupção ( $US\frac{s}{/}$ alta) para os consumidores no trecho 'u' sob defeito, a montante e a jusante do trecho ' $u$ ', respectivamente.

Quando um defeito permanente ocorre no trecho de alimentador 'u', esforços são conduzidos com o intuito de reduzir o custo associado à interrupção de energia. Nesse sentido, chaves seccionadoras estrategicamente alocadas podem isolar o trecho sob defeito, colocando a rede de distribuição no modo de restauração, com o objetivo de minimizar o custo de interrupção de energia e o número de consumidores ou cargas afetados. Para tanto, leva-se em consideração características socioeconômicas dos diversos grupos envolvidos, incluindo consumidores residenciais, comerciais e industriais, conforme formulado a seguir:

<span id="page-50-2"></span>
$$
CP_u^i = (LR_u \cdot CRR + LC_u \cdot CRC + LI_u \cdot CRI) \cdot LT_u^{i\omega,b}
$$
 (23)

$$
CM_u^i = \sum_{m \in \Omega_{tm}} (LR_m \cdot CCR + LC_m \cdot CCC + LI_m \cdot CCI) \cdot LT_m^{i\omega,b}
$$
 (24)

<span id="page-50-3"></span>
$$
CI_{u}^{i} = \begin{cases} \sum_{k \in \Omega_{tj}} (LR_{k} \cdot CCR + LC_{k} \cdot CCC + LI_{k} \cdot CCI) \cdot LT_{k}^{i\omega,b} \\ \text{Se } RS \ge \sum_{k \in \Omega_{tj}} LT_{k}^{i\omega,b} \\ RS \in \Omega_{av} \\ \sum_{k \in \Omega_{tj}} (LR_{k} \cdot CRR + LC_{k} \cdot CRC + LI_{k} \cdot CRI) \cdot LT_{k}^{i\omega,b} \\ \text{Se } RS < \sum_{k \in \Omega_{tj}} LT_{k}^{i\omega,b} \\ RS \in \Omega_{av} \end{cases} \tag{25}
$$

Em que  $\Omega_{tm}$  e  $\Omega_{tj}$  são os conjuntos de trechos a montante e a jusante do trecho 'u', respectivamente;  $\Omega_{av}$  é o conjunto de alimentadores vizinhos; LR, LC e LI são as porcentagens de carga residencial, comercial e industrial de um trecho, respectivamente; CRR,  $CRC$  e  $CRI$  são os custos de reparo  $(US$/kWh/ano)$  para consumidores residenciais,

comerciais e industriais, respectivamente; CCR, CCC e CCI são os custos de chaveamento para consumidores residenciais, comerciais e industriais, respectivamente  $(US\frac{s}{kWh}/ano);$ RS é a capacidade reserva dos alimentadores; e  $LT^{i\omega,b}$  é a carga total intervalar alimentada por um trecho.

O fornecimento de energia para as cargas da seção sob defeito é interrompido durante o tempo de reparo, sujeito aos custos de reparo associados, CR. A partir de uma alocação estratégica de chaves seccionadoras, o fornecimento para os consumidores a montante do trecho sob falha pode ser reestabelecido no tempo de chaveamento, que é consideravelmente menor que o tempo de reparo e, por isto, implica em menores custos de chaveamento  $(CC)$ . Consumidores a jusante da seção sob defeito, por sua vez, podem ser transferidos para alimentadores vizinhos  $(\Omega_{av})$  através de chaves seccionadoras normalmente abertas (*tie*), desde que estes alimentadores vizinhos tenham capacidade reserva suficiente para suprir as novas cargas. Este processo de transferência de cargas também acontece no tempo de chaveamento sujeito aos custos de chaveamento associados,  $\mathcal{C}\mathcal{C}$ , que são bastante reduzidos em comparação com os custos de reparo em caso de impossibilidade de transferência de carga entre alimentadores.

O modelo I-PESDEE de otimização proposto está sujeito as restrições físicas e operacionais mostradas a seguir, onde os sobrescritos " $inf$ " e "sup" indicam limites inferiores e superiores para qualquer variável, respectivamente.

$$
Ps_f^{i\omega,b} + Pge_f^{i\omega,b} - Pd_f^{i\omega,b} - \sum_{j \in \Omega_f} x_{fj}^{cc} \cdot P_{fj}^{i\omega,b} = 0, \forall (f \in \Omega_{NBAR}), \forall (b \in \Omega_b)
$$
 (26)

$$
Q s_f^{i\omega,b} + Qg e_f^{i\omega,b} - Qd_f^{i\omega,b} - \sum_{j \in \Omega_f} x_{fj}^{cc} \cdot Q_{fj}^{i\omega,b} = 0, \forall (f \in \Omega_{NBAR}), \forall (b \in \Omega_b)
$$
 (27)

<span id="page-51-3"></span><span id="page-51-2"></span><span id="page-51-1"></span><span id="page-51-0"></span>
$$
P d_f^{i\omega, b} = [P d_f^{inf}; P d_f^{sup}], \forall (f \in \Omega_{NBAR}), \forall (b \in \Omega_b)
$$
 (28)

$$
Qd_f^{i\omega,b} = [Qd_f^{inf}; Qd_f^{sup}], \forall (f \in \Omega_{NBAR}), \forall (b \in \Omega_b)
$$
\n(29)

$$
Pge_f^{i\omega,b} = [Pge_f^{inf}; Pge_f^{sup}], \forall (f \in \Omega_{NBGE}), \forall (b \in \Omega_b)
$$
 (30)

$$
Qg e_f^{i\omega, b} = [Qg e_f^{inf}; Qg e_f^{sup}], \forall (f \in \Omega_{NBGE}), \forall (b \in \Omega_b)
$$
\n(31)

$$
V_f^{i\omega,b} = \left[V_f^{inf}; V_f^{sup}\right], \forall (f \in \Omega_{NBAR}), \forall (b \in \Omega_b)
$$
\n(32)

<span id="page-51-7"></span><span id="page-51-6"></span><span id="page-51-5"></span><span id="page-51-4"></span>
$$
I_{fj}^{i\omega,b} = [I_{fj}^{inf}; I_{fj}^{sup}], \forall (fj \in \Omega_{NEC}), \forall (b \in \Omega_b)
$$
\n(33)

$$
S s_n^{i\omega, b} = [S s_n^{inf}; S s_n^{sup}], \forall (n \in \Omega_{NTS}), \forall (b \in \Omega_b)
$$
 (34)

$$
V_f^{inf} \ge V^{min}; V_f^{sup} \le V^{max}, \forall (f \in \Omega_{NBAR}) \tag{35}
$$

$$
x_{fj}^{cc} \cdot I_{fj}^{i\omega,b} \le I_{fj}^{max} \cdot x_{fj}^{cc}, \forall (fj \in \Omega_{NEC}), \forall (b \in \Omega_b)
$$
 (36)

$$
S s_n^{i\omega, b} \le S s_n^0 + x_n^{sr} \cdot S s_n^{EX}, \forall (n \in \Omega_{NTS}), \forall (b \in \Omega_b)
$$
\n
$$
(37)
$$

$$
x_n^{sc} \cdot S s_n^{i\omega, b} \le x_n^{sc} \cdot S s_n^{NS}, \forall (n \in \Omega_{NTS}), \forall (b \in \Omega_b)
$$
\n(38)

<span id="page-52-5"></span><span id="page-52-4"></span><span id="page-52-3"></span><span id="page-52-2"></span><span id="page-52-1"></span><span id="page-52-0"></span>
$$
\sum_{f j \in \Omega_{NEC}} x_{f j}^{cs} \le nCS \tag{39}
$$

$$
\sum_{f j \in \Omega_{NTT}} x_{f j}^{cc} = \Omega_{NBAR} - \Omega_{NTS}
$$
\n(40)

$$
x_{f,j,a}^{bc}, x_{f,j,a}^{br}, x_n^{sc}, x_n^{sr}, x_f^{ge}, x_{fj}^{cs}, x_n^{oc}, x_{fj}^{cc} \in \{0,1\}
$$
 (41)

Em que os conjuntos são  $\Omega_{NBAR}$  – barras;  $\Omega_{NBGE}$  – barras que contém um gerador eólico;  $\Omega_f$  – barras diretamente conectadas 'f'. Limites físicos ou operacionais mínimos (min) e máximos (max) são  $V^{mn}$  e  $V^{max}$  – módulo de tensão;  $I_{fj}^{max}$  – corrente no trecho fj. Outros limites físicos ou operacionais são  $S_{n}^{0}$  – potência aparente de uma subestação existente 'n';  $S_{n}^{NS}$  – potência aparente de uma subestação nova 'n'. Finalmente,  $nCS$  é o número máximo permitido de chaves seccionadoras alocadas na rede e  $S_{n}^{\varepsilon X}$  é o valor prédefinido de potência aparente considerada para expansão da subestação ' $n$ '. As variáveis intervalares são  $Ps_f^{\omega,b}$  e  $Ps_f^{\omega,b}$  – potências ativa e reativa fornecidas pela subestação, respectivamente, quando a barra 'f' tem uma subestação 'n';  $P_f^{l\omega,b}$  e  $Q_f^{l\omega,b}$  - fluxos de potência ativa e reativa através do trecho  $f_j$ , respectivamente;  $V_f^{l\omega, b}$  – tensão na barra 'f';  $I_{fj}^{l\omega, b}$  – corrente no trecho fj.

As restrições dos balanços intervalares de potência ativa e reativa para cada barra 'f', em cada bloco de tempo 'b', são dadas em  $(26)$  e  $(27)$ , respectivamente. Quando a barra 'f' não tem gerador eólico, ambos  $Pge_f^{l\omega,b}$  e  $Qge_f^{l\omega,b}$  são iguais a zero. Restrições em [\(28\)](#page-51-2) e [\(29](#page-51-3)) modelam as cargas intervalares na barra ' $f$ ', no bloco de tempo 'b', onde seus limites são dados de acordo com [\(6\)](#page-43-4) e [\(7\)](#page-43-6). Os limites para a geração intervalar eólica, por sua vez, são modelados em [\(30\)](#page-51-4) e [\(31\)](#page-51-5), de acordo com [\(8\)](#page-43-7) e [\(9\)](#page-43-5). As variáveis do FPI têm seus limites definidos em [\(32\)](#page-51-6)[-\(34\)](#page-51-7). Os limites intervalares devem observar as capacidades dos equipamentos e os limites operacionais, conforme formulação em [\(35\)](#page-52-0)[-\(38\)](#page-52-1). Note que a potência de uma subestação existente é limitada tanto por sua capacidade máxima, quanto pelo nível de expansão permitido, conforme [\(37\)](#page-52-2), enquanto que uma subestação nova tem sua

capacidade dada em [\(38\)](#page-52-1). O número máximo de chaves seccionadoras que podem ser alocadas é dado em [\(39\)](#page-52-3), onde cada trecho já existente ou construído é candidato a receber uma chave seccionadora. A restrição [\(40\)](#page-52-4) provê uma condição necessária para gerar topologias radiais, que não garante, porém, a obtenção de configurações conexas. Desta forma, como complemento a [\(40\)](#page-52-4), um algoritmo baseado na teoria dos grafos é utilizado para assegurar a conectividade das topologias candidatas. A característica discreta das variáveis de decisão do planejamento é definida em [\(41\)](#page-52-5).

## 4.2 FLUXO DE POTÊNCIA INTERVALAR

O FPI é utilizado no modelo I-PESDEE para resolver as equações de fluxo de carga em [\(26\)](#page-51-0)[-\(27\)](#page-51-1) com as demandas e potências de GD eólica intervalares, a fim de obter os intervalos de perdas técnicas, tensões nodais, correntes nos trechos e potências provenientes de subestações, necessários na função objetivo em [\(10\)](#page-47-0), como também na verificação das restrições de [\(26\)](#page-51-0)[-\(41\)](#page-52-5). O FPI é capaz de mensurar o impacto das incertezas na demanda e geração eólica em uma única etapa, através da propagação destas incertezas no módulo de tensão nodal e ângulo de fase, bem como nas variáveis de saída como perdas, corrente e potência da subestação [31], [57].

O FPI inicia com a convergência do fluxo de potência determinístico, que é resolvido utilizando o método de Newton-Raphson [58] em coordenadas polares. Nesta fase determinística, os pesos das probabilidades de ocorrência dos cenários são modelados. Os pontos médios dos intervalos de demanda e geração eólica são deslocados pela ponderação dos pesos das probabilidades, sendo utilizados para resolução do fluxo de potência determinístico. A fase intervalar é baseada no método de Krawczyk, uma técnica eficiente na resolução de sistemas não-lineares intervalares, cuja formulação é inspirada pelo método de Newton-Raphson [9], [31]. É aplicado o método esparso de inversão de matriz conhecido como decomposição QR [59, 60] para tratamento da matriz Jacobiana da fase determinística. O método de Newton-Raphson foi escolhido devido a sua consolidação na literatura quando combinado com a análise intervalar [9, 15, 30, 31, 57]. É importante também destacar que o método de Krawczyk (fase intervalar) não necessita da inversão da matriz Jacobiana, requerendo apenas multiplicação de matrizes, de acordo com [9, 30, 31]. O fluxograma da [Figura 6](#page-56-0) mostra os passos do FPI que são descritos na sequência. O FPI é resolvido para cada bloco de tempo 'b' considerado, a fim de se obter as quatro últimas parcelas da função objetivo em [\(10\)](#page-47-0).

**Passo 1:** Análise dos cenários de incertezas referentes ao primeiro bloco de tempo considerado, dentre todos os blocos de tempo do conjunto  $\Omega_h$ .

**Passo 2:** Os intervalos da demanda e geração eólica são obtidos de acordo com as equações [\(6\)](#page-43-4)[-\(9\)](#page-43-5). Só que para incorporar o impacto das probabilidades de ocorrência dos cenários, nesse Passo, esses intervalos têm seus pontos médios deslocados e seus raios mantidos. Os deslocamentos dos pontos médios dos intervalos são feitos de acordo com as equações [\(42\)](#page-54-0)[-\(45\)](#page-54-1), e ocorrem através de uma média ponderada, em que os pesos de ponderação são as probabilidades dos cenários.

<span id="page-54-0"></span>
$$
M_{P}(Pd_{f}^{i\omega,b}) = \frac{(fm_{D}^{\omega b_{1}} \cdot Pd_{f}^{NOM}) \cdot \pi_{D}^{\omega b_{1}} + (fm_{D}^{\omega b_{2}} \cdot Pd_{f}^{NOM}) \cdot \pi_{D}^{\omega b_{2}} + \dots + (fm_{D}^{\omega b_{n}} \cdot Pd_{f}^{NOM}) \cdot \pi_{D}^{\omega b_{n}}}{\pi_{D}^{\omega b_{1}} + \pi_{D}^{\omega b_{2}} + \dots + \pi_{D}^{\omega b_{n}}}
$$
(42)

$$
M_{P}(Qd_{f}^{i\omega,b}) = \frac{(fm_{D}^{\omega b_{1}} \cdot Qd_{f}^{NOM}) \cdot \pi_{D}^{\omega b_{1}} + (fm_{D}^{\omega b_{2}} \cdot Qd_{f}^{NOM}) \cdot \pi_{D}^{\omega b_{2}} + \dots + (fm_{D}^{\omega b_{n}} \cdot Qd_{f}^{NOM}) \cdot \pi_{D}^{\omega b_{n}}}{\pi_{D}^{\omega b_{1}} + \pi_{D}^{\omega b_{2}} + \dots + \pi_{D}^{\omega b_{n}}}
$$
(43)

$$
M_{P}(Pge_{f}^{i\omega,b}) = \frac{(fm_{GE}^{\omega b_{1}} \cdot Pge_{f}^{\omega b_{M}}) \cdot \pi_{GE}^{\omega b_{1}} + (fm_{GE}^{\omega b_{2}} \cdot Pge_{f}^{\omega b_{M}}) \cdot \pi_{GE}^{\omega b_{2}} + \dots + (fm_{GE}^{\omega b_{n}} \cdot Pge_{f}^{\omega b_{M}}) \cdot \pi_{GE}^{\omega b_{n}}}{\pi_{GE}^{\omega b_{1}} + \pi_{GE}^{\omega b_{2}} + \dots + \pi_{GE}^{\omega b_{n}}}
$$
(44)

<span id="page-54-1"></span>
$$
M_{P}(Qge_{f}^{i\omega,b}) = \frac{(fm_{GE}^{\omega b_{1}} \cdot Qge_{f}^{NOM}) \cdot \pi_{GE}^{\omega b_{1}} + (fm_{GE}^{\omega b_{2}} \cdot Qge_{f}^{NOM}) \cdot \pi_{GE}^{\omega b_{2}} + \dots + (fm_{GE}^{\omega b_{n}} \cdot Qge_{f}^{NOM}) \cdot \pi_{GE}^{\omega b_{n}}}{\pi_{GE}^{\omega b_{1}} + \pi_{GE}^{\omega b_{2}} + \dots + \pi_{GE}^{\omega b_{n}}}
$$
(45)

Em que  $f m_D^{\omega b_1}$ ,  $f m_D^{\omega b_2}$  e  $f m_D^{\omega b_n}$  são os fatores ou níveis médios dos cenários individuais de demanda  $(1,2 \cdots n)$  que compõem o cenário global ' $\omega b$ ';  $fm_{GE}^{\omega b_1}$ ,  $fm_{GE}^{\omega b_2}$  e  $fm_{GE}^{\omega b_n}$  são os fatores ou níveis médios dos cenários individuais de geração eólica  $(1,2 \cdots n)$ que compõem o cenário global ' $\omega b$ ';  $\pi_D^{\omega b_1}$ ,  $\pi_D^{\omega b_2}$  e  $\pi_D^{\omega b_n}$  são as probabilidades de ocorrência dos cenários individuais de demanda  $(1,2 \cdots n)$  que compõem o cenário global ' $\omega b$ ';  $\pi_{GE}^{\omega b_1}$ ,  $\pi_{GE}^{\omega b_2}$  e  $\pi_{GE}^{\omega b_n}$  são as probabilidades de ocorrência dos cenários individuais de geração eólica (1,2 … n) que compõem o cenário global ' $\omega b$ '; e  $M_p$  é o ponto médio ponderado dos intervalos.

Os deslocamentos dos pontos médios dos intervalos de demanda são feitos para cada barra 'f' do conjunto  $\Omega_{NBAR}$  e os deslocamentos dos pontos médios dos intervalos de geração eólica são feitos para cada barra 'f' do conjunto  $\Omega_{NBGE}$ . A soma de probabilidades presentes nos denominadores das equações [\(42\)](#page-54-0)[-\(45\)](#page-54-1) sempre é igual a 100%. A partir das ponderações em [\(42\)](#page-54-0)[-\(45\)](#page-54-1), é possível modelar de forma adequada e satisfatória os pesos das probabilidades de todos os cenários de demanda e geração eólica na função objetivo.

**Passo 3:** Determinação das variáveis de estado e de saída determinísticas necessárias para obtenção das variáveis intervalares do FPI. As variáveis determinísticas são calculadas através de um fluxo de potência determinístico, que utiliza os pontos médios ponderados  $(M_P)$  de demanda e geração eólica de  $(42)$ - $(45)$  para encontrar o estado da rede determinístico correspondente. Desta forma, o estado determinístico obtido modela o impacto das probabilidades de ocorrência dos cenários de demanda e geração eólica, e o propaga para as variáveis determinísticas de estado e de saída. Estas variáveis, são utilizadas para cálculo das variáveis de estado e de saída intervalares, que de acordo com [\(17\)](#page-48-1)[-\(20\)](#page-48-0), inserem-se na formulação da função objetivo intervalar de [\(10\)](#page-47-0).

**Passo 4:** Os resíduos de potência intervalares de uma barra  $f\left(\Delta P_f^{l\omega,b},\Delta Q_f^{l\omega,b}\right)$  são calculados de acordo com as equações [\(46\)](#page-55-0)[-\(48\)](#page-55-1), em que  $P_f^{a,b}$  e  $Q_f^{a,b}$  são as injeções determinísticas de potência ativa e reativa na barra  $f$ , no bloco de tempo  $b$ , respectivamente. Para uma barra de subestação, tem-se que  $\Delta P_f^{l\omega, b} = \Delta Q_f^{l\omega, b} = 0$ . Os intervalos de demanda  $(Pd_f^{l\omega, b} e Qd_f^{l\omega, b})$  e geração eólica  $(Pg e_f^{l\omega, b} e Qg e_f^{l\omega, b})$  utilizados nas equações [\(46\)](#page-55-0) e [\(47\)](#page-55-2) são os estabelecidos em [\(6\)](#page-43-4)[-\(9\)](#page-43-5) sem o deslocamento do ponto médio. O impacto das probabilidades, através do deslocamento dos pontos médios dos intervalos de demanda e geração eólica, é incorporado e modelado nos **Passos 2** e **3**, na obtenção das variáveis determinísticas necessárias para o cálculo das variáveis intervalares. Em [\(48\)](#page-55-1),  $f(x)$  é o vetor de resíduos de potências intervalares e  $x$  é o vetor de variáveis de estado.

$$
\Delta P_f^{i\omega,b} = P_f^{d,b} - \left(Pg e_f^{i\omega,b} - P d_f^{i\omega,b}\right), \forall (f \in \Omega_{NBAR})
$$
\n
$$
(46)
$$

$$
\Delta Q_f^{i\omega,b} = Q_f^{d,b} - (Qg e_f^{i\omega,b} - Qd_f^{i\omega,b}), \forall (f \in \Omega_{NBAR})
$$
\n(47)

<span id="page-55-2"></span><span id="page-55-1"></span><span id="page-55-0"></span>
$$
f(x) = \begin{bmatrix} \Delta P_f^{i\omega, b} \\ \Delta Q_f^{i\omega, b} \end{bmatrix}, \forall (f \in \Omega_{NBAR})
$$
\n(48)

Figura 6 - Fluxograma do FPI

<span id="page-56-0"></span>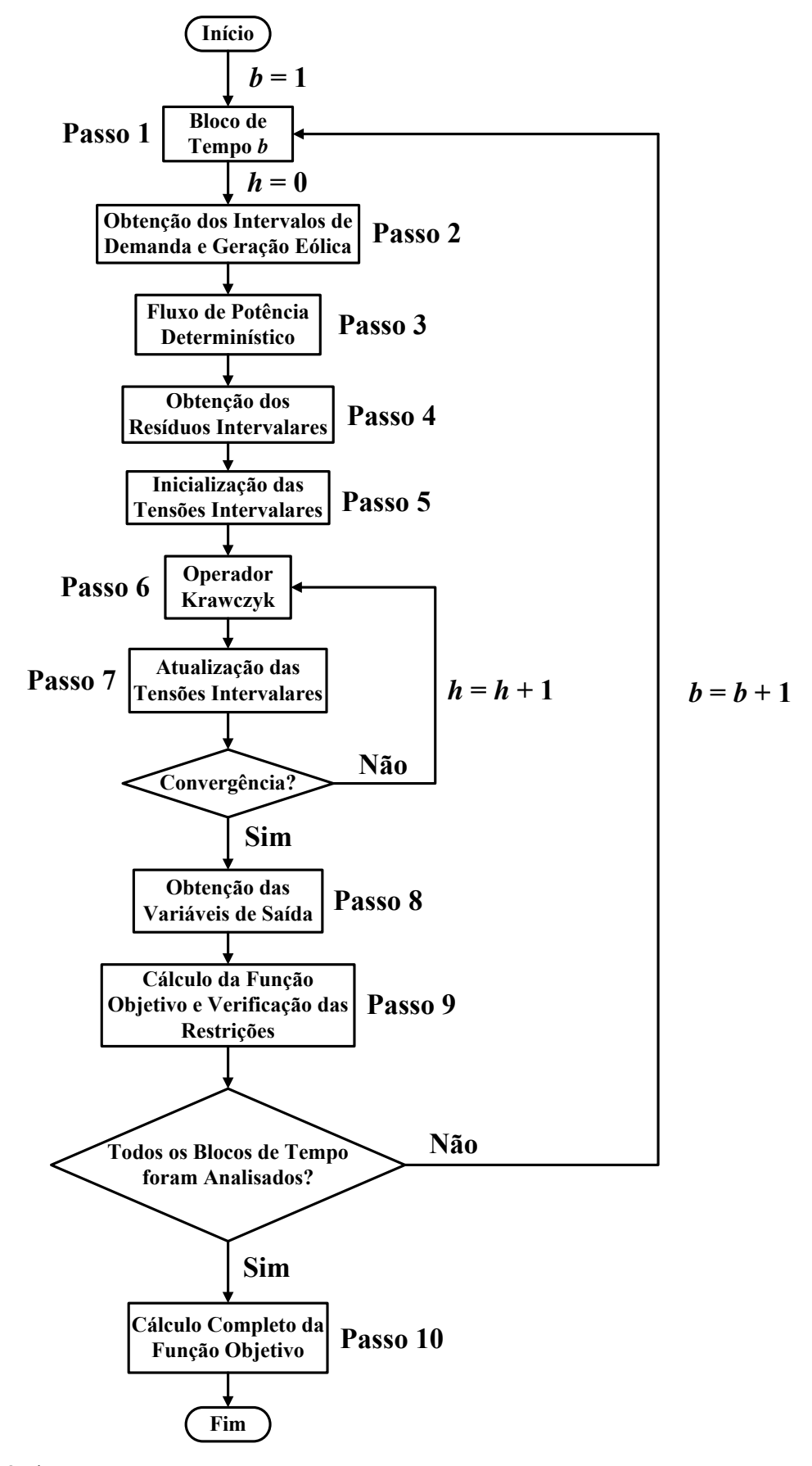

**Passo 5:** As tensões intervalares são inicializadas de acordo com [\(49\)](#page-57-0)[-\(51\)](#page-57-1) [57].

$$
\begin{bmatrix}\n\Delta \theta_f^{i\omega,b} \\
\Delta V_f^{i\omega,b}\n\end{bmatrix} = (Jac^{d,b})^{-1} \begin{bmatrix}\n\Delta P_f^{i\omega,b} \\
\Delta Q_f^{i\omega,b}\n\end{bmatrix}, \forall (f \in \Omega_{NBAR})
$$
\n(49)

<span id="page-57-0"></span>
$$
\theta_f^{i\omega,b} = \theta_f^{d,b} + \Delta\theta_f^{i\omega,b}, \forall (f \in \Omega_{NBAR})
$$
\n(50)

<span id="page-57-1"></span>
$$
V_f^{i\omega,b} = V_f^{d,b} + \Delta V_f^{i\omega,b}, \forall (f \in \Omega_{NBAR})
$$
\n(51)

Em que  $\Delta \theta_f^{l\omega, b}$  e  $\Delta V_f^{l\omega, b}$  são os incrementos intervalares de ângulo de fase e módulo de tensão, respectivamente, da barra  $f$  no bloco de tempo  $b$ ;  $\theta_f^{l\omega, b}$  e  $V_f^{l\omega, b}$  são os ângulo de fase e módulo de tensão iniciais, respectivamente, da barra  $f$  no bloco de tempo  $b$ ;  $\theta_f^{a,b}$  e  $V_f^{a,b}$  são os ângulos de fase e módulo de tensão determinísticos da barra f obtidos a partir do **Passo 3**, respectivamente; e  $Jac^{d,b}$  é a matriz Jacobiana determinística no bloco de tempo *.* 

**Passo 6:** O operador Krawczyk,  $K(x^n, X^n)$ , consiste em um conjunto de intervalos derivados de um valor incremental de  $x$  na iteração  $h$ , que é calculado de acordo com [\(52\)](#page-57-2) [9], [31].

<span id="page-57-2"></span>
$$
K(x^h, X^h) = x^h - C \cdot f(x) + \left( Id - C \cdot Jac^{i\omega, b}(X^h) \right) \cdot (X^h - x^h) \tag{52}
$$

Em que C é uma matriz de pré-condicionamento dada pelo inverso da matriz Jacobiana no ponto de solução do fluxo de potência determinístico; X<sup>n</sup> é o vetor solução intervalar do FPI atualizado a cada iteração  $h$ ;  $x<sup>n</sup>$  é um vetor dado pelos pontos médios dos intervalos contidos em  $X^h$ ; *Id* é a matriz identidade; e *Jac<sup>tos, b*</sup> é a matriz Jacobiana intervalar correspondente ao bloco de tempo b.

**Passo 7:** As tensões intervalares são atualizadas através da interseção de dois vetores intervalares, como em [\(53\)](#page-58-0) [9], [31]. Após isto, o critério de convergência é verificado pela avaliação da diferença  $|r_{X^{h+1}} - r_{X^h}|$ , em que  $r_{X^h}$  compreende os raios dos intervalos em  $X$  na iteração  $h$ . O raio de um intervalo  $X$  é calculado conforme [\(54\)](#page-58-1), considerando a representação intervalar genérica de  $X = [x_1; x_2]$ . Se a maior diferença entre as variáveis intervalares  $|r_{X^{h+1}} - r_{X^h}|$  for menor que uma tolerância pré-especificada,  $\varepsilon^l$ , então a convergência do algoritmo FPI para o bloco de tempo  $b$  é alcançada. Caso contrário, o

algoritmo retorna para o **Passo 6** e o operador Krawczyk é novamente aplicado para obtenção de um novo perfil de tensões intervalares.

$$
X^{h+1} = X^h \cap K(x^h, X^h)
$$
\n<sup>(53)</sup>

<span id="page-58-1"></span><span id="page-58-0"></span>
$$
r_X = (x_2 - x_1)/2 \tag{54}
$$

**Passo 8:** Qualquer variável de saída intervalar no bloco de tempo  $b$   $(VS^{i\omega,b})$  pode ser calculada a partir de seu valor determinístico no bloco de tempo  $b$  ( $VS^{d,b}$ ) e de um incremento intervalar (ΔVS<sup>iω,b</sup>), como em [\(55\)](#page-58-2) [9], [31]. A função da variável de saída é linearizada em torno do ponto de solução determinístico utilizando a série de Taylor, o que permite o cálculo do incremento intervalar  $(\Delta VS^{i\omega,b})$  de acordo com [\(56\)](#page-58-3)[-\(59\)](#page-58-4) [9], [31].

<span id="page-58-3"></span><span id="page-58-2"></span>
$$
VS^{i\omega,b} = VS^{d,b} + \Delta VS^{i\omega,b}
$$
\n<sup>(55)</sup>

$$
\Delta VS^{i\omega,b} = \left[\frac{\partial VS^{d,b}}{\partial V_f} \Delta V_f^{i\omega,b} + \frac{\partial VS^{d,b}}{\partial V_j} \Delta V_j^{i\omega,b} + \frac{\partial VS^{d,b}}{\partial \theta_f} \Delta \theta_f^{i\omega,b} + \frac{\partial VS^{d,b}}{\partial \theta_j} \Delta \theta_j^{i\omega,b}\right],
$$
\n
$$
, \forall (f \ e \ j \in \Omega_{NBAR})
$$
\n(56)

$$
\begin{bmatrix}\n\vdots \\
\Delta \theta_{f}^{i\omega,b} \\
\Delta \theta_{j}^{i\omega,b} \\
\vdots \\
\Delta V_{f}^{i\omega,b} \\
\Delta V_{j}^{i\omega,b}\n\end{bmatrix} = \begin{bmatrix}\n\vdots \\
X_{P} \\
Y_{P} \\
\vdots \\
Z_{P} \\
W_{P}\n\end{bmatrix} \begin{bmatrix}\n\Delta P_{f}^{i\omega,b} \\
\Delta Q_{f}^{i\omega,b} \\
\Delta Q_{f}^{i\omega,b}\n\end{bmatrix}, \forall (f \ e j \in \Omega_{NBAR})
$$
\n(57)

$$
\Delta VS^{i\omega,b} = \left[\frac{\partial VS^{d,b}}{\partial \theta_f}X_P + \frac{\partial VS^{d,b}}{\partial V_f}Z_P + \frac{\partial VS^{d,b}}{\partial \theta_j}Y_P + \frac{\partial VS^{d,b}}{\partial V_j}W_P\right] \left[\begin{matrix} \Delta P_f^{i\omega,b} \\ \Delta Q_f^{i\omega,b} \end{matrix}\right],\tag{58}
$$

<span id="page-58-5"></span><span id="page-58-4"></span>
$$
\Delta VS^{i\omega,b} = R_P \begin{bmatrix} \Delta P_f^{i\omega,b} \\ \Delta Q_f^{i\omega,b} \end{bmatrix}, \forall (f \in \Omega_{NBAR})
$$
\n(59)

Em que  $X_P$ ,  $Y_P$ ,  $Z_P$  e  $W_P$  são as linhas da matriz Jacobiana inversa avaliada no ponto de solução do fluxo de potência determinístico. No modelo I-PESDEE proposto, as variáveis intervalares de saída  $VS^{i\omega,b}$  necessárias e calculadas são as correntes nos trechos de distribuição, as potências ativa e aparente fornecidas pelas subestações e as perdas técnicas da rede elétrica. As derivadas da equação [\(58\)](#page-58-5), para as variáveis de saída de interesse, são formuladas no **APÊNDICE A**.

**Passo 9:** São calculadas as parcelas dos custos de [\(17\)](#page-48-1)[-\(20\)](#page-48-0) referentes ao bloco de tempo *b* analisado. O somatório destas parcelas, considerando todos os blocos de tempo, fornece os custos completos de operação das subestações [\(17\)](#page-48-1), perdas de energia [\(18\)](#page-48-2), emissão de  $CO<sub>2</sub>$  [\(19\)](#page-48-3) e energia não suprida [\(20\)](#page-48-0). Os custos em [\(17\)](#page-48-1)[-\(19\)](#page-48-3) dependem, respectivamente, da potência aparente intervalar da subestação, da perda técnica intervalar total da rede e da potência ativa intervalar da subestação, que são variáveis intervalares de saída do FPI e que, portanto, já contemplam o impacto das probabilidades dos cenários de acordo com o desenvolvimento dos **Passos 1 a 8**. O custo intervalar da energia não suprida de [\(20\)](#page-48-0), por sua vez, depende da demanda total intervalar alimentada por um determinado trecho da rede  $(LT^{i\omega,b})$ , que é justamente a demanda ativa intervalar da barra conectada no final deste trecho  $(Pd_f^{l\omega,b})$ , conforme equações [\(23\)](#page-50-2)[-\(25\)](#page-50-3). A demanda ativa intervalar de uma barra é uma variável de entrada do FPI. Desta forma, para modelar o impacto das probabilidades dos cenários no custo de energia não suprida de [\(20\)](#page-48-0), deve-se considerar que os intervalos de  $Pd_f^{\mu\omega,b}$  têm o ponto médio deslocado de acordo com [\(42\)](#page-54-0) e o mesmo raio intervalar de [\(6\)](#page-43-4) para os cálculos realizados em [\(23\)](#page-50-2)[-\(25\)](#page-50-3). Neste passo, também são verificadas se as restrições de  $(26)-(41)$  $(26)-(41)$  são respeitadas para cada bloco de tempo  $b$ . Estas restrições dependem das tensões nodais intervalares, correntes intervalares nos trechos e potências aparentes intervalares fornecidas pelas subestações.

**Passo 10:** Após a análise de todos os blocos de tempo  $b$  do conjunto  $\Omega_b$ , calculase o valor completo da função objetivo de [\(10\)](#page-47-0), considerando os quatro custos intervalares de [\(17\)](#page-48-1)[-\(20\)](#page-48-0), que dependem da análise de incertezas do segundo estágio do I-PESDEE e dos seis custos de [\(11\)](#page-47-1)[-\(16\)](#page-47-2), função das decisões de investimento realizadas no primeiro estágio. A função objetivo de [\(10\)](#page-47-0), calculada com o auxílio do algoritmo de FPI da [Figura 6,](#page-56-0) é a função de mérito que guiará o processo de busca ao longo do espaço de soluções no modelo I-PESDEE. Esta função incorpora as incertezas das variáveis de entrada, bem como o impacto das probabilidades de ocorrência dos cenários estipulados. Cabe destacar, analisando o fluxograma da [Figura 6,](#page-56-0) que o número de avaliações de FPI necessárias para o cálculo da função objetivo de  $(10)$  sempre será igual ao número de blocos de tempo  $b$ , independentemente do número de cenários de demanda e geração eólica presentes em cada bloco de tempo.

Com relação ao modelo I-PESDEE proposto, mais especificamente a ferramenta de avaliação FPI desenvolvida nessa seção, tem-se que destacar a importante função da SMC na validação dos intervalos encontrados pelo FPI. Ressalta-se que o processo de SMC é aplicado apenas na solução ótima obtida pelo I-PESDEE, que utiliza o FPI da [Figura 6](#page-56-0) como avaliador. Portanto, a SMC não é utilizada internamente ao I-PESDEE como ferramenta de avaliação das soluções candidatas, e sim externamente, como ferramenta de validação dos intervalos obtidos através do FPI para a solução ótima do I-PESDEE. Maiores detalhes a respeito da formulação e aplicação da SMC são encontrados no **APÊNDICE B**. A partir dos custos encontrados pela SMC, é possível realizar uma comparação dos intervalos obtidos pela SMC e pelo FPI, com base no cálculo do erro relativo, dado pela equação [\(60\)](#page-60-0)

<span id="page-60-0"></span>
$$
\varepsilon_{rel}(\%) = \frac{|X_{SMC} - X_{FPI}|}{X_{SMC}} \cdot 100\%
$$
\n(60)

Em que  $X_{SMC}$  é o valor determinístico de um dos limites de intervalo obtido na SMC e  $X_{FPI}$  é o respectivo valor determinístico obtido pelo FPI. Cabe destacar, que o cálculo do erro relativo em [\(60\)](#page-60-0) é feito para cada limite de intervalo.

### 4.3 METODOLOGIA PARA COMPARAÇÃO DE INTERVALOS

Conforme apresentado nos itens anteriores, a função objetivo a ser minimizada no modelo I-PESDEE é dada na forma intervalar devido à presença dos quatro últimos custos de [\(10\)](#page-47-0), que dependem de variáveis intervalares. Durante a varredura do espaço de busca feita pelo processo de otimização, as soluções candidatas devem ter suas funções objetivo intervalares ordenadas para seleção daquelas com os menores intervalos. Para esta ordenação, é aplicada a metodologia de comparação de intervalos proposta em [61]. Esta metodologia utiliza uma função de ordenação  $\mu$ , que é definida a partir do ponto médio  $(m_X)$  e do raio  $(r_X)$ de um intervalo  $X = [x_1; x_2] = \{x^* \in R / x_1 \le x^* \le x_2\}$ . O ponto médio de X é dado por [\(61\)](#page-60-1) e o raio por [\(54\)](#page-58-1).

<span id="page-60-1"></span>
$$
m_X = (x_1 + x_2)/2 \tag{61}
$$

De [\(54\)](#page-58-1) e [\(61\)](#page-60-1), o intervalo X pode ser alternativamente definido como  $X =$  $(m_X; r_X)$  [61]. A função de ordenação  $\mu: X \times Y \to \mathbb{R}$  é formulada em [\(62\)](#page-61-0)[-\(63\)](#page-61-1), em que X e Y são intervalos fechados e limitados no domínio R [61]:  $X = (m_X; r_X)$  e  $Y = (m_Y; r_Y)$ .

<span id="page-61-1"></span><span id="page-61-0"></span>
$$
\mu(X,Y) = \begin{cases}\nm_Y - m_X + 2 \cdot sgn(m_Y - m_X), & \text{se } r_Y + r_X = 0 \\
\frac{m_Y - m_X}{r_Y + r_X} + sgn(m_Y - m_X), & \text{se } m_X \neq m_Y \text{ e } r_Y + r_X \neq 0 \\
\frac{r_Y + r_X}{\max\{r_Y, r_X\}}, & \text{se } m_X = m_Y \text{ e } r_Y + r_X \neq 0 \\
sgn(x) = \begin{cases}\n-1 \text{ se } x < 0 \\
0 \text{ se } x = 0 \\
1 \text{ se } x > 0\n\end{cases}\n\end{cases}\n\tag{63}
$$

A partir disso, pode-se definir a relação de ordem  $( $\mu$ ) e (= $\mu$ )$  sobre os intervalos  $X \in Y$  como sendo:

 $X \leq_{\mu} Y$ , se, e somente se,  $\mu(X, Y) > 0$ ;  $X =_{\mu} Y$ , se, e somente se,  $\mu(X, Y) = 0$  (64)

## 4.4 MODELO DO CE-PESDEE

Para o modelo CE-PESDEE, a função objetivo (FOB) e restrições são formuladas na sequência, onde  $COS_{\omega b}^b$ ,  $CPE_{\omega b}^b$ ,  $CEM_{\omega b}^b$  e  $CENS_{\omega b}^b$  são os valores esperados dos custos para operação das subestações, perdas de energia, emissão de CO<sub>2</sub> e energia não suprida, respectivamente.

$$
Min\ FOB = CCNT^{d} + CRTE^{d} + CCSN^{d} + CESE^{d} + CIGE^{d} + CICS^{d}
$$

$$
+ \sum_{b \in \Omega_{b}} \sum_{\omega \in \Omega_{\omega b}^{b}} \pi_{\omega b}^{b} (COS_{\omega b}^{b} + CPE_{\omega b}^{b} + CEM_{\omega b}^{b} + CENS_{\omega b}^{b})
$$
(65)

<span id="page-61-2"></span>
$$
COS_{\omega b}^{b} = \sum_{n \in \Omega_{NTS}} (S_S_{n}^{\omega b})^2 \cdot x_n^{oc} \cdot T_b \cdot \varphi_S \cdot C_{op} \cdot VP \tag{66}
$$

$$
CPE_{\omega b}^{b} = \left(\sum_{fj \in \Omega_{NTT}} L_{fj}^{\omega b} \cdot x_{fj}^{cc}\right) \cdot T_b \cdot \varphi_l \cdot C_l \cdot VP \tag{67}
$$

$$
CEM_{\omega b}^{b} = \sum_{n \in \Omega_{NTS}} P s_n^{\omega b} \cdot x_n^{oc} \cdot T_b \cdot ept \cdot C_{em} \cdot VP \tag{68}
$$

$$
CENS_{\omega b}^{b} = \left(\sum_{n \in \Omega_{NTS}} \sum_{s \in \Omega_{as}} \sum_{u \in \Omega_{ta}} CAI_{n,s,u}^{\omega b} \cdot x_n^{oc}\right) \cdot VP
$$
 (69)

$$
CAI_{n,s,u}^{\omega b} = \lambda_u \cdot SeL_u \cdot (CP_u^{\omega b} + CM_u^{\omega b} + CJ_u^{\omega b})
$$
\n<sup>(70)</sup>

$$
CP_u^{\omega b} = (LR_u \cdot \text{CRR} + \text{LC}_u \cdot \text{CRC} + \text{LI}_u \cdot \text{CRI}) \cdot \text{LT}_u^{\omega b} \tag{71}
$$

$$
CM_{u}^{\omega b} = \sum_{m \in \Omega_{tm}} (LR_m \cdot CCR + LC_m \cdot CCC + LI_m \cdot CCI) \cdot LT_{m}^{\omega b}
$$
\n(72)

$$
CJ_{u}^{\omega b} = \begin{cases} \sum_{k \in \Omega_{tj}} (LR_{k} \cdot CCR + LC_{k} \cdot CCC + LI_{k} \cdot CCI) \cdot LT_{k}^{\omega b} \\ \text{se } RS \ge \sum_{k \in \Omega_{tj}} LT_{k}^{\omega b} \\ RS \in \Omega_{av} \\ \sum_{k \in \Omega_{tj}} (LR_{k} \cdot CRR + LC_{k} \cdot CRC + LI_{k} \cdot CRI) \cdot LT_{k}^{\omega b} \\ \text{Se } RS < \sum_{k \in \Omega_{tj}} LT_{k}^{\omega b} \\ RS \in \Omega_{av} \end{cases} \tag{73}
$$

No modelo CE-PESDEE, a FOB em [\(65\)](#page-61-2) contempla valores esperados para custos de investimento, operação, emissão de  $CO<sub>2</sub>$  e confiabilidade, onde os custos de investimento, ou seja, as seis parcelas iniciais, são calculados da mesma forma que no modelo I-PESDEE. A principal diferença entre os modelos CE-PESDEE e I-PESDEE está relacionada à forma como os cenários são tratados e avaliados. No I-PESDEE, todos os cenários de um mesmo bloco de tempo  $b$  são representados dentro de um único intervalo e, a partir disso, uma ferramenta da análise intervalar, o FPI, consegue obter o impacto desses cenários em uma única etapa, não importando quantos cenários o bloco de tempo  $b$  sob análise contempla. Por outro lado, o modelo CE-PESDEE requer uma avaliação determinística para cada cenário  $\omega'$ , onde a probabilidade de ocorrência do referido cenário é utilizada como um peso que multiplica os correspondentes custos operacionais, de emissão de  $CO<sub>2</sub>$  e confiabilidade. Desta forma, o crescimento do número de cenários a serem avaliados por bloco de tempo é um fator que limita e compromete a aplicação do modelo CE-PESDEE.

O modelo CE-PESDEE desenvolvido está sujeito às mesmas restrições do I-PESDEE, porém, no CE-PESDEE, uma restrição é incluída para cada cenário ' $\omega b$ ', enquanto que no I-PESDEE, é incluída uma restrição para cada bloco de tempo b que engloba todos os cenários de b através de representação intervalar.

<span id="page-62-0"></span>
$$
Ps_f^{\omega b} + Pge_f^{\omega b} - Pd_f^{\omega b} - \sum_{j \in \Omega_f} x_{fj}^{cc} \cdot P_{fj}^{\omega b} = 0, \forall (f \in \Omega_{NBAR}), \forall (\omega \in \Omega_{\omega b}^b), \forall (b \in \Omega_b) \tag{74}
$$

$$
Qs_f^{\omega b} + Qg e_f^{\omega b} - Qd_f^{\omega b} - \sum_{j \in \Omega_f} x_{fj}^{cc} \cdot Q_{fj}^{\omega b} = 0, \forall (f \in \Omega_{NBAR}), \forall (\omega \in \Omega_{\omega b}^b), \forall (b \in \Omega_b) \tag{75}
$$

$$
P d_f^{\omega b} = f m_D^{\omega b} \cdot P d_f^{NOM}, \forall (f \in \Omega_{NBAR}), \forall (\omega \in \Omega_{\omega b}^b), \forall (b \in \Omega_b)
$$
 (76)

$$
Qd_f^{\omega b} = fm_D^{\omega b} \cdot Qd_f^{NOM}, \forall (f \in \Omega_{NBAR}), \forall (\omega \in \Omega_{\omega b}^b), \forall (b \in \Omega_b)
$$
\n
$$
(77)
$$

$$
Pge_f^{\omega b} = fm_{GE}^{\omega b} \cdot Pge_f^{NOM}, \forall (f \in \Omega_{NBGE}), \forall (\omega \in \Omega_{\omega b}^b), \forall (b \in \Omega_b)
$$
(78)

$$
Qg e_f^{\omega b} = f m_{GE}^{\omega b} \cdot Qg e_f^{NOM}, \forall (f \in \Omega_{NBGE}), \forall (\omega \in \Omega_{\omega b}^b), \forall (b \in \Omega_b)
$$
  
\n
$$
V^{min} < V_{\epsilon}^{\omega b} < V^{max}, \forall (f \in \Omega_{NBAP}), \forall (\omega \in \Omega_{\omega b}^b), \forall (b \in \Omega_b)
$$
\n
$$
(80)
$$

$$
V^{min} \le V_f^{\omega b} \le V^{max}, \forall (f \in \Omega_{NBAR}), \forall (\omega \in \Omega_{\omega b}^b), \forall (b \in \Omega_b)
$$
\n
$$
\chi^{cc} \cdot I^{\omega b} < I^{max} \cdot \chi^{cc} \quad \forall (f \in \Omega_{\omega}) \quad \forall (\omega \in \Omega^b) \quad \forall (b \in \Omega_{\omega})
$$
\n
$$
(81)
$$

$$
x_{fj}^{cc} \cdot I_{fj}^{\omega b} \le I_{fj}^{max} \cdot x_{fj}^{cc}, \forall (fj \in \Omega_{NEC}), \forall (\omega \in \Omega_{\omega b}^{b}), \forall (b \in \Omega_{b})
$$
  
\n
$$
S s_n^{\omega b} \le S s_n^0 + x_n^{sr} \cdot S s_n^{EX}, \forall (n \in \Omega_{NTS}), \forall (\omega \in \Omega_{\omega b}^{b}), \forall (b \in \Omega_{b})
$$
\n(82)

$$
x_n^{sc} \cdot S s_n^{\omega b} \le x_n^{sc} \cdot S s_n^{NS}, \forall (n \in \Omega_{NTS}), \forall (\omega \in \Omega_{\omega b}^b), \forall (b \in \Omega_b)
$$
\n(83)

<span id="page-63-0"></span>
$$
\sum_{f \in \Omega_{NEC}} x_{fj}^{cs} \le nCS \tag{84}
$$

$$
\sum_{f j \in \Omega_{NTT}} x_{f j}^{cc} = \Omega_{NBAR} - \Omega_{NTS}
$$
\n(85)

$$
x_{f j,a}^{bc}, x_{f j,a}^{br}, x_n^{sc}, x_n^{sr}, x_f^{ge}, x_{f j}^{cs}, x_n^{oc}, x_{f j}^{cc} \in \{0,1\}
$$
 (86)

## 4.5 METODOLOGIA PARA ROTEAMENTO ÓTIMO DE ALIMENTADORES

Uma tarefa de bastante relevância no PESDEE é o roteamento de alimentadores, que consiste em determinar as rotas ótimas de conexão entre subestações e pontos de demanda de carga, estipulando a distância de conexão e o tipo de condutor utilizado. A fim de tornar este problema mais compatível com a realidade, utiliza-se um sistema de informações geográficas (SIG), obtido a partir de um mapeamento da região de construção dos alimentadores, que é capaz de representar um conjunto de barreiras e obstáculos que se inserem como restrições físicas de roteamento.

Diversos trabalhos na literatura se dedicam à realização desta tarefa, com destaque para as referências [62, 63, 64, 65]. Em [62] e [63], é utilizada a programação dinâmica, enquanto que a referência [64] recorre a um programa computacional baseado no SIG que adota o critério da menor distância e, por fim, em [65], propõe-se um novo modelo baseado em grafos, que aplica programação cônica de segunda ordem para modelar fluxos de potência através de alimentadores. Todos estes trabalhos modelam restrições físicas de roteamento definidas a partir do SIG e visam atender a uma determinada função objetivo que envolve custos de investimento e operação.

Neste contexto, o presente trabalho propõe um método para roteamento ótimo baseado no critério de menor distância, que leva em consideração restrições físicas de roteamento do SIG. Este método é inserido nos mecanismos de busca do SIA, responsável por identificar soluções de boa qualidade, de acordo com as funções objetivo de [\(10\)](#page-47-0) (I-PESDEE) ou [\(65\)](#page-61-2) (CE-PESDEE), sujeito às restrições de [\(26\)](#page-51-0)[-\(41\)](#page-52-5) (I-PESDEE), [\(74\)](#page-62-0)[-\(86\)](#page-63-0) (CE-PESDEE).

No método proposto, para cada barra da rede elétrica, calcula-se o raio médio de conexão  $(R_{med})$  de acordo com a equação [\(87\)](#page-64-0). A [Figura 7](#page-65-0) ilustra este cálculo para a barra '1' de um sistema fictício de 9 barras.

<span id="page-64-0"></span>
$$
R_{med}^{n} = \left(\sum_{k \in \Omega_{C_B}} Dist_{n,k}\right) / \left(n(\Omega_{NBAR}) - 1\right)
$$
\n(87)

Em que  $n$  é a barra para a qual o raio médio é calculado;  $\Omega_{C_B}$  é o conjunto de barras do sistema excluindo-se a barra n; Dist<sub>n,k</sub> é a distância da barra n para a barra k;  $n(\Omega_{NBAR})$  é o número de elementos do conjunto  $\Omega_{NBAR}$ , ou seja, é o número de barras da rede.

As barras que se encontram dentro da circunferência formada pelo raio médio da barra '1' formam o conjunto de conexões candidatas para esta barra, como mostra a [Figura 7.](#page-65-0) A barra '2', apesar de estar dentro da circunferência, não estabelece um trecho candidato com a barra '1', já que este seria uma conexão entre duas subestações, o que tornaria o sistema malhado. Realizando o mesmo procedimento da barra '1' para as outras barras do sistema, encontram-se todos os trechos viáveis e, portanto, candidatos à conexão de acordo com a [Figura 8.](#page-66-0) Nota-se a partir desta figura que, apesar do cálculo do raio médio da barra '1' ter indicado possíveis conexões com as barras '3', '4', '6' e '8', a figura também inclui conexões com as barras '5' e '7'. Isto se deve ao fato das circunferências formadas pelos raios médios das barras '5' e '7' incluírem a barra '1'.

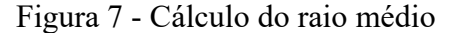

<span id="page-65-0"></span>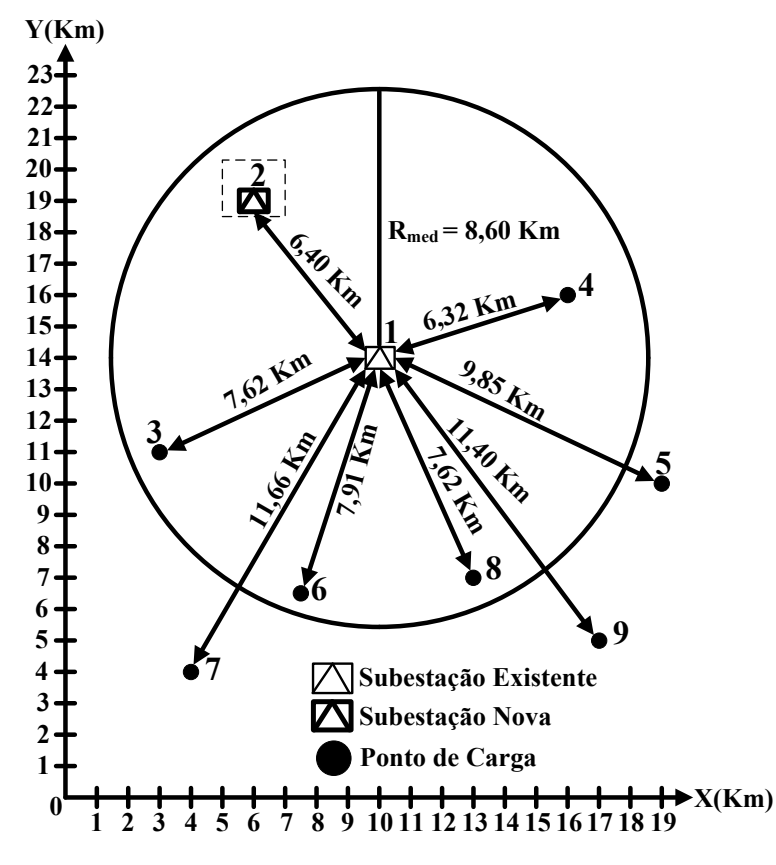

Fonte: Próprio Autor

Porém, utilizando-se somente o cálculo do raio médio, o número de combinações de trechos candidatos aumenta demasiadamente, comprometendo o tempo e o esforço computacional para obtenção de soluções de boa qualidade para o problema de PESDEE. Para contornar esta dificuldade, a metodologia incorpora um fator de penalidade  $(FP)$  ao cálculo do raio médio, com o objetivo de reduzir o número de conexões possíveis, dando prioridade àquelas associadas às menores distâncias. As equações [\(88\)](#page-65-1)[-\(90\)](#page-65-2) modelam este procedimento.

$$
Passo = \frac{V_{ajuste}}{N_{conex}^{max} - N_{conex}^{min}}
$$
(88)

$$
FP = 1 - [(N_{conex}^{n} - N_{conex}^{min}) \cdot Passo]
$$
 (89)

<span id="page-65-2"></span><span id="page-65-1"></span>
$$
R_{medfp}^{n} = R_{med}^{n} \cdot FP \tag{90}
$$

<span id="page-66-0"></span>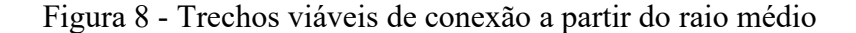

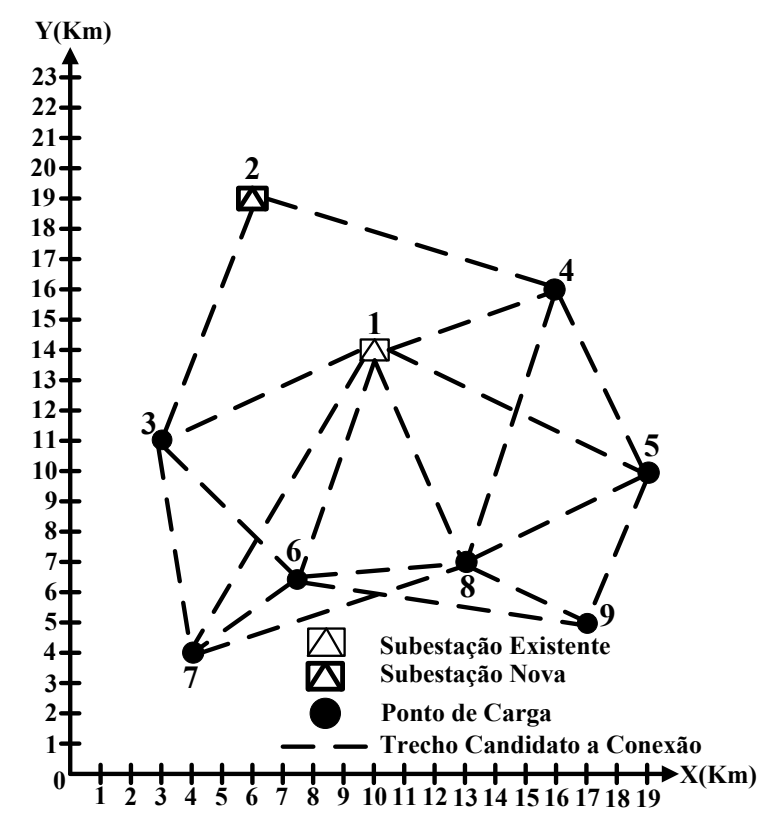

Fonte: Próprio Autor

Em que  $V_{a\mu x \i}$  é a variável que indica o percentual máximo de redução do raio médio;  $N_{conex}^{max}$  é o número de conexões da barra com o maior número de trechos candidatos após o cálculo do raio médio;  $N_{conex}^{min}$  é o número de conexões da barra com o menor número de trechos candidatos após o cálculo do raio médio;  $N_{convex}^{n}$  é o número de conexões da barra  $n$  após o cálculo do raio médio; e  $R_{\mathit{medfp}}^n$  é o raio médio de conexão da barra  $n$  após a incorporação do fator de penalidade  $(FP)$ .

Nota-se, a partir das equações [\(88\)](#page-65-1)[-\(90\)](#page-65-2), que a barra com o menor número de conexões recebe o fator de penalidade  $FP = 1$ , tendo desta forma seu raio médio original mantido. Já a barra com o maior número de conexões recebe o fator de penalidade igual a '1 –  $V_{a\mu s t e}$ ', que é a maior redução do raio médio possível entre todas as barras do sistema. As barras intermediárias recebem valores de  $FP$  proporcionais a seus números de conexões e limitados entre '1' e '1 −  $V_{a\mu s t e}$ '. Portanto, o fator de penalidade aumenta e, consequentemente, o raio médio de uma barra reduz à medida que seu número de conexões aumenta.

Para o exemplo das [Figura 7](#page-65-0) e [Figura 8,](#page-66-0) tem-se:  $V_{ajuste} = 0.25$ ,  $N_{conex}^{max} = 6$ ,  $N_{conex}^{min} = 2$  e  $Passo = 0.0625$ . A barra '1' tem  $N_{conex}^{n} = 6$ , sendo aquela com o maior número de conexões e, portanto, a que receberá a maior redução em seu raio médio. Seu fator de penalidade é igual a 0,75 e seu novo raio médio é 6,45 km, de acordo com [\(88\)](#page-65-1)[-\(90\)](#page-65-2) e como mostra a [Figura 9.](#page-67-0) Daí, somente a barra '4' fica dentro da circunferência limitada por este novo raio médio. Ou seja, as possíveis conexões da barra '1' passaram de quatro, como mostra a [Figura 7,](#page-65-0) para apenas uma, conforme [Figura 9.](#page-67-0) Aplicando o mesmo procedimento do fator de penalidade para as outras barras da rede elétrica, encontram-se todos os trechos viáveis de conexão, de acordo com a [Figura 10.](#page-68-0) Destaca-se que a conexão da barra '1' para a barra '3', nesta figura, ocorre porque a circunferência formada pelo raio médio penalizado da barra '3' inclui a barra '1'.

Figura 9 - Cálculo do raio médio com fator de penalidade

<span id="page-67-0"></span>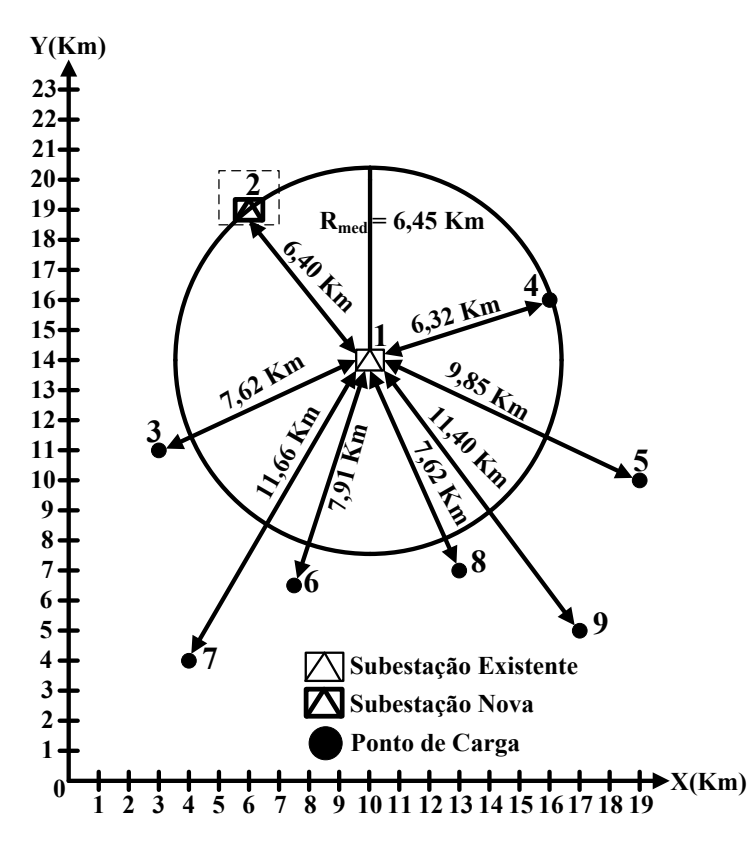

Fonte: Próprio Autor

<span id="page-68-0"></span>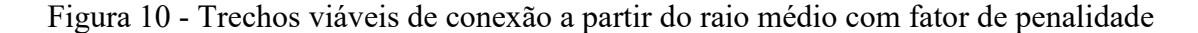

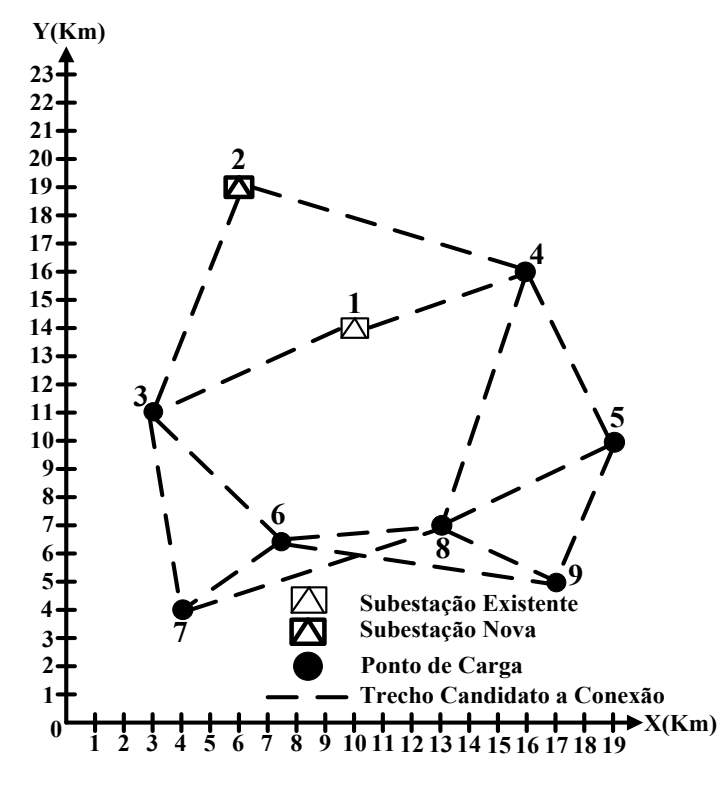

Fonte: Próprio Autor

Com a aplicação do fator de penalidade a este sistema exemplo de 9 barras, há uma redução de '19' para '15' no número de trechos candidatos a conexões entre suas barras. Cabe destacar que esta redução pode ser ainda maior através do aumento de  $V_{a\, iuste}$ . Outro aspecto importante é que a definição das melhores rotas depende diretamente da posição geográfica de uma nova subestação e, portanto, se esta posição for alterada, as rotas candidatas também mudam.

A partir dos possíveis trechos de conexão definidos na [Figura 10,](#page-68-0) verifica-se quais deles não atendem às restrições físicas de roteamento impostas pelo SIG. Para fins de exemplificação, considera-se que após análise do SIG para o sistema exemplo de 9 barras em questão, detectou-se a existência da região "obstáculo" mostrada na [Figura 11.](#page-69-0) Esta região "obstáculo" pode ser devida, por exemplo, a rodovias, ferrovias, lagos, florestas e linhas de telecomunicação [63]. Desta forma, novas subestações não podem ser construídas nesta região, como também nenhum trecho deve transpassá-la. Diante disto, para observar as restrições físicas de roteamento impostas, os possíveis trechos de conexão entre as barras '4' e '5' e entre as barras '4' e '8' devem ser removidos do conjunto de candidatos, resultando na topologia apresentada na [Figura 12.](#page-69-1) Portanto, as regiões "obstáculo" refletem em zonas proibitivas de construção de trechos e novas subestações.

<span id="page-69-0"></span>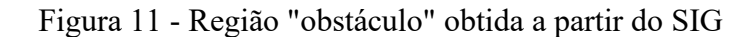

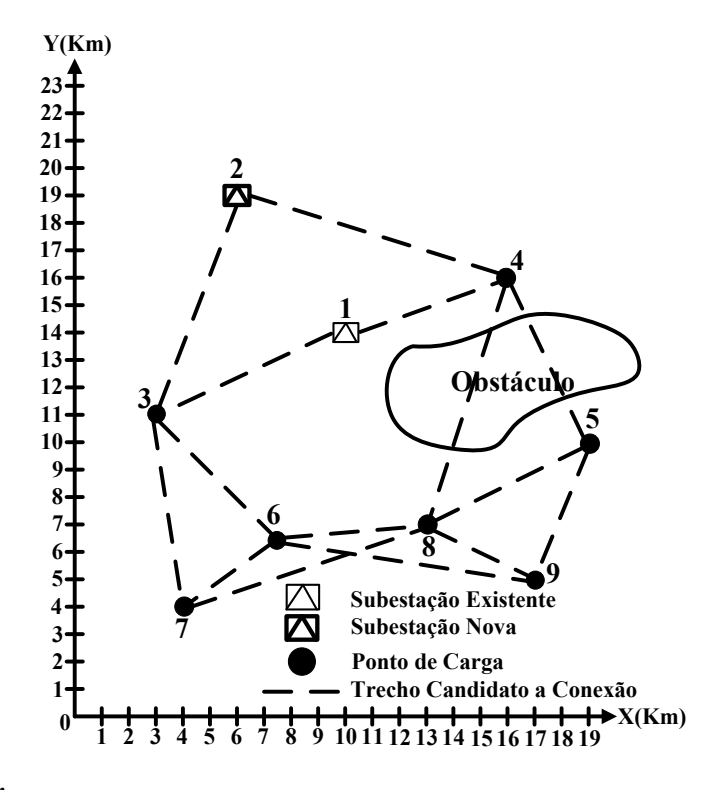

Fonte: Próprio Autor

<span id="page-69-1"></span>Figura 12 - Trechos viáveis de conexão a partir do raio médio com fator de penalidade e SIG

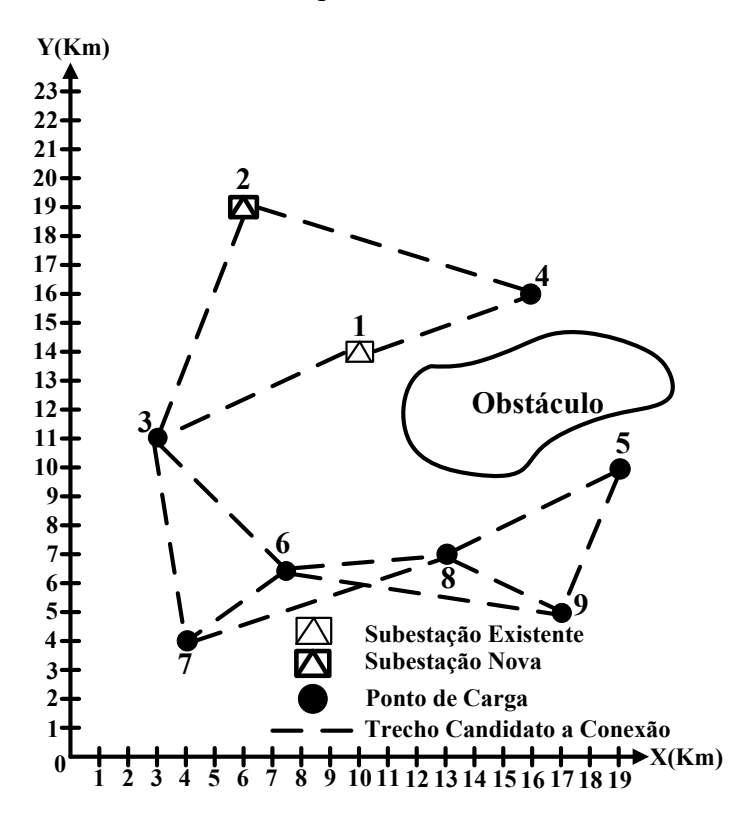

Fonte: Próprio Autor

A metodologia apresentada estabelece os possíveis trechos de conexão entre subestações e cargas de acordo com o critério da menor distância, observando as restrições físicas de roteamento definidas pelo SIG. A partir disto, os mecanismos evolutivos de busca do SIA são os responsáveis por encontrar a solução ótima, tendo como guias a função objetivo e o conjunto de restrições do problema, que dependem do modelo adotado, I-PESDEE ou CE-PESDEE. Uma das partes da codificação de uma solução candidata ao problema envolve as coordenadas geográficas de localização de novas subestações. A partir destas coordenadas, aplica-se a metodologia desenvolvida neste item e se estabelecem os trechos candidatos de conexão, cuja decisão ótima é dada pela técnica SIA em conjunto com o modelo de incertezas aplicado. Mais detalhes desta modelagem são dados nos itens que se seguem.

## 4.6 FUNDAMENTOS DA TÉCNICA SIA

A técnica SIA é inspirada no comportamento do sistema imunológico natural dos animais vertebrados, cuja principal função é o combate a micro-organismos invasores. Neste combate, destaca-se o sistema imune adaptativo, que por ter uma estrutura mais elaborada, é capaz de se adaptar às características de antígenos invasores e produzir anticorpos específicos no combate aos mesmos.

Os principais e mais relevantes mecanismos do sistema imune adaptativo que são especialmente importantes para a técnica SIA são: produção de anticorpos na medula óssea, seleção clonal, hipermutação somática, edição de receptores e seleção negativa. A produção de anticorpos é realizada através da recombinação de conjuntos de materiais genéticos armazenados. Cada anticorpo só pode reconhecer um único tipo antigênico específico e o grau de reconhecimento é denominado de complementariedade ou afinidade de ligação entre o anticorpo e o antígeno. Quando esta afinidade é superior a um valor limiar, ocorre a ativação do anticorpo e a maturação da afinidade, onde os processos de seleção clonal e hipermutação somática possibilitam ao organismo produzir variedades de anticorpos com alta afinidade antigênica, conforme ilustrado na [Figura 13.](#page-71-0)

A seleção clonal consiste na escolha para clonagem dos anticorpos ativados devido ao reconhecimento a um antígeno. A taxa de clonagem de um anticorpo é proporcional à sua afinidade. Na sequência, a hipermutação somática permite introduzir variações no repertório de anticorpos, através de mutações, e os novos anticorpos são ativados ou não de acordo com a afinidade. Este processo evolutivo permite priorizar a produção de anticorpos <span id="page-71-0"></span>com maior afinidade ou aptidão, resultando em aumento de afinidade do repertório como um todo.

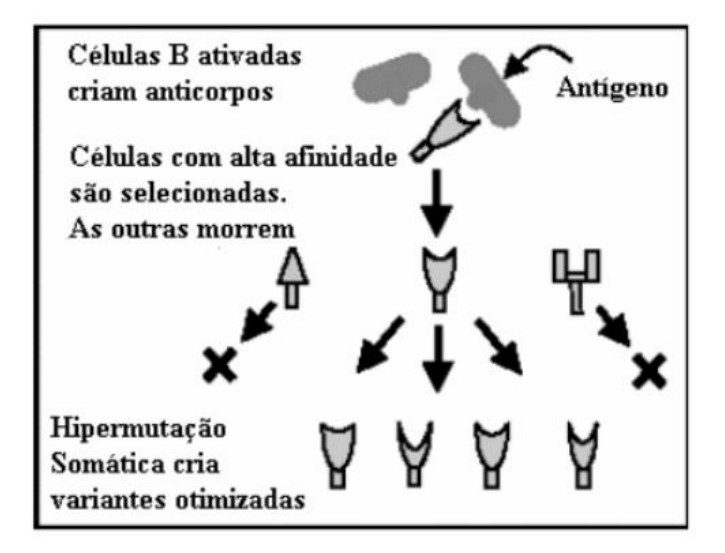

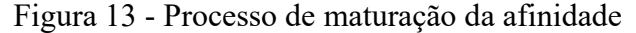

Fonte: [66]

Em um sistema artificial, faz-se uma analogia de um anticorpo com uma possível solução para um problema específico e a região factível envolve as soluções viáveis para este problema. Enquanto no sistema imune natural o processo evolutivo promove um aumento de afinidade do repertório, no SIA ocorre a aproximação ao ponto ótimo de solução para o problema em questão. A atuação conjunta dos mecanismos de seleção clonal e hipermutação somática possibilitam a exploração local do espaço de soluções possíveis.

O mecanismo de edição de receptores promove a inserção de um número limitado de anticorpos com maior aleatoriedade em relação à hipermutação somática e que, portanto, podem se diferenciar das demais células do repertório. A finalidade deste mecanismo é introduzir maior diversidade no repertório para evitar estagnação do processo evolutivo em regiões de ótimos locais. Assim, os processos de hipermutação somática (busca local) e edição de receptores (busca global) executam funções complementares para a maturação de afinidade, como mostra a [Figura 14.](#page-72-0)

A [Figura 14](#page-72-0) representa a evolução da solução  $Ab_1$  para  $Ab_1^*$  na mesma região, através dos mecanismos de seleção clonal e hipermutação somática, e a evolução de  $Ab_1^*$  para outras regiões,  $Ab_2$  e  $Ab_3$ , através da edição de receptores. O mecanismo de seleção negativa, por sua vez, identifica e elimina os anticorpos que combatem células do próprio organismo.
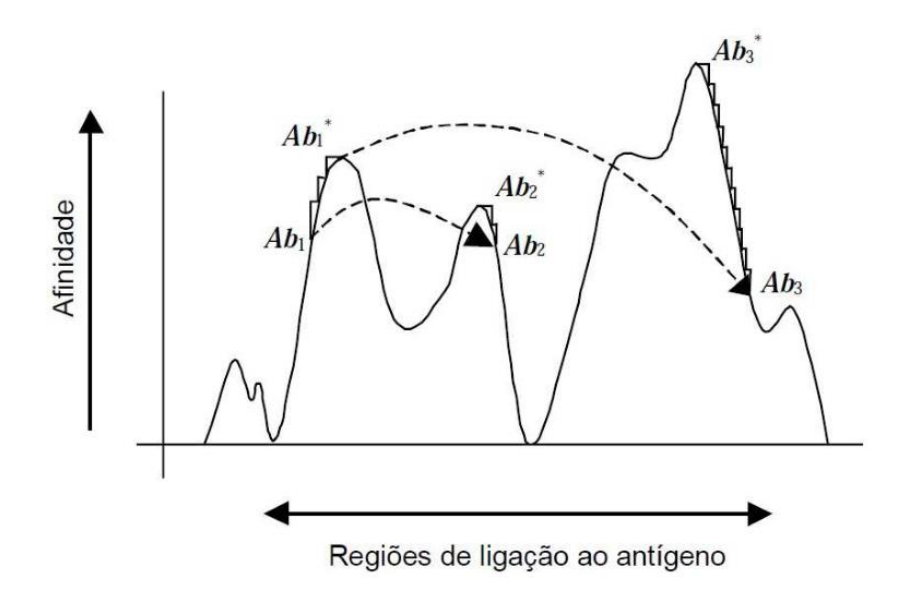

Figura 14 - Representação esquemática da maturação da afinidade

Fonte: [66]

## **4.6.1 Algoritmo SIA**

Os mecanismos apresentados na seção anterior foram sintetizados e representados em [66], através de um algoritmo computacional capaz de adequar as principais características do sistema imune adaptativo ao problema de otimização a ser resolvido. Esse algoritmo é denominado de SIA e é capaz de lidar de forma eficiente com as variáveis de decisão mostradas nas restrições em [\(41\)](#page-52-0) e [\(86\)](#page-63-0). A [Figura 15](#page-73-0) apresenta o fluxograma do algoritmo SIA [9, 37, 66], cujos passos são descritos na sequência.

**Passo 1:** Este estágio é executado somente na primeira geração (*g* = 1) do algoritmo SIA e fornece o conjunto inicial de soluções candidatas *P*. Cada elemento de *P* é um anticorpo que representa uma solução candidata para o problema do PESDEE. O repertório *P* contém *Nab* anticorpos, onde cada um define as variáveis de decisão do problema,  $x_{fj,a}^{bc}$ ,  $x_{fj,a}^{br}$ ,  $x_{n}^{sc}$ ,  $x_{n}^{gr}$ ,  $x_{fj}^{gc}$ ,  $x_{n}^{ac}$  e  $x_{fj}^{cc}$ . A codificação da estrutura de cada anticorpo é mostrada na [Figura 16.](#page-74-0)

Na **Parte 1**, cada posição cartesiana (X e Y) de construção de uma nova subestação é dada através de um número binário. Este número binário é convertido para decimal ( $N_{decimal}$ ) e inserido dentro dos limites das variáveis X e Y de acordo com a equação [\(91\)](#page-73-1) [67].

<span id="page-73-1"></span>
$$
N_{lim} = L_{min} + \frac{(L_{max} - L_{min}) \cdot N_{decimal}}{2^{Nbits} - 1}
$$
\n(91)

Em que  $N_{lim}$  é o número decimal dentro dos limites da variável X ou Y;  $L_{min}$  e  $L_{max}$  são os limites mínimo e máximo da variável correspondente, respectivamente; e  $N_{bits}$  é o número de bits de representação do número binário.

<span id="page-73-0"></span>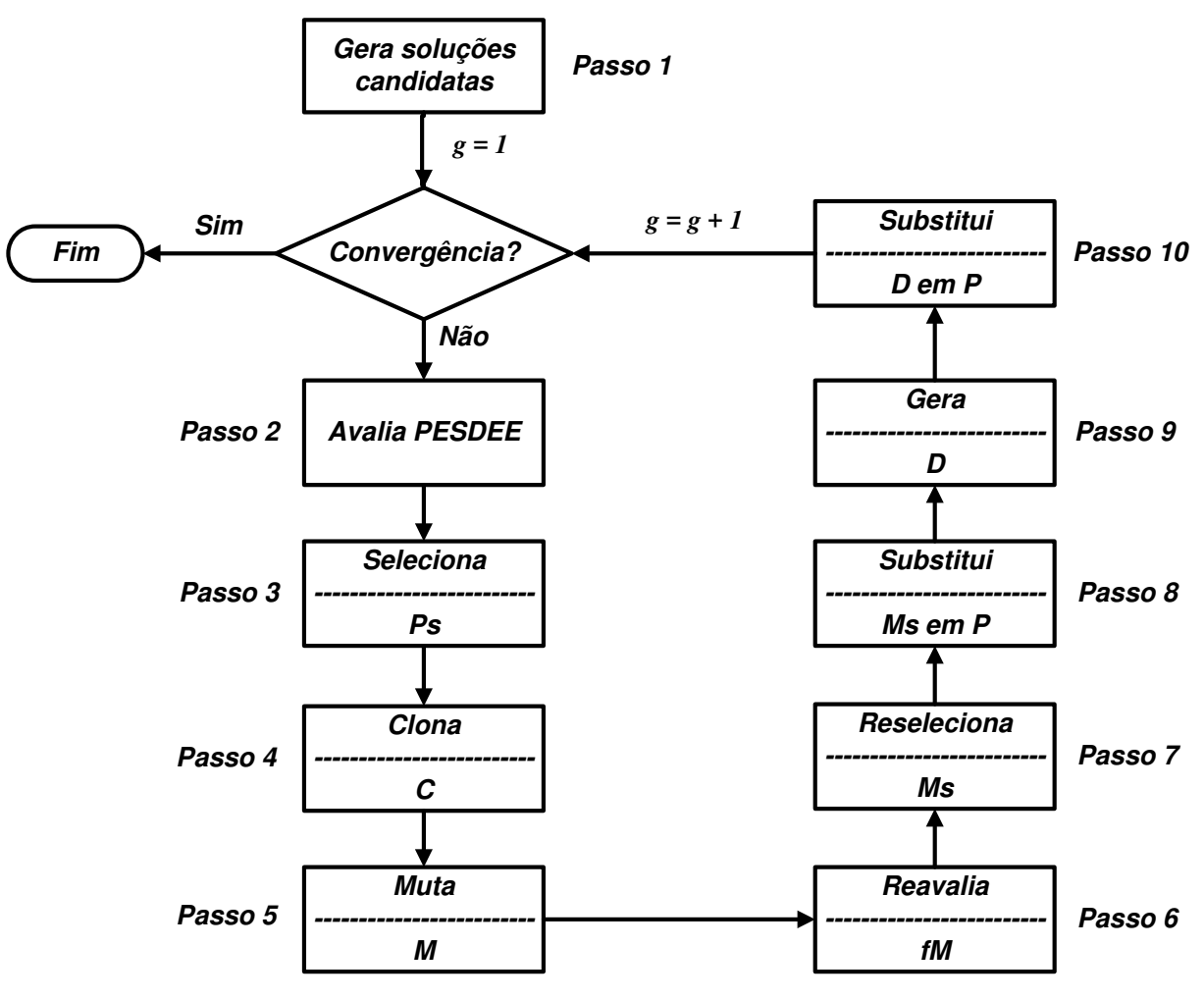

Figura 15 - Fluxograma dos passos do Algoritmo SIA

Fonte: Adaptado de [66]

No presente trabalho, cada coordenada é modelada por um número binário de sete bits. Desta forma, a dimensão da **Parte 1** é dada pelo produto do número de subestações propostas para construção, ou novas, por quatorze, que é o número de bits que representa um ponto no plano cartesiano (X,Y) de localização de cada nova subestação. Para cada conjunto de posições de novas subestações, é aplicada a metodologia de roteamento ótimo do item 4.5, para obtenção dos trechos candidatos às conexões entre as barras.

<span id="page-74-0"></span>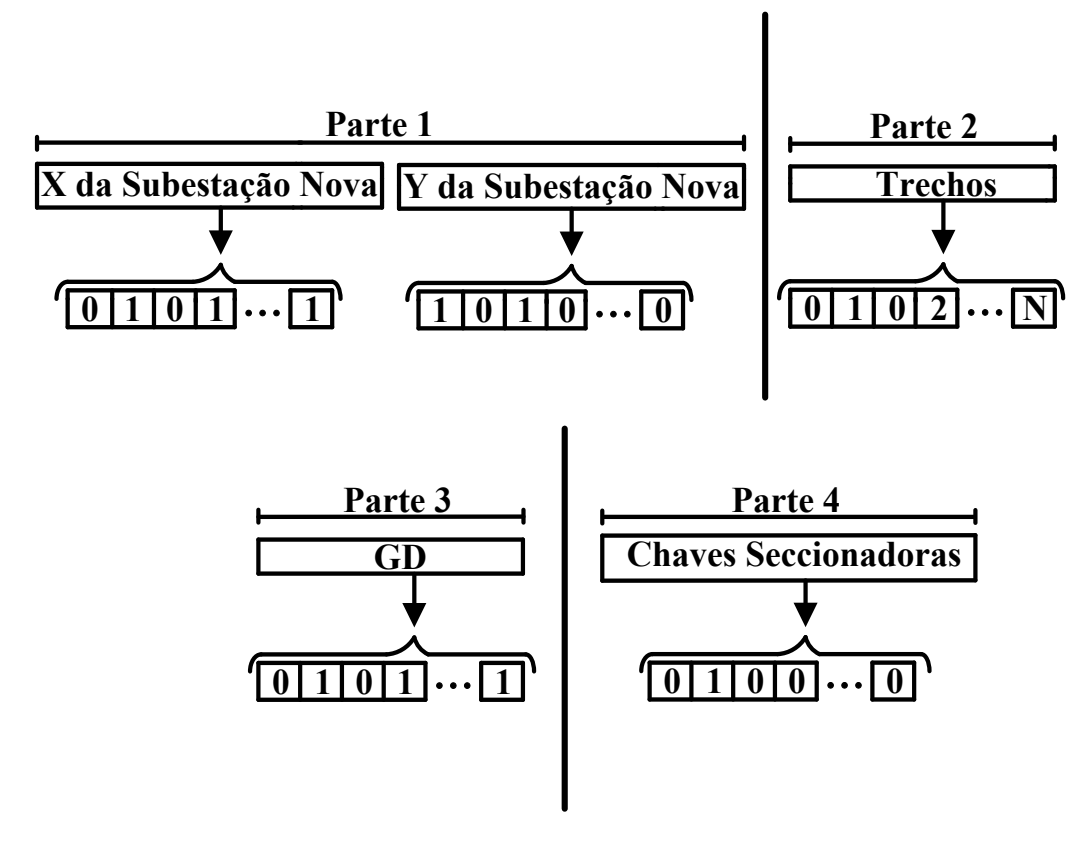

Figura 16 - Codificação do anticorpo

Fonte: Próprio Autor

A **Parte 2** determina as decisões de construção ou não dos trechos candidatos estabelecidos de acordo com a **Parte 1**, onde '0' indica não construção do trecho e o número real inteiro positivo 'N' indica trecho candidato construído com o cabo do tipo N. Para um trecho existente, um tipo de cabo diferente do original correspondente significa uma decisão de recondutoramento. A dimensão da **Parte 2** depende das posições geográficas das novas subestações da **Parte 1**. Como o número de trechos candidatos varia com as posições das novas subestações, a dimensão da **Parte 2** varia entre anticorpos.

A **Parte 3** também utiliza codificação binária para determinar qual barra candidata é selecionada para receber a instalação de um gerador eólico, onde o valor '1' em uma posição genérica '*i*' indica que um gerador eólico é instalado na *i*-ésima barra candidata. A dimensão da **Parte 3** é igual ao número de barras candidatas a alocação de um gerador eólico. Finalmente, a **Parte 4** apresenta também uma codificação binária para estabelecer quais trechos são selecionados a receber uma chave seccionadora, em que o valor '0' indica chave seccionadora não alocada e o valor '1' na *i*-ésima posição genérica define a alocação da chave seccionadora no *i*-ésimo trecho. Cabe destacar que apenas trechos já existentes ou construídos são elegíveis para receber uma chave seccionadora.

Na codificação proposta, as subestações selecionadas para serem construídas são automaticamente definidas na **Parte 2** do anticorpo. Neste sentido, se um ponto candidato para uma nova subestação é conectado à rede através dos trechos da **Parte 2**, então a subestação correspondente é indicada para ser construída. Além disto, a potência fornecida pela subestação nova e existente é determinada pela resolução do fluxo de potência. Se a potência de uma subestação nova é diferente de zero, então esta subestação é construída. Por outro lado, uma potência fornecida por uma subestação existente maior que sua capacidade nominal implica em uma decisão de expansão. No modelo I-PESDEE, as comparações entre variáveis intervalares, bem como entre variáveis intervalares e determinísticas, são feitas através da metodologia de comparação de intervalos apresentada no item 4.3, onde uma variável determinística pode ser representada por um intervalo com média igual ao seu valor e raio igual a zero.

Os anticorpos representam apenas topologias radiais e conexas. Para isto, a partir da rede totalmente malhada, uma abertura sequencial de trechos é realizada até que a restrição [\(40\)](#page-52-1) ou [\(85\)](#page-63-1) seja atendida. Com a ajuda da teoria dos grafos [68], nenhuma barra da rede é desconectada (ilhada) durante o processo de abertura sequencial de trechos. Diferentes topologias radiais e conexas são geradas através do mesmo procedimento para formarem o conjunto inicial *P*.

As soluções iniciais geradas são de fundamental importância para o processo de solução do algoritmo, já que o processo evolutivo que direciona a obtenção da solução ótima se baseia nas informações e decisões contidas nessas soluções iniciais. A robustez do algoritmo também está diretamente ligada ao repertório inicial de soluções candidatas, que deve conter somente soluções factíveis ao problema (radiais e conexas), para que o processo de busca não seja comprometido em sua eficiência com a exploração indevida de regiões de busca infactíveis ao problema.

**Passo 2:** Neste estágio, o PESDEE é resolvido com o objetivo de avaliar as soluções candidatas sob diferentes cenários de incerteza. Para fins de comparação, o algoritmo é executado duas vezes para cada estudo de caso: uma para o modelo I-PESDEE e outra para o CE-PESDEE. Para o I-PESDEE, a afinidade de cada solução candidata de *P* é avaliada como sendo o inverso da função objetivo intervalar de [\(10\)](#page-47-0) obtida através da resolução do FPI. Para o modelo CE-PESDEE, por sua vez, a afinidade é avaliada como sendo o inverso da função objetivo de [\(65\)](#page-61-0). Soluções candidatas que violam qualquer umas das restrições, [\(26\)](#page-51-0)[-\(41\)](#page-52-0) no I-PESDEE, ou [\(74\)](#page-62-0)[-\(86\)](#page-63-0) no CE-PESDEE, têm suas funções

objetivo penalizadas por um intervalo suficientemente elevado (I-PESDEE) ou um valor determinístico (CE-PESDEE), reduzindo suas probabilidades de evolução.

**Passo 3:** *Seleção dos melhores anticorpos de P para clonagem*: Os melhores anticorpos de *P*, que apresentam as maiores afinidades, são selecionados para compor o conjunto *Ps*. As melhores soluções são determinadas pela metodologia de comparação de intervalos do item 4.3 para o modelo I-PESDEE ou pela comparação dos valores determinísticos das afinidades considerando o modelo CE-PESDEE. O processo de seleção prioriza anticorpos que representam soluções factíveis para o problema, porém, se não for possível preencher todo o repertório  $nc$  com anticorpos factíveis, o restante é preenchido com anticorpos que tiveram suas funções objetivo penalizadas. Esse procedimento parte do princípio de que soluções ruins podem evoluir para soluções de boa qualidade.

**Passo 4:** *Clonagem dos anticorpos de Ps*: Os anticorpos do conjunto *Ps* são clonados e formam o conjunto *C*. O número de clones de um anticorpo  $t$ ,  $N_c(t)$ , é diretamente proporcional à sua afinidade normalizada de acordo com a equação [\(92\)](#page-76-0).

<span id="page-76-0"></span>
$$
N_c(t) = round(\beta \cdot f^*(t))
$$
\n(92)

Em que round(·) é um operador que arredonda para o valor inteiro mais próximo;  $\beta$  é o parâmetro que controla o processo de clonagem; e  $f^*(t)$  é a afinidade normalizada do anticorpo  $t$ , calculada conforme equação [\(93\)](#page-76-1) [37].

<span id="page-76-1"></span>
$$
f^*(t) = \frac{1}{\left\{1 + e^{\left[-\left(\frac{fac(t) - \overline{f}}{\delta^*}\right)\right]}\right\}}
$$
(93)

Em que  $fac(t)$  é a afinidade do anticorpo t;  $f \in \delta^*$  são a média aritmética e o desvio padrão das afinidades dos anticorpos selecionados para comporem o conjunto *Ps*, respectivamente. Como as funções objetivo dos anticorpos são intervalos numéricos no modelo I-PESDEE, os pontos médios desses intervalos são utilizados para o cálculo das afinidades normalizadas e número de clones. Já no modelo CE-PESDEE, os valores esperados determinísticos são disponíveis e, portanto, usados. A afinidade normalizada de um clone genérico tc de um anticorpo t é igual à afinidade normalizada de t  $(f^*(tc) = f^*(t))$ .

**Passo 5:** *Hipermutação Somática dos anticorpos de C*: Os anticorpos de *C* são submetidos ao processo de hipermutação somática formando o conjunto de mutantes *M*. A probabilidade de mutação de um clone  $tc$ ,  $p(tc)$ , do conjunto  $C$  é inversamente proporcional à afinidade normalizada  $f^*(tc)$ , como mostra a equação [\(94\)](#page-77-0) [37].

<span id="page-77-0"></span>
$$
p(tc) = e^{(-h \cdot f^*(tc))} \tag{94}
$$

Em que ℎ é o parâmetro que controla o processo de hipermutação somática. Na equação [\(94\)](#page-77-0),  $p(tc)$  deve estar no intervalo [0,1]. O parâmetro h controla o amortecimento da função exponencial apresentada nesta equação. Quanto maior o valor de h, menor é o amortecimento, conforme ilustra a [Figura 17,](#page-77-1) onde se pode verificar que a probabilidade de mutação  $p$  é inversamente proporcional à afinidade normalizada  $f^*$ . Verifica-se também que, para um mesmo valor de afinidade normalizada, a probabilidade de mutação aumenta com a redução de ℎ.

A mutação é um processo probabilístico e, dessa forma, podem existir clones que no conjunto *M* não sofram alteração alguma em relação ao conjunto *C*. Após o cálculo das probabilidades de mutação de acordo com [\(94\)](#page-77-0), um número aleatório é gerado no intervalo [0,1] para cada clone do conjunto *C*. Se o número aleatório referente ao clone tc é menor que a probabilidade de mutação  $p(tc)$ , este clone sofrerá mutação, caso contrário, permanece inalterado. Tanto os clones sorteados para mutação como os não sorteados constituem o conjunto *M*.

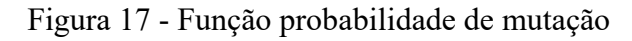

<span id="page-77-1"></span>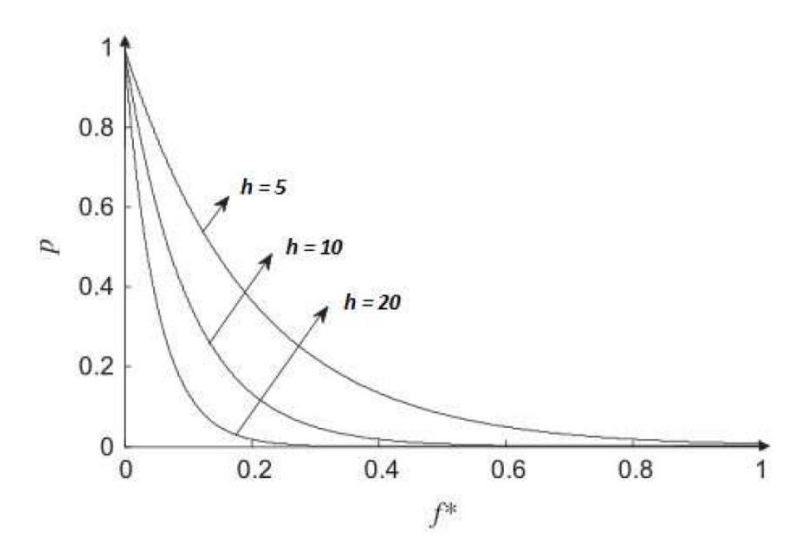

Partindo do princípio de que para um mesmo valor de afinidade normalizada, a probabilidade de mutação aumenta com a diminuição de ℎ, desenvolveu-se uma técnica de intercalamento entre gerações de alta e baixa mutação, com o objetivo de aumentar a eficiência do processo de busca do algoritmo SIA. Uma geração de alta mutação é iniciada quando o processo de busca está estagnado com uma diversidade populacional baixa, através da diminuição do parâmetro  $h (h = h_2 < h_1)$ , em que  $h_1$  é o valor inicial de  $h$ . A medida que a diversidade aumenta, o valor de  $h$  pode ser restabelecido para  $h_1$  [37]. A geração de alta mutação inicia-se quando o processo de busca fica estagnado durante um número de gerações dado por *gimp*, ou quando a diversidade populacional é inferior a um valor limite, *limd*. A diversidade da população de anticorpos  $\left(\frac{div}{v}\right)$  é calculada de acordo com a equação [\(95\)](#page-78-0).

<span id="page-78-0"></span>
$$
div = \frac{Nab\_dist}{Nab} \tag{95}
$$

Em que Nab\_dist é o número de indivíduos únicos, ou seja, indivíduos que não se repetem no repertório *P*.

A mutação de um anticorpo é realizada através de pequenas alterações na codificação de cada uma das partes apresentadas na [Figura 16.](#page-74-0) As [Figura 18](#page-79-0) e [Figura 19](#page-79-1)  ilustram este procedimento. Verifica-se, a partir da [Figura 18,](#page-79-0) que a mutação no anticorpo resultou na construção do trecho *T*1 com o cabo do tipo 2, e em não construção do trecho *T*2, que originalmente é construído com o cabo do tipo 1. Além disso, o tipo de cabo do trecho *T*<sup>4</sup> foi alterado do tipo 2 para o tipo 3. Observa-se que a troca de trechos e a alteração do tipo de cabo são ações que não são executadas sempre de forma conjunta no processo de mutação da **Parte 2** do anticorpo. Através de sorteio, a mutação ora pode ser somente uma troca de trechos, ora uma troca do tipo de cabo e ora as duas ações de forma conjunta. Cabe destacar que a troca efetuada no processo de mutação resulta apenas em topologias radiais e conexas. Para tanto, a teoria dos grafos também auxilia na geração de mutantes.

<span id="page-79-0"></span>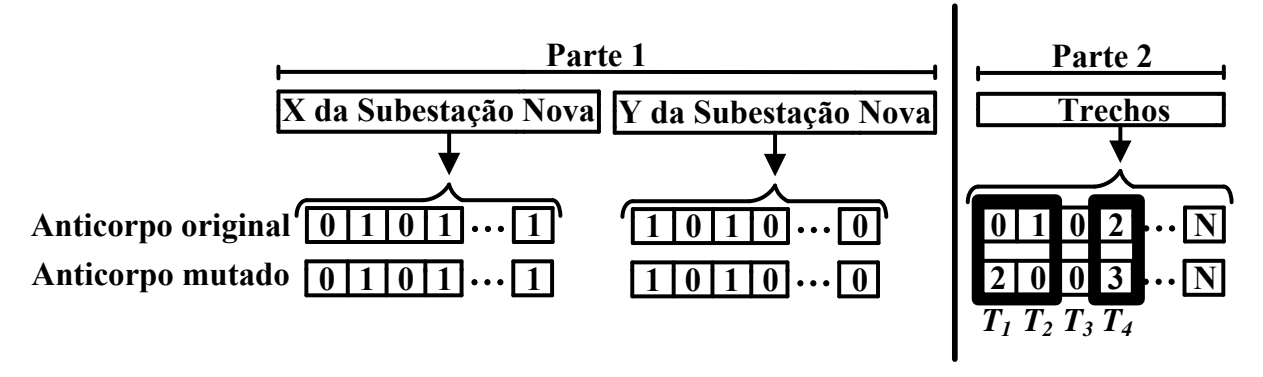

Figura 18 - Processo de mutação dos anticorpos, Partes 1 e 2

Fonte: Próprio Autor

Figura 19 - Processo de mutação dos anticorpos, Partes 3 e 4

<span id="page-79-1"></span>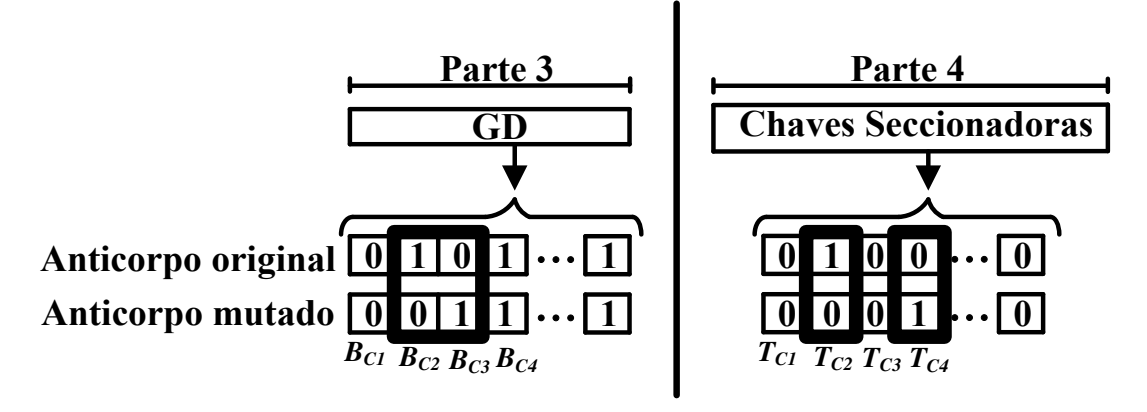

Fonte: Próprio Autor

A codificação da **Parte 1** do anticorpo da [Figura 18,](#page-79-0) ou seja, as posições X e Y de novas subestações não são submetidas ao processo de mutação, devido ao fato de que alterações provocadas pela mutação devem ser pequenas, e uma mudança em posições de novas subestações implicaria em uma redefinição de rotas de conexões candidatas conforme metodologia do item 4.5. Isto caracterizaria uma alteração significativa no anticorpo, tornando-o um indivíduo totalmente novo e aleatório, comprometendo assim a exploração local realizada pelo processo de mutação.

A mutação na codificação da **Parte 3** do anticorpo conforme [Figura 19,](#page-79-1) estabeleceu a remoção do gerador eólico conectado na barra candidata *BC2*, e na alocação de gerador eólico na barra candidata *BC3*, que originalmente não possuía gerador eólico conectado. Assim como na **Parte 2** do anticorpo, a remoção e alocação de gerador eólico nas barras candidatas são ações que não são executadas sempre de forma conjunta. Através de sorteio, a mutação ora pode ser somente a remoção de gerador eólico de uma barra candidata,

ora alocação de gerador eólico em uma barra candidata que originalmente não possuía gerador eólico conectado e ora as duas ações de forma conjunta. O processo de remoção e alocação de gerador eólico deve respeitar o número máximo de geradores eólicos que podem ser conectados na rede de distribuição. Já o processo de mutação na codificação da **Parte 4** do anticorpo também mostrada na [Figura 19,](#page-79-1) indica que uma chave seccionadora foi removida do trecho construído ou existente *TC2*, e que uma chave seccionadora foi alocada no trecho construído ou existente *TC4*, que originalmente não tinha chave seccionadora alocada. Utilizando o mesmo esquema de sorteio das **Partes 2** e **3**, a mutação ora pode ser somente a remoção de uma chave seccionadora de um trecho construído ou existente, ora alocação de uma chave seccionadora em um trecho construído ou existente que originalmente não tinha chave seccionadora e ora as duas ações de forma conjunta. O processo de remoção e alocação de chave seccionadora também deve estar sujeito ao número máximo de chaves seccionadoras que podem ser alocadas nos trechos do alimentador distribuição.

Além dos sorteios das ações de mutação que são realizadas inerentes à codificação interna de cada uma das partes do anticorpo, existe outro sorteio que define quais partes do anticorpo sofrem o processo de mutação, isto implica que não obrigatoriamente todas as partes constituintes do anticorpo são mutadas. Ora pode ser somente a **Parte 2**, ora somente a **Parte 3**, ora somente a **Parte 4** e ora as **Partes 2**, **3** e **4** conjuntamente. A exigência é que pelo menos uma parte do anticorpo passe pelo processo de mutação, excluindo-se obviamente a **Parte 1** que não sofre mutação. Essa característica bastante aleatória das ações de mutação, tanto interna à codificação das partes do anticorpo, como externamente referente a quais partes são ou não mutadas, confere uma eficiência maior aos mecanismos evolutivos do SIA na exploração do espaço de busca de soluções, já que a medida que o número de gerações da técnica aumenta, a obtenção de uma solução melhor depende de uma alteração em somente uma parte específica do anticorpo, que pode ser a **Parte 2**, **3** ou **4**.

**Passo 6:** *Avaliação da afinidade fM dos anticorpos de M*: O procedimento é o mesmo descrito no **Passo 2**.

**Passo 7:** *Seleção dos melhores anticorpos de M*: O procedimento é o mesmo descrito no **Passo 3**. Os anticorpos selecionados formam o conjunto *Ms*.

**Passo 8:** *Substituição dos anticorpos de P pelos anticorpos de Ms*: Os anticorpos de *Ms* substituem um número igual de anticorpos com as menores afinidades em *P*.

Passo 9: *Edição de receptores*: São gerados de forma aleatória 'er' novos anticorpos que constituem o conjunto *D*. É utilizada neste passo a mesma estratégia de geração de anticorpos do **Passo 1**. Este mecanismo visa a exploração global do espaço de busca, evitando a convergência prematura do algoritmo em soluções subótimas.

**Passo 10:** *Substituição dos anticorpos de P pelos anticorpos de D*: Os novos anticorpos gerados pelo processo de edição de receptores do conjunto *D* substituem, em igual número, os anticorpos com as menores afinidades do conjunto *P*.

Após o **Passo 10**, uma geração do algoritmo é contabilizada e o critério de convergência é verificado. A convergência é obtida quando um número máximo de gerações, *gmax*, é alcançado ou quando a melhor solução de *P* permanece inalterada durante um número de gerações dado por *gest*. Se a convergência não for obtida, o algoritmo retorna ao **Passo 2**.

#### 4.7 ALGORITMO GERAL PROPOSTO

O algoritmo geral de resolução proposto incorpora a representação de incertezas, por meio do I-PESDEE ou CE-PESDEE, com o algoritmo de otimização SIA [9, 37, 66] descrito na subseção anterior. O fluxograma do algoritmo geral proposto é mostrado na [Figura](#page-82-0)  [20,](#page-82-0) e seus estágios de resolução são explicados na sequência.

**Estágio – 1:** Os cenários de incerteza, com seus fatores ou níveis médios e probabilidades de ocorrência para demanda de carga e geração eólica, são estabelecidos para cada bloco de tempo b de acordo com a metodologia desenvolvida no Capítulo 3, baseada na técnica de curvas de duração. Ainda neste estágio, os dados do sistema em estudo são lidos.

**Estágio – 2:** Neste estágio, a modelagem dos cenários e incertezas é realizada. Se o modelo I-PESDEE é aplicado, as demandas e gerações eólicas podem ser obtidas de acordo com [\(28\)](#page-51-1)[-\(31\)](#page-51-2), de forma mais detalhada em [\(6\)](#page-43-0)[-\(9\)](#page-43-1), enquanto que [\(76\)](#page-63-2)[-\(79\)](#page-63-3) modela demandas e gerações eólicas no CE-PESDEE.

**Estágio – 3:** Esse estágio é equivalente ao **Passo 1** do algoritmo SIA da [Figura](#page-73-0)  [15,](#page-73-0) aonde são estabelecidas as soluções candidatas à resolução do problema.

**Estágio – 4:** Esse estágio é equivalente ao **Passo 2** do algoritmo SIA da [Figura](#page-73-0)  [15,](#page-73-0) e serve para avaliar as soluções candidatas, tanto em termos de função objetivo quanto de restrições, levando em consideração os dois modelos utilizados, I-PESDEE e CE-PESDEE.

**Estágio – 5:** Esse estágio refere-se aos **passos 3 a 10** do algoritmo SIA apresentado na [Figura 15,](#page-73-0) e possui a função de evoluir o conjunto inicial de soluções candidatas na direção de soluções de boa qualidade para o problema.

<span id="page-82-0"></span>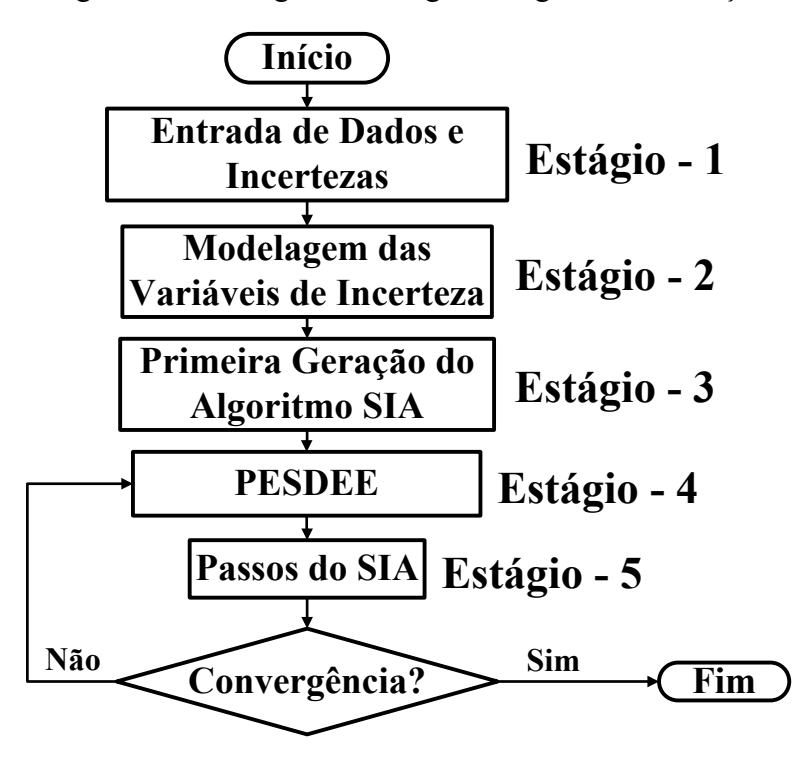

Figura 20 - Fluxograma do algoritmo geral de resolução

Fonte: [1]

O critério de convergência do algoritmo geral é o mesmo do algoritmo SIA da [Figura 15,](#page-73-0) ou seja, depende de um número máximo *gmax* de gerações ser alcançado ou que a melhor solução de *P* permaneça inalterada um número *gest* de gerações. Esses critérios de convergência são verificados após a execução do **Estágio – 5**. Se a convergência não for obtida, o algoritmo retorna ao **Estágio-4**.

## 4.8 CONCLUSÕES PARCIAIS

O presente capítulo apresentou as formulações matemáticas dos modelos utilizados para resolução do problema do PESDEE, o I-PESDEE e o CE-PESDEE. O enfoque destes modelos foi considerar as incertezas, onde se procurou destacar a forma pela qual a representação intervalar dos cenários pode ser uma alternativa interessante para uma avaliação mais rápida e eficiente dos cenários. Verificou-se ainda que a abordagem intervalar tem o benefício de conseguir representar e avaliar um número substancial de cenários por bloco de tempo, fator este que é extremamente limitador para a abordagem estocástica, que utiliza uma avaliação determinística para cada cenário considerado. Além disto, foi mostrado como o modelo intervalar representa o impacto das probabilidades de ocorrência dos cenários na função objetivo do problema, através de um deslocamento dos pontos médios das variáveis

aleatória de entrada, que são utilizados na fase determinística do FPI. Esta ferramenta, o FPI, permite propagar as incertezas das variáveis de entrada para as variáveis de estado e de saída. Ainda, na formulação do FPI, foi destacado o método Krawczyk, que é o método referência na resolução de sistemas não lineares intervalares, por resolver o problema utilizando somente produtos de matrizes.

Para validação dos resultados encontrados pelo FPI, introduziu-se a SMC, destacando que esta ferramenta de validação é aplicada somente para a solução ótima obtida a partir do modelo I-PESDEE, e que maiores detalhes a respeito de sua formulação podem ser encontrados no **APÊNDICE B**.

Ficou evidenciado que o modelo intervalar de otimização proposto requer a definição da melhor solução tendo como base para comparação funções objetivo intervalares. Para tanto, foi apresentada uma metodologia de comparação de intervalos, baseada no cálculo de uma função de ordenação que utiliza média e raio de intervalos. Foram descritos ainda as principais características da metodologia de roteamento ótimo de uma rede elétrica de distribuição, que dá prioridade para as conexões que resultem em menores distâncias a serem percorridas pelos trechos de distribuição, levando em consideração as restrições físicas de roteamento, que se manifestam através de obstáculos que impedem a construção de trechos e novas subestações em regiões. A maneira conjunta que a metodologia de roteamento ótimo e os mecanismos evolutivos do SIA trabalham na resolução do PESDEE, no presente trabalho, pode ser considerada uma inovação para a forma até então estabelecida de tratamento do problema na literatura.

Foram discutidos, ainda, os principais princípios biológicos que fundamentam os mecanismos evolutivos do sistema imunológico dos animais vertebrados, e a forma como esses mecanismos se transformam em etapas de um algoritmo artificial, denominado algoritmo SIA, voltado para resolução do problema de PESDEE proposto. Diante disso, por fim, foi estabelecido e detalhado o algoritmo geral de resolução, que contém estágios que vão desde a obtenção dos cenários de incertezas e modelagem das variáveis aleatórias de entrada, passando pela avaliação do PESDEE que envolve a aplicação e comparação dos modelos intervalares e estocásticos, até os passos de evolução das soluções candidatas pelo algoritmo SIA. Todos os estágios do algoritmo geral de resolução foram devidamente discutidos, sempre levando em consideração as particularidades impostas pelos modelos aplicados, o I-PESDEE e o CE-PESDEE.

### **5 ESTUDOS DE CASOS**

Cinco sistemas teste bastante conhecidos e investigados na literatura são utilizados para avaliar e validar a metodologia proposta, sendo os sistemas de 9 barras [69], 23 barras [10, 32, 49], 24 barras [26], 54 barras [10] e um sistema real de 136 barras [10]. O modelo I-PESDEE é comparado com o modelo CE-PESDEE com o intuito de mostrar o potencial da nova aplicação da análise intervalar no que concerne a uma representação mais eficiente de cenários estocásticos.

Testes empíricos foram realizados para calibrar os parâmetros do algoritmo SIA proposto. Esses parâmetros foram os que forneceram os melhores resultados de planejamento a partir da experiência adquirida através dos exaustivos testes realizados, e são os mesmos para todos os estudos de casos do presente trabalho. Na [Tabela 1](#page-84-0) apresentam-se esses parâmetros juntamente com alguns dados utilizados nos estudos de casos.

<span id="page-84-0"></span>

| Nab  | $2 \times n(\Omega_{NTT})$ | gimp                   | 5              | $\mathcal{C}_{em}$ | 10 US\$/ton     |
|------|----------------------------|------------------------|----------------|--------------------|-----------------|
| gmax | 120                        | limd                   | 50%            | CGE                | US\$ 100.000,00 |
| β    | 20                         | $\varepsilon^i$        | $10^{-4}$      | $V_{a\,juste}$     | 0,5             |
| пc   | 70% Nab                    | $\varphi_S, \varphi_l$ | 0,35           |                    |                 |
| er   | $3\%$ Nab                  | τ                      | 10%            |                    |                 |
| h    | $h_1 = 1.0, h_2 = 0.2$     | Т                      | 20 anos        |                    |                 |
| gest | 20                         | ept                    | $0,63$ ton/MWh |                    |                 |

Tabela 1 - Parâmetros do SIA e dados dos estudos de casos

Fonte: Próprio Autor

Nas [Tabela 2,](#page-85-0) [Tabela 3](#page-86-0) e [Tabela 4](#page-87-0) mostram-se os cenários estocásticos e suas probabilidades de ocorrência utilizadas nos estudos de caso. Na [Tabela 2](#page-85-0) apresentam-se os cenários individuais de demanda, na [Tabela 3](#page-86-0) os cenários individuais de geração eólica e na [Tabela 4](#page-87-0) apresentam-se os cenários globais formados pelas combinações dos cenários de demanda e geração eólica. Os cenários são estabelecidos considerando quatro blocos de tempo dentro de um período de planejamento de um ano, e três fatores médios de demanda e geração eólica para cada bloco de tempo, conforme [Tabela 2](#page-85-0) e [Tabela 3.](#page-86-0)

Os cenários globais de um mesmo bloco de tempo, conforme [Tabela 4,](#page-87-0) são obtidos pela combinação dos fatores médios de demanda e geração eólica das [Tabela 2](#page-85-0) e [Tabela 3,](#page-86-0) e as probabilidades de ocorrência dos cenários globais da [Tabela 4](#page-87-0) são dadas pela multiplicação das respectivas probabilidades de ocorrência dos cenários individuais das [Tabela 2](#page-85-0) e [Tabela 3,](#page-86-0) conforme teoria desenvolvida no Capítulo 3. Os cenários presentes nas [Tabela 2,](#page-85-0) [Tabela 3](#page-86-0) e [Tabela 4](#page-87-0) são utilizados em todos os estudos de casos realizados, sendo os cenários individuais de geração eólica calculados considerando uma velocidade do vento máxima de saída,  $v_{\text{sat}}$ , de 17,08 m/s [26]. Quatro blocos de tempo, três cenários individuais de demanda e três cenários individuais de geração eólica resultam em um total de 36 cenários globais, 9 por bloco de tempo, conforme [Tabela 4.](#page-87-0) Dessa forma, no modelo CE-PESDEE, 36 avaliações de fluxo de potência determinístico são requeridas para avaliação de todos os cenários globais, enquanto que o modelo I-PESDEE consegue representar todos os cenários globais de um mesmo bloco de tempo em um único intervalo, requerendo somente quatro avaliações de FPI, uma para cada bloco de tempo. Cabe destacar que o FPI requer, neste caso, sempre quatro avaliações, independentemente do número de cenários globais em cada bloco de tempo.

<span id="page-85-0"></span>

| Bloco 'b'      | $T_b$ (horas) | Fator médio de demanda $(fm_D^b)$ | Probabilidade $(\% )$ |
|----------------|---------------|-----------------------------------|-----------------------|
|                |               | 0,83340                           | 50                    |
| $\mathbf{1}$   | 350           | 0,72168                           | 30                    |
|                |               | 0,67027                           | 20                    |
|                |               | 0,58940                           | 50                    |
| $\overline{2}$ | 2650          | 0,51504                           | 30                    |
|                |               | 0,47014                           | 20                    |
|                |               | 0,42664                           | 50                    |
| 3              | 3900          | 0,38973                           | 30                    |
|                |               | 0,35800                           | 20                    |
|                |               | 0,32606                           | 50                    |
| $\overline{4}$ | 1860          | 0,30166                           | 30                    |
|                |               | 0,27546                           | 20                    |

Tabela 2 - Cenários individuais de demanda

Fonte: Adaptado de [1] e [26]

<span id="page-86-0"></span>

| Bloco 'b'      | $T_h$ (horas) | Fator médio de geração eólica ( $fm_{GE}^b$ ) | Probabilidade (%) |
|----------------|---------------|-----------------------------------------------|-------------------|
|                |               | 0,44621                                       | 30                |
| $\mathbf{1}$   | 350           | 0,17965                                       | 20                |
|                |               | 0,00000                                       | 50                |
|                |               | 0,42972                                       | 30                |
| $\overline{2}$ | 2650          | 0,16541                                       | 20                |
|                |               | 0,00000                                       | 50                |
|                |               | 0,45625                                       | 30                |
| 3              | 3900          | 0,15745                                       | 20                |
|                |               | 0,00000                                       | 50                |
|                |               | 0,49419                                       | 30                |
| $\overline{4}$ | 1860          | 0,13452                                       | 20                |
|                |               | 0,00000                                       | 50                |

Tabela 3 - Cenários individuais de geração eólica

Fonte: Adaptado de [1] e [26]

Em todos os estudos de casos, consideram-se as unidades de GD eólica como de propriedade das distribuidoras e, portanto, justifica-se a seleção dos melhores locais para alocação destas unidades [5]. Podem ser instalados, no máximo, dois geradores eólicos com custo de instalação, CGE, igual a US\$ 100.000,00 cada, que podem ser do tipo gaiola de esquilo convencional ou do tipo duplamente alimentado [5], [9]. A penetração de geração eólica é mantida abaixo do limite de 40% da carga total do sistema [2], [9]. Os dados referentes aos cabos utilizados nos estudos de caso são dados nas [Tabela 5](#page-88-0) a [Tabela 11.](#page-90-0) As [Tabela 10](#page-89-0) e [Tabela 11](#page-90-0) fornecem os custos de construção e recondutoramento para os sistemas de 24 barras e 54 barras respectivamente, únicos com opção de recondutoramento de trechos já existentes. Em relação aos custos de cabos apresentados nestas Tabelas, as posições  $(0, Y)$ ,  $Y = 1, \ldots, 6$ , indicam os custos de construção de um trecho com o cabo do tipo  $Y$ , e as posições  $(X, Y), X = 1, ..., 5$  e  $Y = 1, ..., 6$ , indicam os custos de recondutoramento através de substituição de cabo do tipo  $X$  por cabo do tipo  $Y$ .

As [Tabela 12,](#page-90-1) [Tabela 13](#page-90-2) e [Tabela 14](#page-91-0) apresentam os custos de chaveamento e reparo ( $CC \in CR$ ) por categoria de consumidor (residencial, comercial e industrial), com base na referência [8]. Estes custos não são apresentados para o sistema de 136 barras, pois para esta rede, a avaliação de confiabilidade não é realizada. Na [Tabela 15,](#page-91-1) a categoria de

consumidor por barra de cada sistema teste utilizado é apresentada, excluindo-se o sistema de 136 barras.

<span id="page-87-0"></span>

|                |         | Fatores médios de                       |                |                |         | Fatores médios de                       |                |
|----------------|---------|-----------------------------------------|----------------|----------------|---------|-----------------------------------------|----------------|
| $\Delta$       | $T_b$   | demanda e                               | Probabilidade  | $\Delta$       | $T_b$   | demanda e                               | Probabilidade  |
|                | (horas) | geração eólica                          | $(\%)$         |                | (horas) | geração eólica                          | $(\%)$         |
|                |         | $(fm_D^{\omega b}, fm_{GE}^{\omega b})$ |                |                |         | $(fm_D^{\omega b}, fm_{GE}^{\omega b})$ |                |
|                |         | (0,83340,0,44621)                       | 15             |                |         | (0,42664,0,45625)                       | 15             |
|                |         | (0,83340,0,17965)                       | 10             |                |         | (0,42664,0,15745)                       | 10             |
|                |         | (0,83340,0,00000)                       | 25             |                |         | (0,42664,0,00000)                       | 25             |
|                |         | (0,72168,0,44621)                       | 9              |                |         | (0,38973,0,45625)                       | 9              |
| 1              | 350     | (0,72168,0,17965)                       | 6              | 3              | 3900    | (0,38973,0,15745)                       | 6              |
|                |         | (0,72168,0,00000)                       | 15             |                |         | (0,38973,0,00000)                       | 15             |
|                |         | (0,67027,0,44621)                       | 6              |                |         | (0,35800,0,45625)                       | 6              |
|                |         | (0,67027,0,17965)                       | $\overline{4}$ |                |         | (0,35800,0,15745)                       | $\overline{4}$ |
|                |         | (0,67027,0,00000)                       | 10             |                |         | (0,35800,0,00000)                       | 10             |
|                |         | (0,58940,0,42972)                       | 15             |                |         | (0,32606,0,49419)                       | 15             |
|                |         | (0,58940,0,16541)                       | 10             |                |         | (0,32606,0,13452)                       | 10             |
|                |         | (0,58940,0,00000)                       | 25             |                |         | (0,32606,0,00000)                       | 25             |
|                |         | (0,51504,0,42972)                       | 9              |                |         | (0,30166,0,49419)                       | 9              |
| $\overline{2}$ | 2650    | (0,51504,0,16541)                       | 6              | $\overline{4}$ | 1860    | (0,30166,0,13452)                       | 6              |
|                |         | (0,51504,0,00000)                       | 15             |                |         | (0,30166,0,00000)                       | 15             |
|                |         | (0,47014,0,42972)                       | 6              |                |         | (0,27546,0,49419)                       | 6              |
|                |         | (0,47014,0,16541)                       | $\overline{4}$ |                |         | (0,27546,0,13452)                       | $\overline{4}$ |
|                |         | (0,47014,0,00000)                       | 10             |                |         | (0,27546,0,00000)                       | 10             |

Tabela 4 - Cenários estocásticos globais

Fonte: Adaptado de [1] e [26]

<span id="page-88-0"></span>

| Tipo           | Capacidade de<br>corrente $(A)$ | Resistência<br>$(\Omega/\text{km})$ | Reatância<br>$(\Omega/\text{km})$ | Custo $(US\$/km)$ |
|----------------|---------------------------------|-------------------------------------|-----------------------------------|-------------------|
|                | 650                             | 0,1738                              | 0,2819                            | 10.000,00         |
| $\overline{2}$ | 740                             | 0,0695                              | 0,2349                            | 15.000,00         |
| 3              | 830                             | 0,0495                              | 0,2129                            | 20.000,00         |
| $\overline{4}$ | 920                             | 0,0385                              | 0,1837                            | 25.000,00         |
| 5              | 1010                            | 0,0302                              | 0,1725                            | 30.000,00         |
| 6              | 1100                            | 0,0234                              | 0,1621                            | 35.000,00         |

Tabela 5 - Especificações dos cabos, 9 barras

Fonte: Adaptado de [69]

<span id="page-88-1"></span>

| Tipo           | Capacidade de<br>corrente $(A)$ | Resistência<br>$(\Omega/km)$ | Reatância<br>$(\Omega/\text{km})$ | Custo (US\$/km) |
|----------------|---------------------------------|------------------------------|-----------------------------------|-----------------|
|                | 230                             | 0,6045                       | 0,4290                            | 10.000,00       |
| $\overline{2}$ | 340                             | 0,3017                       | 0,4020                            | 20.000,00       |
| 3              | 410                             | 0,2615                       | 0,3830                            | 30.000,00       |
| $\overline{4}$ | 480                             | 0,2116                       | 0,3570                            | 40.000,00       |
| 5              | 560                             | 0,1739                       | 0,3120                            | 50.000,00       |
| 6              | 650                             | 0,1216                       | 0,2750                            | 60.000,00       |

Tabela 6 - Especificações dos cabos, 23 barras

Fonte: Adaptado de [10, 32, 49]

Tabela 7 - Especificações dos cabos, 24 barras

<span id="page-88-2"></span>

| Tipo           | Capacidade de<br>corrente $(A)$ | Resistência ( $\Omega$ /km) | Reatância ( $\Omega$ /km) |
|----------------|---------------------------------|-----------------------------|---------------------------|
|                | 197                             | 0,6140                      | 0,3990                    |
| $\overline{2}$ | 314                             | 0,4070                      | 0,3800                    |
| 3              | 400                             | 0,3500                      | 0,3500                    |
| $\overline{4}$ | 495                             | 0,2950                      | 0,3100                    |
| 5              | 585                             | 0,2310                      | 0,2800                    |
| 6              | 719                             | 0,1900                      | 0,2300                    |

Fonte: Adaptado de [26]

<span id="page-89-1"></span>

| Capacidade de<br>corrente $(A)$ | Resistência ( $\Omega$ /km) | Reatância ( $\Omega$ /km) |
|---------------------------------|-----------------------------|---------------------------|
| 90                              | 6,6607                      | 4,5936                    |
| 150                             | 4,2989                      | 4,3785                    |
| 210                             | 3,3294                      | 2,2968                    |
| 240                             | 2,6606                      | 2,2476                    |
| 300                             | 2,1504                      | 2,1892                    |
| 360                             | 1,2027                      | 2,1892                    |
|                                 |                             |                           |

Tabela 8 - Especificação de cabos, 54 barras

Fonte: Adaptado de [10]

Tabela 9 - Especificação de cabo, 136 barras

|      | Capacidade de  | Resistência          | Reatância     |                 |
|------|----------------|----------------------|---------------|-----------------|
| Tipo | corrente $(A)$ | $(\Omega/\text{km})$ | $(\Omega/km)$ | Custo (US\$/km) |
|      | 600            | 0,8068               | 0,7038        | 4.000,00        |
|      |                |                      |               |                 |

Fonte: Adaptado de [10]

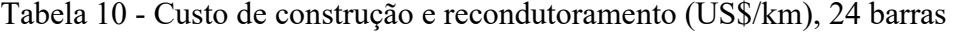

<span id="page-89-0"></span>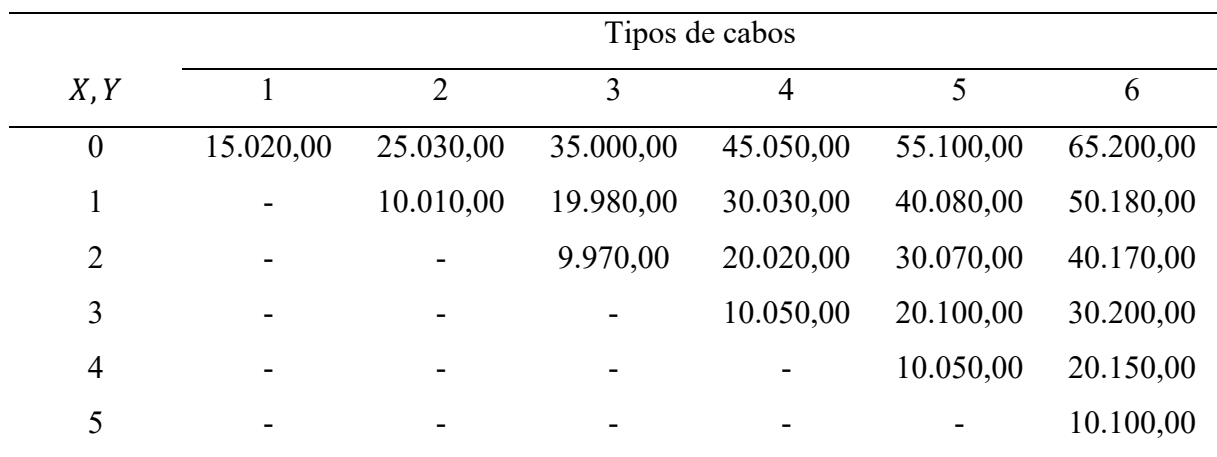

Fonte: Adaptado de [26]

<span id="page-90-0"></span>

|                  |          |                |                          | Tipos de cabos |           |           |
|------------------|----------|----------------|--------------------------|----------------|-----------|-----------|
| X, Y             |          | $\overline{2}$ | 3                        | $\overline{4}$ | 5         | 6         |
| $\boldsymbol{0}$ | 4.000,00 | 6.000,00       | 8.400,00                 | 10.000,00      | 13.400,00 | 17.000,00 |
|                  |          | 2.000,00       | 4.400,00                 | 6.000,00       | 9.400,00  | 13.000,00 |
| $\overline{2}$   | -        |                | 2.400,00                 | 4.000,00       | 7.400,00  | 11.000,00 |
| 3                |          | -              | $\overline{\phantom{0}}$ | 1.600,00       | 5.000,00  | 8.600,00  |
| $\overline{4}$   |          |                | -                        |                | 3.400,00  | 7.000,00  |
| 5                |          |                |                          |                |           | 3.600,00  |

Tabela 11 - Custo de construção e recondutoramento (US\$/km), 54 barras

Fonte: Adaptado de [10]

Tabela 12 - Custo de chaveamento (*CC*) e custo de reparo (*CR*), 9 e 24 barras

<span id="page-90-1"></span>

| Categoria   | $CC_{R.C.I}$ (US\$/kWh/ano) | $CR_{R,C,I}$ (US\$/kWh/ano) |
|-------------|-----------------------------|-----------------------------|
|             | $(15 \text{ min})$          | $(120 \text{ min})$         |
| Residencial | 0,01903                     | 1,569                       |
| Comercial   | 0,43648                     | 8,301                       |
| Industrial  | 0,51723                     | 5,581                       |

Fonte: Adaptado de [8]

Tabela 13 - Custo de chaveamento (*CC*) e custo de reparo (*CR*), 23 barras

<span id="page-90-2"></span>

| Categoria   | $CC_{R,C,I}$ (US\$/kWh/ano) | $CR_{R,C,I}$ (US\$/kWh/ano) |
|-------------|-----------------------------|-----------------------------|
|             | $(15 \text{ min})$          | $(120 \text{ min})$         |
| Residencial | 0,1903                      | 15,69                       |
| Comercial   | 4,3648                      | 83,01                       |
| Industrial  | 5,1723                      | 55,81                       |

Fonte: Adaptado de [8]

<span id="page-91-0"></span>

| Categoria   | $CC_{R,C,I}$ (US\$/kWh/ano) | $CR_{R,C,I}$ (US\$/kWh/ano) |
|-------------|-----------------------------|-----------------------------|
|             | $(15 \text{ min})$          | $(120 \text{ min})$         |
| Residencial | 4,0                         | 200,0                       |
| Comercial   | 120,0                       | 1.280,0                     |
| Industrial  | 160,0                       | 1.040,0                     |
|             |                             |                             |

Tabela 14 - Custo de chaveamento (*CC*) e custo de reparo (*CR*), 54 barras

Fonte: Adaptado de [8]

<span id="page-91-1"></span>

| <b>Sistemas</b> | Categoria de consumidor                    |                               |                   |  |
|-----------------|--------------------------------------------|-------------------------------|-------------------|--|
| teste           | Residencial                                | Comercial                     | Industrial        |  |
| 9 barras        | Barras 3,4,5,9                             | Barras 6,7                    | Barra 8           |  |
| 23 barras       | Todas as barras                            |                               |                   |  |
| 24 barras       |                                            | <b>Barras</b>                 | Barras 1,3,7,20   |  |
|                 | Barras 2,4,5,6,8,12,13,16                  | 9, 10, 11, 14, 15, 17, 18, 19 |                   |  |
| 54 barras       | Barras 1-4, 6, 8-11, 13-16, 18, 20-26, 30- | <b>Barras</b>                 | <b>Barras</b>     |  |
|                 | 36, 38, 40 - 46, 48, 50                    | 7, 12, 19, 28, 29, 39, 49     | 5, 17, 27, 37, 47 |  |

Tabela 15 - Categoria de consumidor para as barras dos sistemas teste

Fonte: Adaptado de [8]

Dados complementares dos sistemas teste são fornecidos no **APÊNDICE C**. Um milhão de amostras da SMC para cada bloco de tempo 'b',  $Iter = 1.000.000$ , são utilizadas para validação dos intervalos obtidos para as variáveis e custos da melhor solução encontrada pelo modelo I-PESDEE. Este número de amostras de SMC por bloco de tempo é aplicado em todos os estudos de caso realizados, e atende ao critério de convergência do coeficiente de variação estatístico, CVE, definido na equação [\(137\)](#page-131-0) e utilizado no fluxograma da SMC apresentado na [Figura 32](#page-133-0) do **APÊNDICE B**.

Adicionalmente, dez execuções do algoritmo SIA são realizadas para cada teste, e em cada uma das execuções a mesma solução ótima é obtida, tanto para o modelo I-PESDEE, quanto para o CE-PESDEE. Devido à natureza probabilística do processo de busca, não se pode garantir a mesma solução em todas as execuções. Portanto, a manutenção da solução nas dez execuções para cada teste indica uma tendência favorável, que aponta para a robustez e a consistência do algoritmo aplicado ao problema de PESDEE.

O algoritmo foi desenvolvido no ambiente MATLAB@ versão 8.10.0 (R2013a) e utilizando a biblioteca INTLAB, que é específica para a matemática intervalar. Os testes foram realizados utilizando um computador com processador Intel® i7 CPU, 2,93 GHz, 16 GB de memória RAM.

# 5.1 SISTEMA DE 9 BARRAS

Este estudo de caso é utilizado como tutorial para facilitar o entendimento da metodologia proposta. O SDEE de 9 barras [69] cuja disposição geográfica das subestações e cargas, em termos de coordenadas, é ilustrada na [Figura 21,](#page-93-0) é uma rede de 33 kV composta por uma subestação existente na barra '1' que não pode ser expandida e uma subestação proposta na barra '2', cujas coordenadas de localização são otimizadas pelo algoritmo proposto, caso a decisão seja por construir uma nova subestação. Portanto, as coordenadas geográficas iniciais da subestação candidata da barra '2', na [Figura 21,](#page-93-0) são escolhidas aleatoriamente, sendo seus valores ótimos obtidos após a execução do algoritmo de otimização.

De acordo com a [Figura 21,](#page-93-0) existe uma região obstáculo para esta rede de 9 barras que impõe restrições físicas de roteamento e construção da nova subestação. A partir de análise geométrica, verifica-se que esta região obstáculo não permite a construção dos trechos 8-9, 7-9 e 5-8, que dependem de barras que têm suas posições geográficas fixas no espaço. Além destes trechos, existem outros que não poderiam ser construídos a depender da posição otimizada da subestação da barra '2', sendo estes trechos determinados conforme esta decisão de localização durante o processo de otimização, através de análise geométrica e da metodologia desenvolvida na subseção 4.5. Além da proibição da construção de determinados trechos, coordenadas geográficas para a construção da subestação candidata da barra '2' que se insiram na região obstáculo da [Figura 21](#page-93-0) são descartadas.

Os cabos da [Tabela 5](#page-88-0) são considerados para expansão e a máxima capacidade das subestações (existente e nova) é 20 MVA. O custo de construção da subestação candidata,  $CC$ , é US\$ 1.000.000,00 e o custo de operação das subestações,  $C_{op}$ , é 1e-06 US\$/kVA<sup>2</sup>h. A capacidade nominal dos geradores eólicos que podem ser instalados é 3,9 MVA e as barras '3', '4', '7', '8' e '9' são candidatas a receber um gerador eólico do tipo gaiola de esquilo convencional. A taxa de faltas permanentes,  $\lambda_{\mu}$ , é 0,0960 falta/km/ano e o custo de instalação de uma chave seccionadora, CCS, é US\$ 20.000,00. Os custos de interrupção são os da Tabela [12](#page-90-1) e a categoria de consumidor por barra é dada na [Tabela 15.](#page-91-1) Os limites de tensão são dados

por uma variação de 10% e o custo de perdas de energia,  $C_l$ , é 0,05 US\$/kWh. Os fatores de potência atrasados do sistema e do gerador eólico são 0,85 e 0,92, respectivamente.

<span id="page-93-0"></span>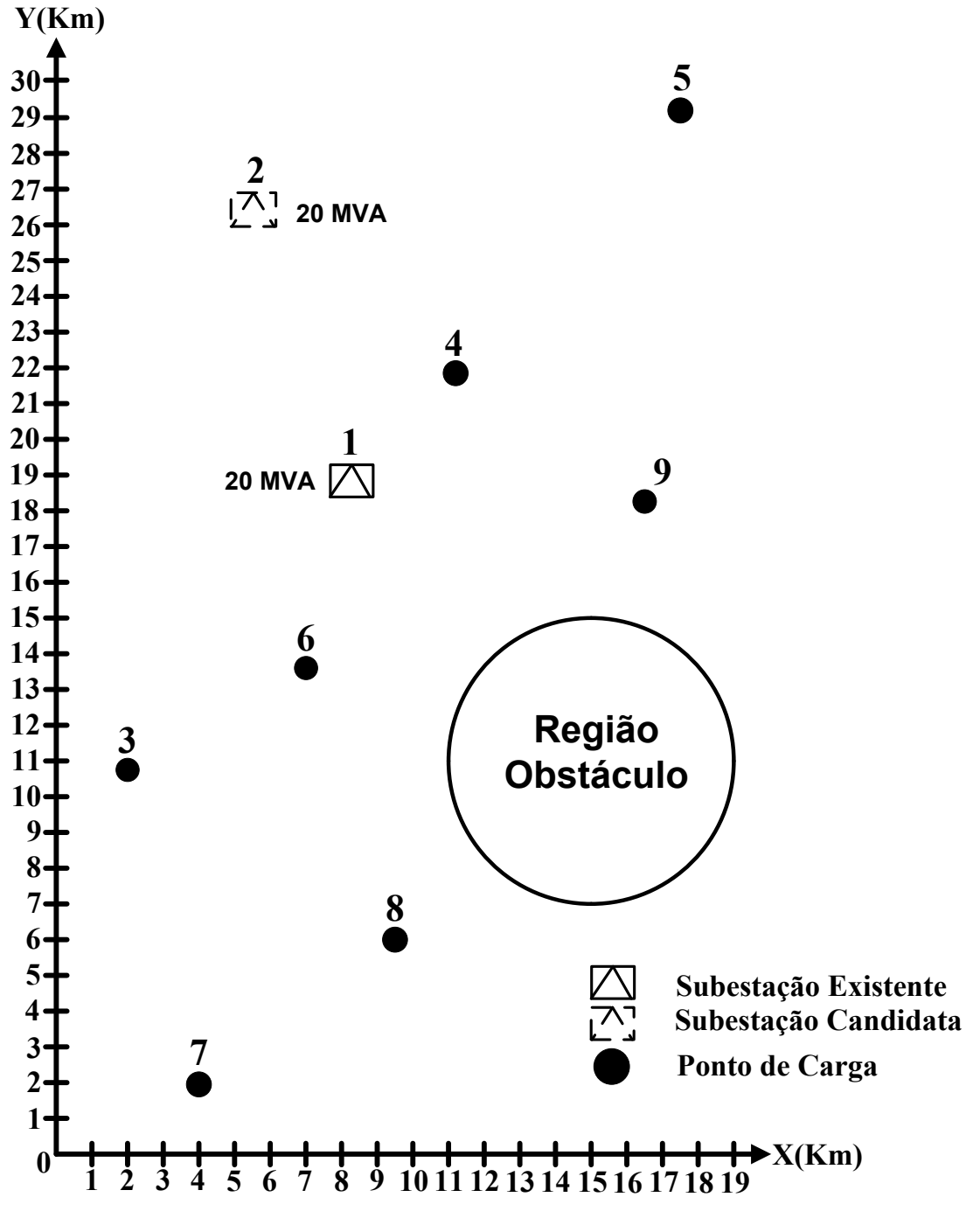

Figura 21 – Sistema teste de 9 barras

Fonte: Adaptado de [69]

A [Figura 22](#page-95-0) mostra a topologia obtida pelo modelo I-PESDEE, que é a mesma obtida pelo modelo CE-PESDEE. A [Tabela 16](#page-94-0) apresenta os resultados, em termos de custos de planejamento e tempos de execução dos algoritmos, em que a segunda e terceira colunas mostram os valores esperados encontrados pelos modelos I-PESDEE e CE-PESDEE, respectivamente. A quarta coluna mostra a variação em torno dos valores esperados dos custos através do raio intervalar presente no modelo I-PESDEE, onde o par (valor esperado; raio) é a notação para qualquer custo intervalar e é também a forma de apresentação do tempo de processamento dos algoritmos comparados. Esta notação é utilizada em todos os outros estudos de caso. Finalmente, a quinta coluna fornece os resultados a partir da SMC para validar os valores esperados e raios dos custos de planejamento obtidos para a melhor solução do modelo I-PESDEE.

Cabe destacar, que o tempo de execução da SMC não é mostrado por não ser relevante, já que a SMC é utilizada somente como um validador externo dos intervalos da melhor solução obtida pelo modelo I-PESDEE. O termo entre colchetes na nona linha da segunda coluna da [Tabela 16,](#page-94-0) refere-se à redução percentual, em termos do valor esperado do tempo de processamento, obtido pelo modelo I-PESDEE quando comparado ao modelo CE-PESDEE. O padrão de apresentação de resultados da [Tabela 16](#page-94-0) será o mesmo para todos os outros estudos de caso realizados.

<span id="page-94-0"></span>

| Custos e tempos de  | <b>I-PESDEE</b> | <b>CE-PESDEE</b> | Raio do         | <b>SMC</b>     |
|---------------------|-----------------|------------------|-----------------|----------------|
| execução            |                 |                  | <b>I-PESDEE</b> |                |
| Trechos             | 0,44            | 0,44             | (0,44;0,00)     | (0,44;0,00)    |
| Perdas de Energia   | 0,043           | 0,043            | (0,043;0,022)   | (0,0426;0,021) |
| Investimentos       | 1,26            | 1,26             | (1,26;0,00)     | (1,26;0,00)    |
| Operacionais        | 2,57            | 2,30             | (2,57;1,49)     | (2,52;1,39)    |
| Emissão de $CO2$    | 4,74            | 4,81             | (4,74;1,40)     | (4,71;1,25)    |
| Energia não Suprida | 0,92            | 0,89             | (0,92;0,09)     | (0,915;0,05)   |
| Total               | 9,97            | 9,74             | (9,97;3,00)     | (9,89;2,71)    |
| Média e raio do     |                 |                  |                 |                |
| tempo computacional | $(5;2)$ [-80%]  | (25;4)           |                 |                |
| (minutos)           |                 |                  |                 |                |
|                     |                 |                  |                 |                |

Tabela 16 - Resultados (MUS\$) e tempos de processamento, 9 barras

Fonte: Próprio autor

<span id="page-95-0"></span>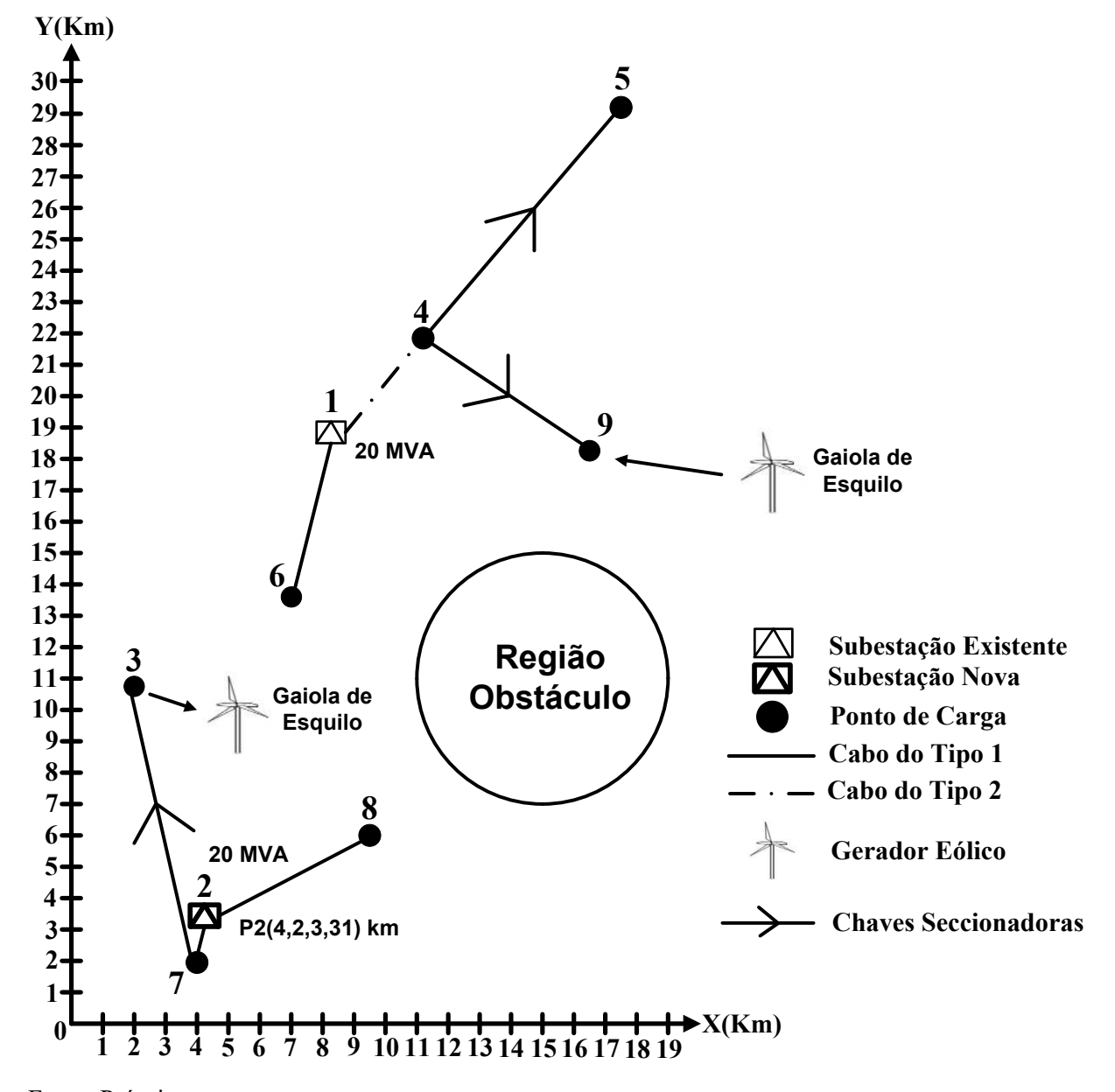

Figura 22 - Solução obtida pelos modelos I-PESDEE e CE-PESDEE, 9 barras

Fonte: Próprio autor

As soluções propostas pelos modelos I-PESDEE e CE-PESDEE são topologicamente idênticas e indicam:

- (i) A construção da subestação candidata da barra '2' na posição geográfica P2 (4,2,3,31) km;
- (ii) A construção de quase todos os trechos com o cabo do tipo 1, excetuandose somente o trecho 1-4 que foi construído com o cabo do tipo 2;
- (iii) Geradores eólicos do tipo gaiola de esquilo alocados nas barras 3 e 9; e chaves seccionadoras alocadas nos trechos 3-7, 4-5 e 4-9.

Todas estas decisões de planejamento são mostradas na [Figura 22](#page-95-0) e observam as restrições impostas pela região obstáculo. Entretanto, apesar de serem topologicamente as mesmas, existe uma pequena diferença percentual de 2,36% entre os valores esperados das soluções, como mostra a [Tabela 16.](#page-94-0)

Três razões principais justificam a diferença anterior:

- (i) A representação intervalar dos cenários em uma faixa contínua de valores que cobre vários pontos intermediários;
- (ii) A incorporação dos pesos das probabilidades dos cenários, através de ponderação, que desloca os pontos médios dos intervalos das variáveis estocásticas no modelo I-PESDEE, procedimento este, que por razões óbvias, não é completamente eficiente quando comparado com a avaliação individual do peso da probabilidade de cada cenário, como é realizado no modelo CE-PESDEE;
- (iii) A propagação de erro inerente das operações intervalares, que se intensificam para cálculos não lineares como o do custo operacional das subestações.

Apesar disto, o mais importante é que o modelo I-PESDEE consegue fornecer o mesmo plano de expansão que o modelo CE-PESDEE com um pequeno erro percentual em termos de custos totais, e de uma forma computacionalmente mais eficiente, já que o modelo I-PESDEE requer em média 5 minutos para a obtenção da solução, enquanto que o modelo CE-PESDEE gasta 25 minutos em média, o que resulta em uma redução média percentual de tempo de 80%, como mostra a [Tabela 16.](#page-94-0)

Outra importante vantagem do modelo I-PESDEE é a disponibilização da variação em torno do valor esperado representada pelo raio intervalar, como mostra a quarta coluna da [Tabela 16,](#page-94-0) informação esta que o modelo CE-PESDEE não consegue disponibilizar. A partir do modelo I-PESDEE, a variação do raio é obtida para cada custo e variável operacional, provendo mais informação relevante que pode ajudar o tomador de decisão a definir o melhor plano de expansão. A SMC valida os valores esperados e raios dos custos encontrados pelo modelo I-PESDEE com um erro percentual relativo menor que 4,66%.

Vale a pena ressaltar que a solução proposta pelos modelos I-PESDEE e CE-PESDEE consiste em um SDEE radial que satisfaz as restrições operacionais em todos os cenários analisados. A [Figura 23](#page-97-0) apresenta a evolução dos valores esperados dos custos totais dos modelos I-PESDEE e CE-PESDEE, bem como a evolução do raio intervalar para a solução do I-PESDEE ao longo das gerações do SIA, com o intuito de mostrar o processo de convergência do algoritmo proposto.

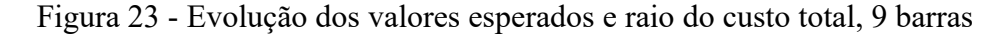

<span id="page-97-0"></span>(a) Valor esperado do custo total para o modelo I-PESDEE, (b) Valor esperado do custo total para o modelo CE-PESDEE, (c) Raio do custo total para o modelo I-PESDEE

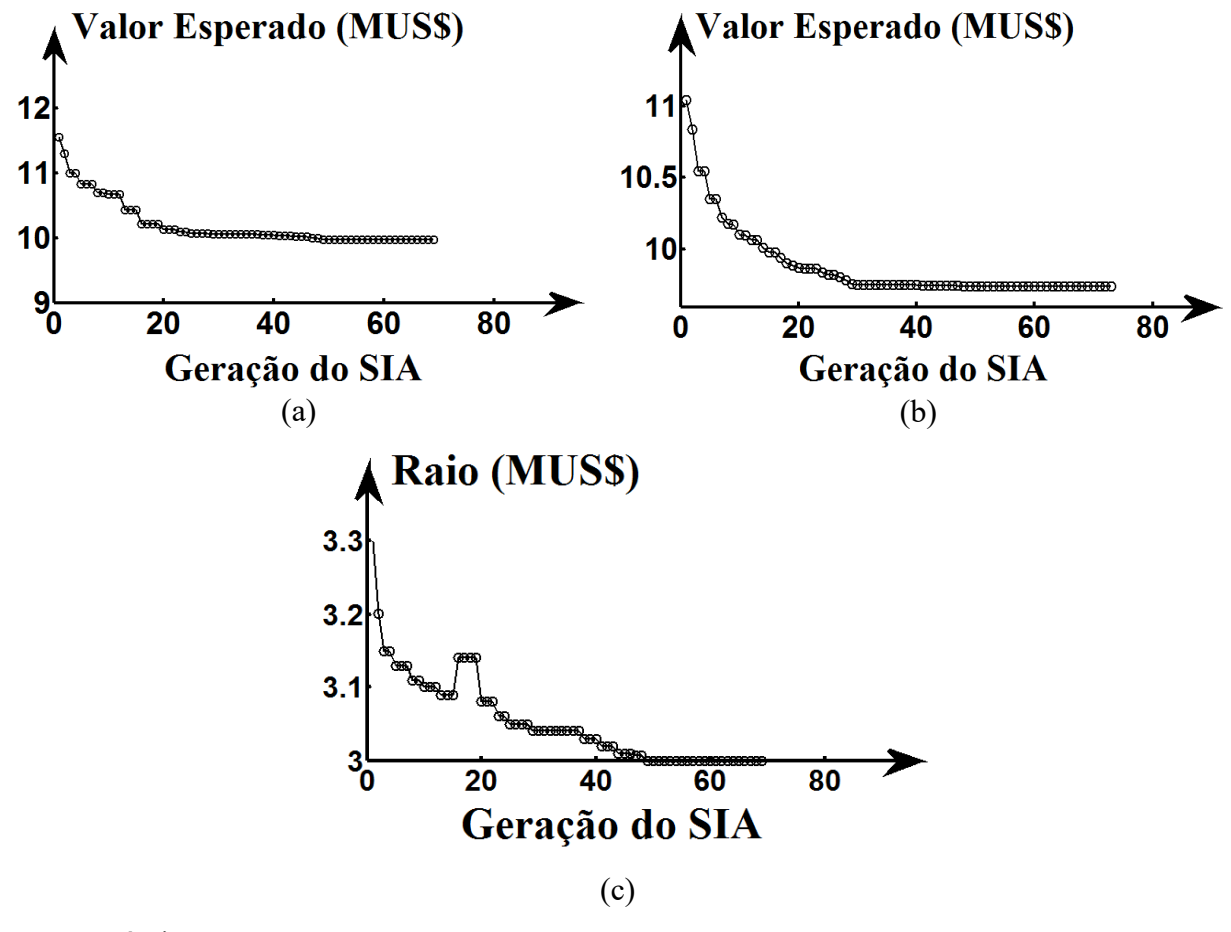

Fonte: Próprio autor

A fim de destacar e evidenciar o impacto da representação de incertezas sobre demanda e geração eólica nas decisões de planejamento, propõe-se, nesse ponto, avaliar e comparar soluções obtidas quando não se consideram tais incertezas, ou seja, soluções puramente determinísticas, com a solução obtida na [Figura 22,](#page-95-0) que considera de forma apropriada as incertezas nas variáveis aleatórias estudadas. Para obtenção das soluções puramente determinísticas, quatro cenários designados por A, B, C e D são avaliados. Os fatores que definem esses cenários são mostrados na [Tabela 17.](#page-98-0)

<span id="page-98-0"></span>

| Cenários | Fator de demanda | Fator de geração eólica |
|----------|------------------|-------------------------|
| А        | 0,7418           | 0,2086                  |
| Β        | 0,5249           | 0,1984                  |
| C        | 0,3915           | 0,2046                  |
| D        | 0,3011           | 0,2096                  |

Tabela 17 - Fatores de demanda e geração eólica dos cenários determinísticos

Fonte: Próprio autor

O cenário A tem seus fatores de demanda e geração eólica obtidos a partir das médias dos fatores apresentados nas [Tabela 2](#page-85-0) e [Tabela 3,](#page-86-0) respectivamente, considerando apenas o primeiro bloco de tempo. Os fatores dos cenários B a D são definidos da mesma forma que para o cenário A, mudando apenas o bloco de tempo de referência para o cálculo das médias, passando a ser o segundo, terceiro e quarto blocos de tempo respectivamente.

 Como a proposta da análise é ser puramente determinística, considera-se para solução do problema de PESDEE, que esses cenários (A, B, C e D) perduram durante todas as 8760 horas contidas em um ano, ou seja, as alternativas de planejamento relativas à expansão e operação da rede são definidas levando em consideração somente aquela condição operativa (demanda e geração eólica) estabelecida pelo cenário analisado, sendo desconsiderada completamente a natureza estocástica das variáveis envolvidas (demanda e geração eólica). Diante disso, quatro soluções determinísticas são obtidas, uma para cada cenário proposto. Essas soluções são mostradas na [Figura 24](#page-99-0) e apresentam os custos de planejamento da [Tabela](#page-100-0)  [18.](#page-100-0) A legenda das topologias apresentadas na [Figura 24](#page-99-0) é a mesma da [Figura 22.](#page-95-0) Somente cabos do tipo 1 e tipo 2 são utilizados.

A partir da análise da [Figura 24](#page-99-0) e [Tabela 18,](#page-100-0) verifica-se que todas as soluções ótimas encontradas para os cenários puramente determinísticos diferem entre si, sendo também diferentes da solução da [Figura 22,](#page-95-0) tanto em termos topológicos (opções de planejamento), quanto em termos de valores esperados da função objetivo. Cabe destacar, que a solução da [Figura 22](#page-95-0) serve de referência para comparação, pois modela de forma apropriada as incertezas do problema, através de dois modelos, o intervalar (I-PESDEE) e o estocástico (CE-PESDEE).

<span id="page-99-0"></span>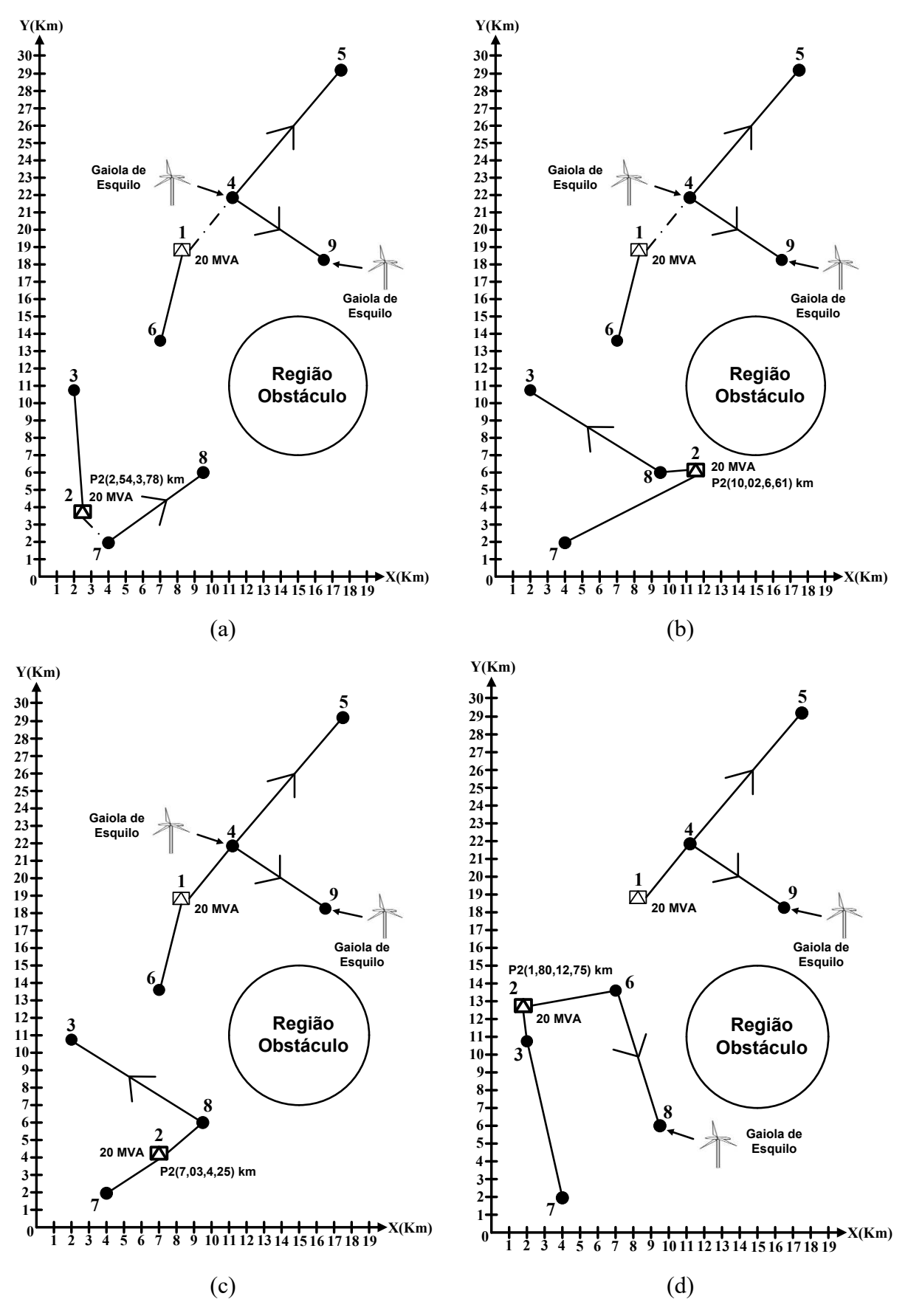

Figura 24 - Soluções determinísticas obtidas para os cenários (a) A, (b) B, (c) C e (d) D

Fonte: Próprio autor

<span id="page-100-0"></span>

| Custos              | Cenário A | Cenário B | Cenário C | Cenário D |
|---------------------|-----------|-----------|-----------|-----------|
| Trechos             | 0,45      | 0,45      | 0,41      | 0,45      |
| Perdas de Energia   | 0,11      | 0,05      | 0,045     | 0,03      |
| Investimentos       | 1,26      | 1,26      | 1,26      | 1,26      |
| Operacionais        | 6,08      | 2,95      | 1,58      | 0,88      |
| Emissão de $CO2$    | 8,21      | 5,63      | 4,01      | 2,90      |
| Energia não Suprida | 0,37      | 0,25      | 0,18      | 0,23      |
| Total               | 16,48     | 10,59     | 7,49      | 5,75      |

Tabela 18 - Resultados (MUS\$) das soluções determinísticas, 9 barras

Fonte: Próprio autor

Esses resultados demonstram o significativo impacto que a correta modelagem das incertezas exercem sobre as decisões de planejamento e custos em problemas de PESDEE. A solução do problema baseada na avaliação de somente uma condição operativa determinística isolada, inevitavelmente, produz decisões ineficientes e não adequadas, já que se originam de informações bastante superficiais e incompletas a respeito das características do problema. Diferentemente da solução obtida na [Figura 22](#page-95-0) e [Tabela 16,](#page-94-0) que modela e incorpora de forma adequada as incertezas no problema, avaliando variadas condições operativas, que são obtidas a partir de tratamento estatístico apropriado, e por isso, conseguem dimensionar o peso de determinada condição operativa na função objetivo.

### 5.2 SISTEMA DE 23 BARRAS

O SDEE de 23 barras, cujos dados são fornecidos em [10, 32, 49] e a disposição geográfica das subestações e cargas é ilustrada na [Figura 25,](#page-101-0) é uma rede de 34,5 kV que alimenta uma área de produção de óleo com 21 pontos de carga. A máxima capacidade da subestação existente na barra '1' é 4 MVA, e outra subestação de 4 MVA pode ser construída na barra '2' com um custo de construção, CC, de US\$ 1.000.000,00. A subestação proposta na barra '2' tem suas coordenadas ótimas de localização encontradas pelo algoritmo proposto, se a opção por construir uma subestação nova for implementada.

De acordo com a [Figura 25,](#page-101-0) existem duas regiões obstáculo para esta rede que, a partir de análise geométrica, não permitem a construção dos trechos 3-7, 3-8, 5-10, 5-13, 5- 15, 5-21, 6-8, 6-18, 7-9, 7-13, 8-9, 8-16, 10-18, 11-13, 11-15, 12-13, 13-14, 13-19, 15-18, 15- 19, 18-21, 18-22 e 18-23. Além destes trechos, existem outros que podem ser proibidos em função da posição geográfica da subestação da barra '2', conforme explicado para o caso anterior. Adicionalmente, coordenadas dentro de regiões obstáculo da [Figura 25](#page-101-0) não são candidatas a receber a possível subestação da barra 2.

<span id="page-101-0"></span>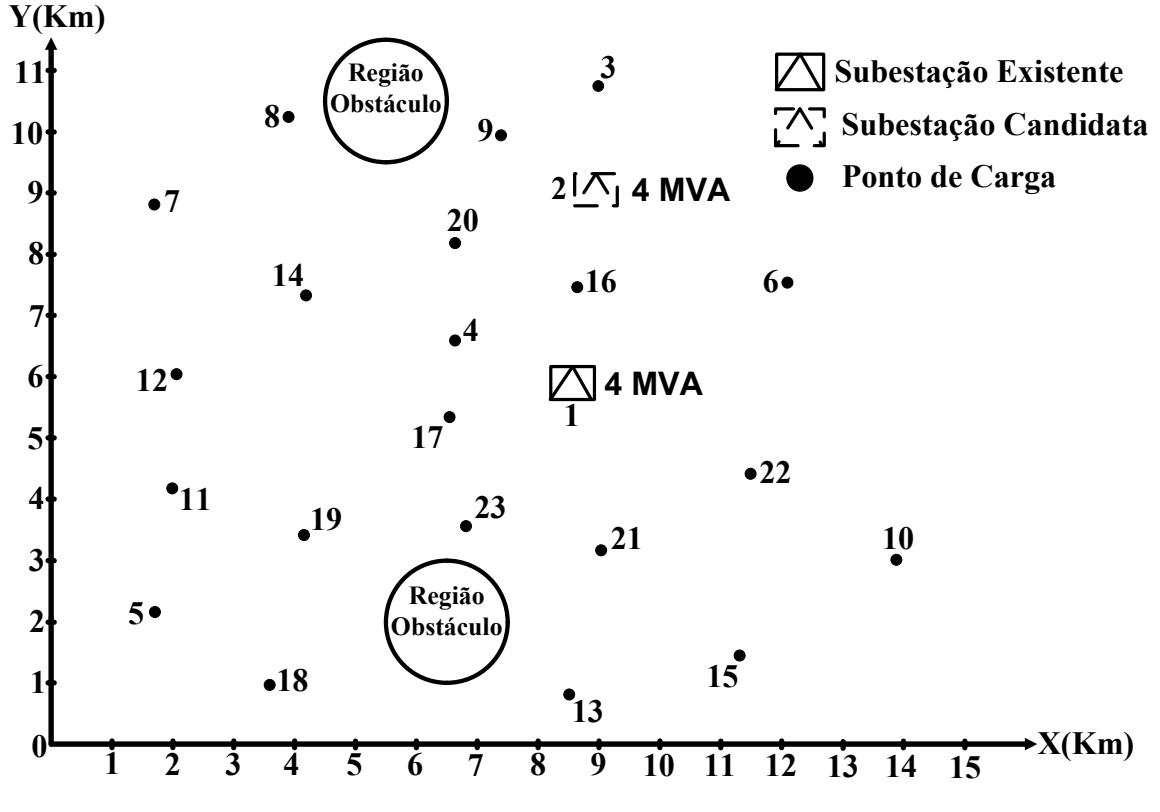

Figura 25 - Sistema teste de 23 barras

Os cabos da [Tabela 6](#page-88-1) são considerados para expansão e a subestação existente não pode ser expandida. O custo de operação para ambas as subestações,  $C_{op}$ , é 1e-05 US\$/kVA<sup>2</sup>h. As barras '3', '5', '13', '15' e '16' são candidatas para instalação de um gerador eólico do tipo gaiola de esquilo com 0,73 MVA de capacidade nominal. O custo de instalação de uma chave seccionadora, CCS, e a taxa de faltas permanentes,  $\lambda_u$ , são os mesmos utilizados no estudo de caso anterior do sistema de 9 barras. Os custos de interrupção são os da [Tabela 13](#page-90-2) e a categoria de consumidor por barra é dada na [Tabela 15.](#page-91-1) Os limites de tensão são dados por uma variação de 3% e o custo de perdas de energia,  $C_l$ , é 0,05 US\$/kWh. Os fatores de potência atrasados do sistema e do gerador eólico são 0,90 e 0,96, respectivamente.

A [Figura 26](#page-103-0) apresenta a topologia obtida pelos modelos I-PESDEE e CE-PESDEE, cujos custos de planejamento e tempos de execução dos algoritmos são dados na [Tabela 19.](#page-102-0) Assim como no estudo de caso anterior, as soluções dos modelos I-PESDEE e CE-

Fonte: Adaptado de [10, 32, 49]

PESDEE são idênticas em termos das decisões de planejamento e observam as restrições impostas pelas regiões obstáculo, conforme [Figura 26.](#page-103-0) A diferença percentual entre os valores esperados dos custos totais dos modelos I-PESDEE e CE-PESDEE, 1,25%, é ainda menor que a diferença percentual encontrada para o sistema de 9 barras.

Os valores esperados e raios dos custos encontrados pelo modelo I-PESDEE são todos validados pela SMC com um erro percentual relativo menor que 5,63%. A obtenção da solução do modelo I-PESDEE requer 12 minutos em média, enquanto que o modelo CE-PESDEE gasta em média 63 minutos para encontrar a mesma solução, o que acarreta em uma redução média percentual de tempo de 80,95%, como mostra a [Tabela 19.](#page-102-0) Portanto, o presente estudo de caso utilizando o sistema de 23 barras, reforça a capacidade que o modelo I-PESDEE tem em obter a mesma solução que o modelo CE-PESDEE de uma maneira significativamente mais rápida, devido à representação e avaliação intervalar dos diversos cenários propostos.

<span id="page-102-0"></span>

| Custos                                              | <b>I-PESDEE</b>         | <b>CE-PESDEE</b> | Raio do<br><b>I-PESDEE</b> | <b>SMC</b>     |
|-----------------------------------------------------|-------------------------|------------------|----------------------------|----------------|
| Trechos                                             | 0,59                    | 0,59             | (0,59;0,00)                | (0, 59; 0, 00) |
| Perdas de Energia                                   | 0,005                   | 0,005            | (0,005;0,0015)             | (0,005;0,0015) |
| Investimentos                                       | 1,38                    | 1,38             | (1,38;0,00)                | (1,38;0,00)    |
| Operacionais                                        | 1,37                    | 1,29             | (1,37;0,70)                | (1,35;0,64)    |
| Emissão de $CO2$                                    | 1,26                    | 1,27             | (1,26;0,31)                | (1,26;0,27)    |
| Energia não Suprida                                 | 1,05                    | 1,05             | (1,05;0,11)                | (1,05;0,10)    |
| Total                                               | 5,66                    | 5,59             | (5,66;1,12)                | (5,64;1,01)    |
| Média e raio do<br>tempo computacional<br>(minutos) | (12;4)<br>$[-80, 95\%]$ | (63; 9)          |                            |                |

Tabela 19 - Resultados (MUS\$) e tempos de processamento, 23 barras

Fonte: Próprio autor

<span id="page-103-0"></span>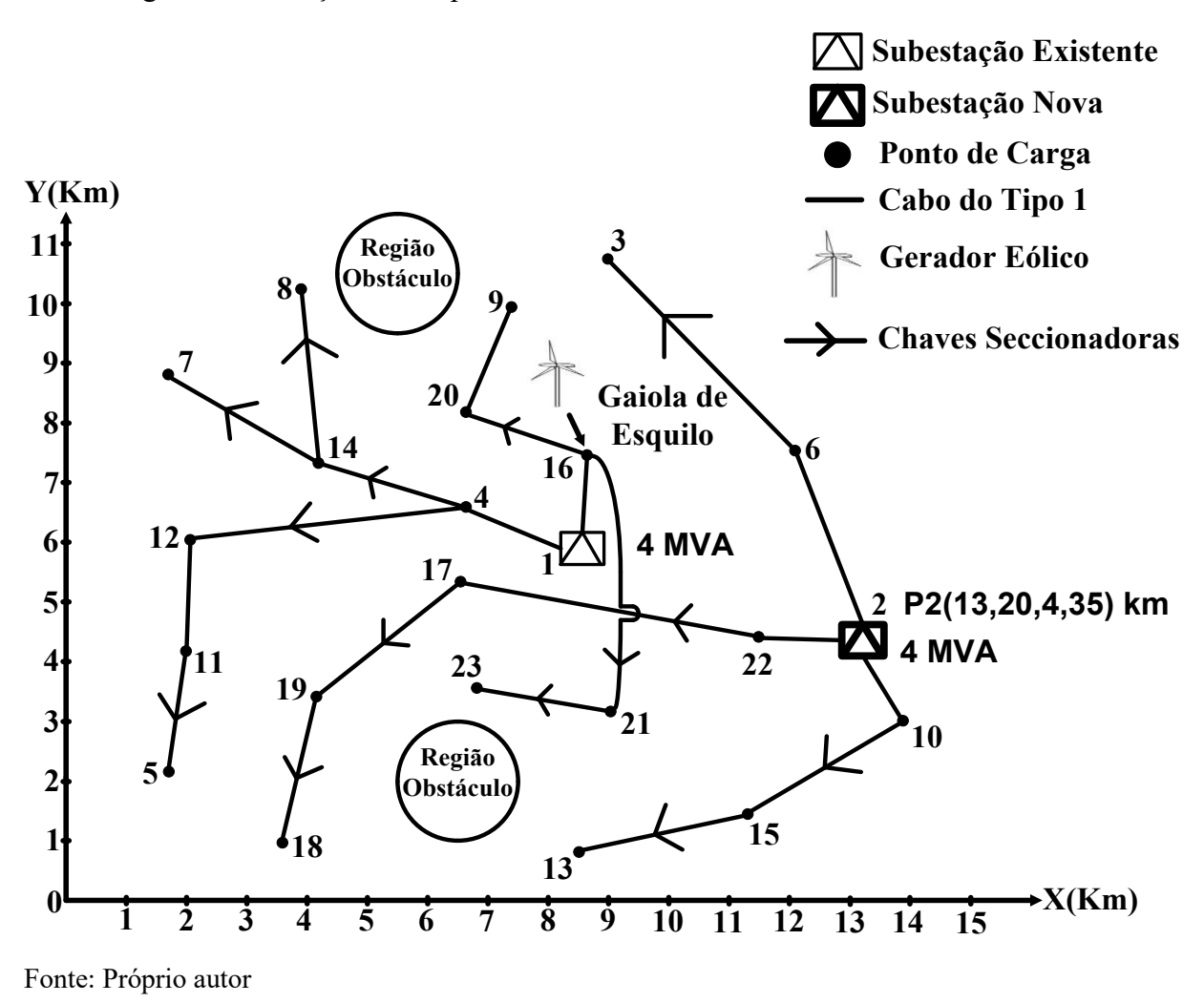

Figura 26 - Solução obtida pelos modelos I-PESDEE e CE-PESDEE, 23 barras

#### 5.3 SISTEMA DE 24 BARRAS

O SDEE de 24 barras, derivado de [26] e cuja topologia inicial é ilustrada na [Figura 27,](#page-104-0) tem 20 barras de cargas do tipo potência constante, quatro subestações operando em 20 kV e 34 trechos, em que 27 são candidatos para construção e 7 são trechos existentes que podem ser reconfigurados. Na topologia inicial da [Figura 27,](#page-104-0) as barras '21' e '22' são subestações existentes que podem ser expandidas e as barras '23' e '24' são pontos candidatos para a construção de novas subestações. As capacidades das subestações existentes nas barras '21' e '22' são 7 e 5 MVA, respectivamente, e podem ser adicionados 14 MVA ao custo de US\$ 120.000,00 na subestação '21' e 10 MVA ao custo de US\$ 115.000,00 na subestação '22'. Nas barras '23' e '24', subestações novas podem ser construídas com capacidades de 17 MVA ao custo de construção de US\$ 380.310,00 e 15 MVA ao custo de construção de US\$ 280.260,00, respectivamente.

Cabe destacar que, para este estudo de caso, as coordenadas geográficas das subestações candidatas não são otimizadas e a escolha do roteamento ótimo fica restrita aos trechos indicados na [Figura 27.](#page-104-0) Considera-se que a configuração proposta na [Figura 27,](#page-104-0) incluindo possíveis trechos e posições para as subestações candidatas, é resultado de estudos prévios de planejamento [70, 71] que englobam dados do SIG da região.

Figura 27 - Sistema teste de 24 barras

<span id="page-104-0"></span>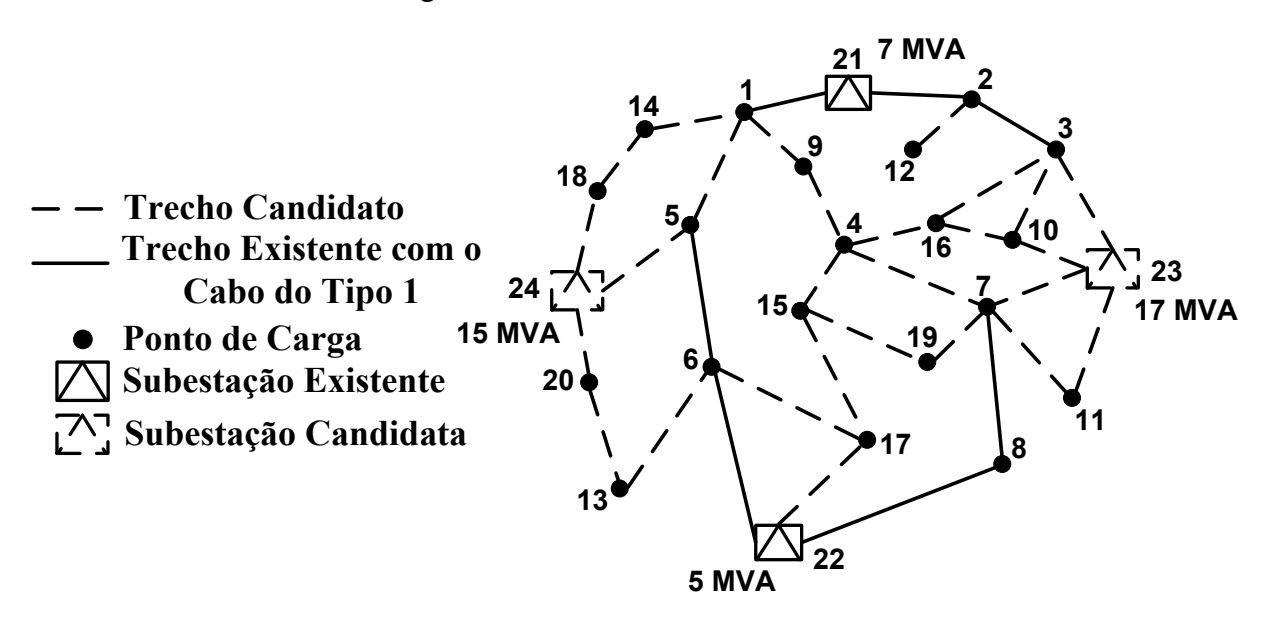

Fonte: [26, 70, 71]

Os cabos e custos das [Tabela 7](#page-88-2) e [Tabela 10](#page-89-0) são considerados para expansão. O custo de operação para as subestações,  $C_{op}$ , é 3e-06 US\$/kVA<sup>2</sup>h. As barras '5', '9', '15' e '16' são candidatas para instalação de um gerador eólico do tipo duplamente alimentado com 3 MVA de capacidade nominal. O custo de instalação de uma chave seccionadora, CCS, e a taxa de falhas permanentes,  $\lambda_{u}$ , são os mesmos utilizados nos estudos de caso anteriores. Os custos de interrupção são os da [Tabela 12](#page-90-1) e a categoria de consumidor por barra é dada na [Tabela 15.](#page-91-1) Os limites de tensão são  $0.95$  e 1 pu. O custo de perdas de energia,  $C_l$ , é  $0.05$ US\$/kWh e os fatores de potência são 0,90 atrasado para o sistema e 0,90 adiantado para o gerador eólico.

O objetivo principal deste estudo de caso é avaliar a eficácia da metodologia proposta para um sistema que tem mais opções de planejamento, como o recondutoramento de trechos existentes, a expansão das subestações existentes e a reconfiguração. Assim como nos estudos de caso anteriores, o plano de expansão obtido pelo modelo I-PESDEE e CE-PESDEE, apresentado na [Figura 28,](#page-105-0) é o mesmo. A [Tabela 20](#page-106-0) mostra os custos de

planejamento relacionados e os tempos de execução dos algoritmos envolvidos. A diferença percentual entre os valores esperados dos custos totais dos modelos I-PESDEE e CE-PESDEE é 1,71%, e a SMC valida todos os custos intervalares encontrados pelo modelo I-PESDEE com um erro percentual relativo menor que 5,57%.

A obtenção da solução do modelo I-PESDEE requer 16 minutos em média, enquanto que o modelo CE-PESDEE gasta em média 85 minutos para encontrar a mesma solução, resultando em uma redução média percentual de tempo de 81,18%, como mostra a [Tabela 20.](#page-106-0) Ou seja, mesmo em um sistema mais complexo, com mais opções de planejamento, a metodologia intervalar consegue obter o mesmo plano ótimo da metodologia estocástica de uma forma computacionalmente mais eficiente.

Figura 28 - Solução obtida pelos modelos I-PESDEE e CE-PESDEE, 24 barras

<span id="page-105-0"></span>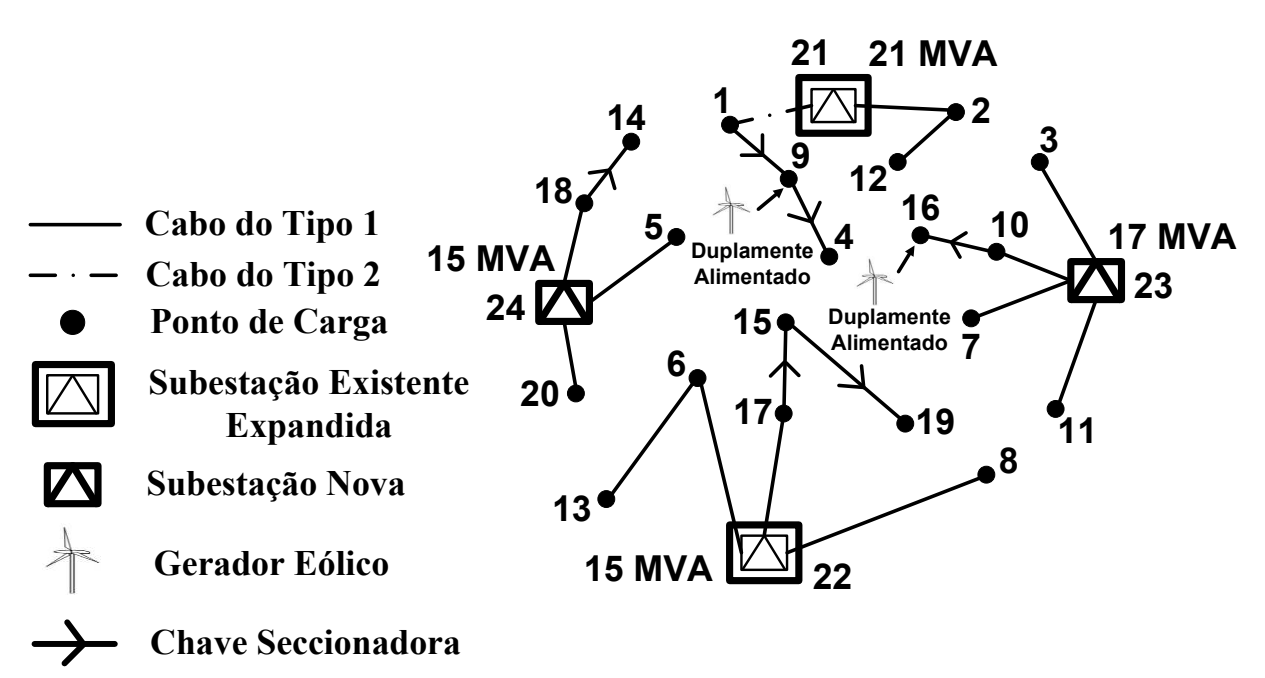

Fonte: Próprio autor

<span id="page-106-0"></span>

| Custos              | <b>I-PESDEE</b>         | <b>CE-PESDEE</b> | Raio do         | <b>SMC</b>      |
|---------------------|-------------------------|------------------|-----------------|-----------------|
|                     |                         |                  | <b>I-PESDEE</b> |                 |
| Trechos             | 0,54                    | 0,54             | (0,54;0,00)     | (0,54;0,00)     |
| Perdas de Energia   | 0,18                    | 0,18             | (0,18;0,08)     | (0,18;0,08)     |
| Investimentos       | 1,22                    | 1,22             | (1,22;0,00)     | (1,22;0,00)     |
| Operacionais        | 6,42                    | 6,14             | (6,42;2,86)     | (6,30;2,53)     |
| Emissão de $CO2$    | 7,09                    | 7,10             | (7,09;1,39)     | (7,05;1,03)     |
| Energia não Suprida | 1,23                    | 1,22             | (1,23;0,13)     | (1,23;0,08)     |
| Total               | 16,68                   | 16,40            | (16,68;4,46)    | (16, 52; 3, 72) |
| Média e raio do     |                         |                  |                 |                 |
| tempo computacional |                         | (85;13)          |                 |                 |
| (minutos)           |                         |                  |                 |                 |
|                     | (16;6)<br>$[-81, 18\%]$ |                  |                 |                 |

Tabela 20 - Resultados (MUS\$) e tempos de processamento, 24 barras

Fonte: Próprio autor

# 5.4 SISTEMA DE 54 BARRAS

Os dados do SDEE de 54 barras de 13,5 kV podem ser encontrados nas referências [10], [72]. A [Figura 29](#page-107-0) ilustra a topologia inicial desta rede que tem 16 trechos existentes que não podem ser reconfigurados, quatro subestações, S1-S4, onde S1 e S2 são existentes e podem ser expandidas, e S3 e S4 são subestações candidatas. As capacidades de S1 e S2 são iguais a 0,167 MVA; S1 pode ser expandida com 0,167 MVA adicionais ao custo de US\$ 100.000,00; S2 pode ser expandida com 0,133 MVA adicionais ao custo de US\$ 80.000,00; S3 e S4 podem ser construídas com capacidades de 0,222 MVA ao custo de US\$ 200.000,00 e US\$ 240.000,00, respectivamente.

Assim como no estudo de caso anterior, as coordenadas geográficas ótimas das subestações candidatas não são otimizadas e a escolha do roteamento ótimo fica restrita aos trechos indicados na [Figura 29.](#page-107-0) Estudos prévios de planejamento [72] que englobam dados do SIG da região foram feitos resultando na configuração proposta na [Figura 29.](#page-107-0)

Os cabos e custos das [Tabela 8](#page-89-1) e [Tabela 11](#page-90-0) são considerados para expansão. O custo de operação para as subestações,  $C_{op}$ , é 1e-03 US\$/kVA<sup>2</sup>h. As barras '1', '5', '10', '30', '33', '37' e '46' são candidatas para instalação de um gerador eólico do tipo duplamente alimentado com 0,065 MVA de capacidade nominal. A taxa de falhas permanentes,  $\lambda_u$ , é 0,04 falta/km/ano e o custo de instalação de uma chave seccionadora, CCS, é US\$ 1.000,00 [8]. A

[Tabela 14](#page-91-0) fornece os custos de interrupção e a [Tabela 15](#page-91-1) identifica a categoria de consumidor por barra da rede. Os limites de tensão são dados por uma variação de 5% em torno do valor nominal. O custo de perdas de energia,  $C_l$ , é  $0,10$  US\$/kWh, os fatores de potência são  $0,92$ atrasado para o sistema e 0,92 adiantado para o gerador eólico.

Figura 29 - Sistema teste de 54 barras

<span id="page-107-0"></span>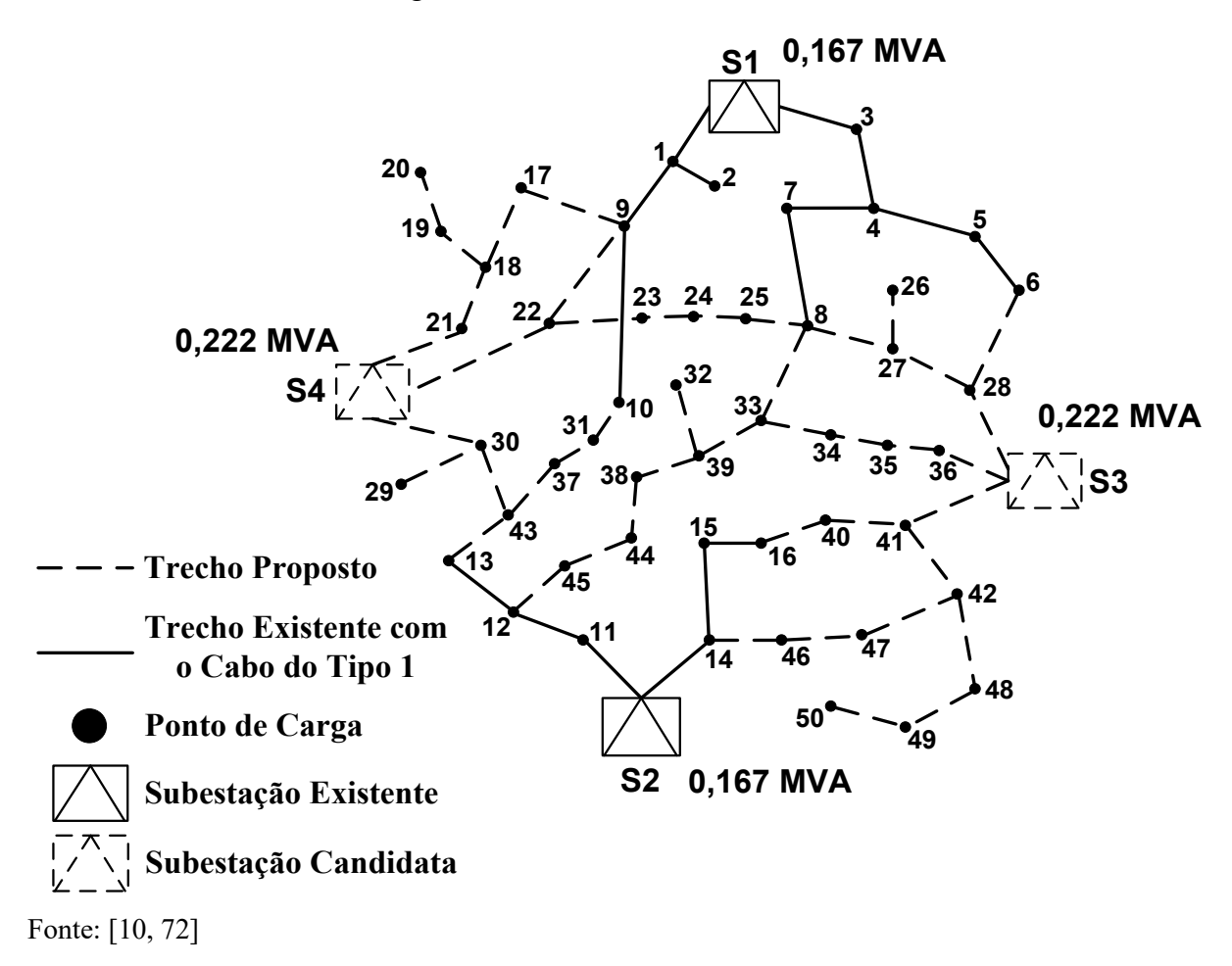

A dimensão elevada desta rede implica em alta combinatoriedade que envolve uma vasta gama de ações de expansão, tornando este estudo de caso um desafio ainda maior para testar a metodologia proposta.

Seguindo a mesma tendência dos resultados para os estudos de caso anteriores, a [Figura 30](#page-108-0) apresenta o plano de expansão obtido tanto pelo modelo I-PESDEE quanto pelo modelo CE-PESDEE e a [Tabela 21](#page-109-0) mostra os resultados obtidos em termos de custos e tempos de execução dos algoritmos. Assim como no estudo de caso do sistema de 23 barras, somente um gerador eólico é alocado ao invés de dois como nos estudos de caso de 9 e 24 barras. A diferença percentual entre os valores esperados dos custos totais dos modelos I-
PESDEE e CE-PESDEE é 0,68%, e a SMC valida todos os custos intervalares encontrados pelo modelo I-PESDEE com um erro percentual relativo menor que 7,89%.

Os tempos médios requeridos para obtenção da solução pelos modelos I-PESDEE e CE-PESDEE são 40 e 200 minutos, respectivamente, o que significa uma redução média percentual de tempo de 80%, como mostra a [Tabela 21.](#page-109-0) Mesmo diante de um desafio ainda maior do ponto de vista de dimensão e combinatoriedade, o modelo I-PESDEE é capaz de encontrar o mesmo plano de expansão ótimo do modelo CE-PESDEE, consumindo um tempo computacional consideravelmente menor.

Figura 30 - Solução obtida pelos modelos I-PESDEE e CE-PESDEE, 54 barras

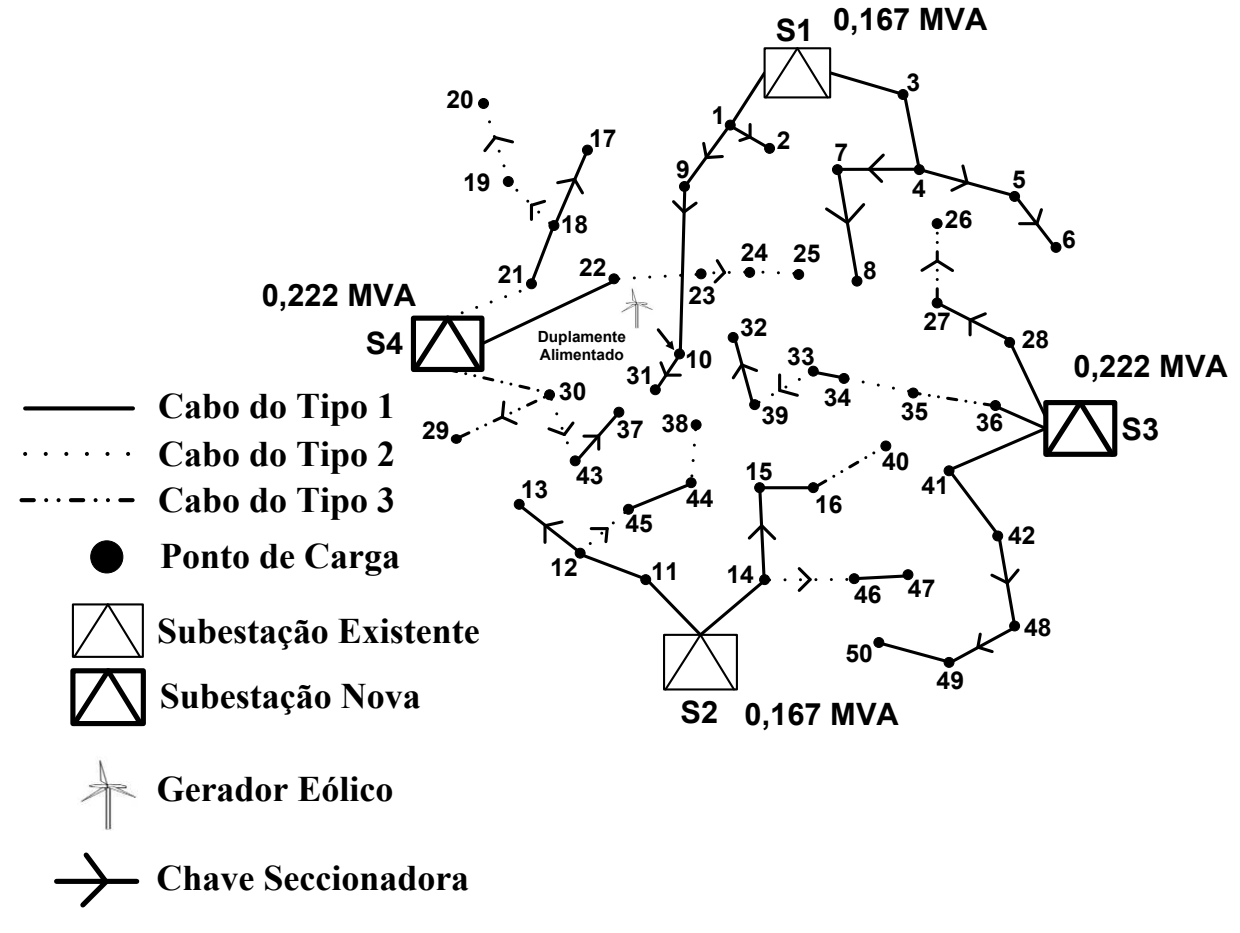

Fonte: Próprio autor

<span id="page-109-0"></span>

| Custos              | <b>I-PESDEE</b> | <b>CE-PESDEE</b> | Raio do<br><b>I-PESDEE</b> | <b>SMC</b>      |
|---------------------|-----------------|------------------|----------------------------|-----------------|
| <b>Trechos</b>      | 0,05            | 0,05             | (0,05;0,00)                | (0,05;0,00)     |
| Perdas de Energia   | 0,0004          | 0,0004           | (0,0004;0,0001)            | (0,0004;0,0001) |
| Investimentos       | 0,57            | 0,57             | (0,57;0,00)                | (0,57;0,00)     |
| Operacionais        | 0,55            | 0,56             | (0,55;0,20)                | (0, 54; 0, 16)  |
| Emissão de $CO2$    | 0,12            | 0,12             | (0,12;0,03)                | (0,12;0,025)    |
| Energia não Suprida | 0,16            | 0,16             | (0,16;0,02)                | (0,16;0,01)     |
| Total               | 1,45            | 1,46             | (1,45;0,25)                | (1,44;0,20)     |
| Média e raio do     |                 |                  |                            |                 |
| tempo               | (40;10)         |                  |                            |                 |
| computacional       | $[-80\%]$       | (200;19)         |                            |                 |
| (minutos)           |                 |                  |                            |                 |

Tabela 21 - Resultados (MUS\$) e tempos de processamento, 54 barras

Fonte: Próprio autor

### 5.5 SISTEMA DE 136 BARRAS

O SDEE de 136 barras é uma rede de 13,8 kV com duas subestações existentes nas barras '201' e '202', com capacidades nominais de 15 e 10 MVA, respectivamente, que não podem ser expandidas. Esta é uma rede real de distribuição cujos dados são fornecidos em [10] e cuja topologia inicial é ilustrada na [Figura 31.](#page-110-0)

O principal objetivo deste estudo é transferir de forma ótima cargas entre as duas subestações através de investimento em novos trechos e reconfiguração. O custo de abrir um trecho existente não é considerado. Tanto os trechos existentes, quanto os novos propostos, têm a especificação de cabos da [Tabela 9.](#page-89-0) A avaliação da confiabilidade e a alocação de GD eólica não são consideradas neste estudo de caso. Desta forma, com relação às dez parcelas existentes nas funções objetivo em [\(10\)](#page-47-0) e [\(65\)](#page-61-0), somente as parcelas 1, 7, 8 e 9 são consideradas neste estudo de caso.

Outro aspecto importante resultante da não alocação de GD eólica neste estudo, é que os cenários globais de incerteza são constituídos apenas pelos cenários individuais de demanda, resultando em três cenários individuais de demanda por bloco de tempo em um total de 12 cenários globais, cujos fatores médios e probabilidades são de acordo com a [Tabela 2.](#page-85-0) Portanto, 12 avaliações de fluxo de potência determinístico são exigidas pelo modelo CE-

PESDEE, enquanto que o modelo I-PESDEE continua exigindo somente quatro avaliações de FPI.

Este estudo de caso é especialmente importante para a metodologia proposta por se tratar do maior SDEE avaliado em termos de dimensão, e por ter como objeto de estudo um sistema real de distribuição de energia elétrica.

<span id="page-110-0"></span>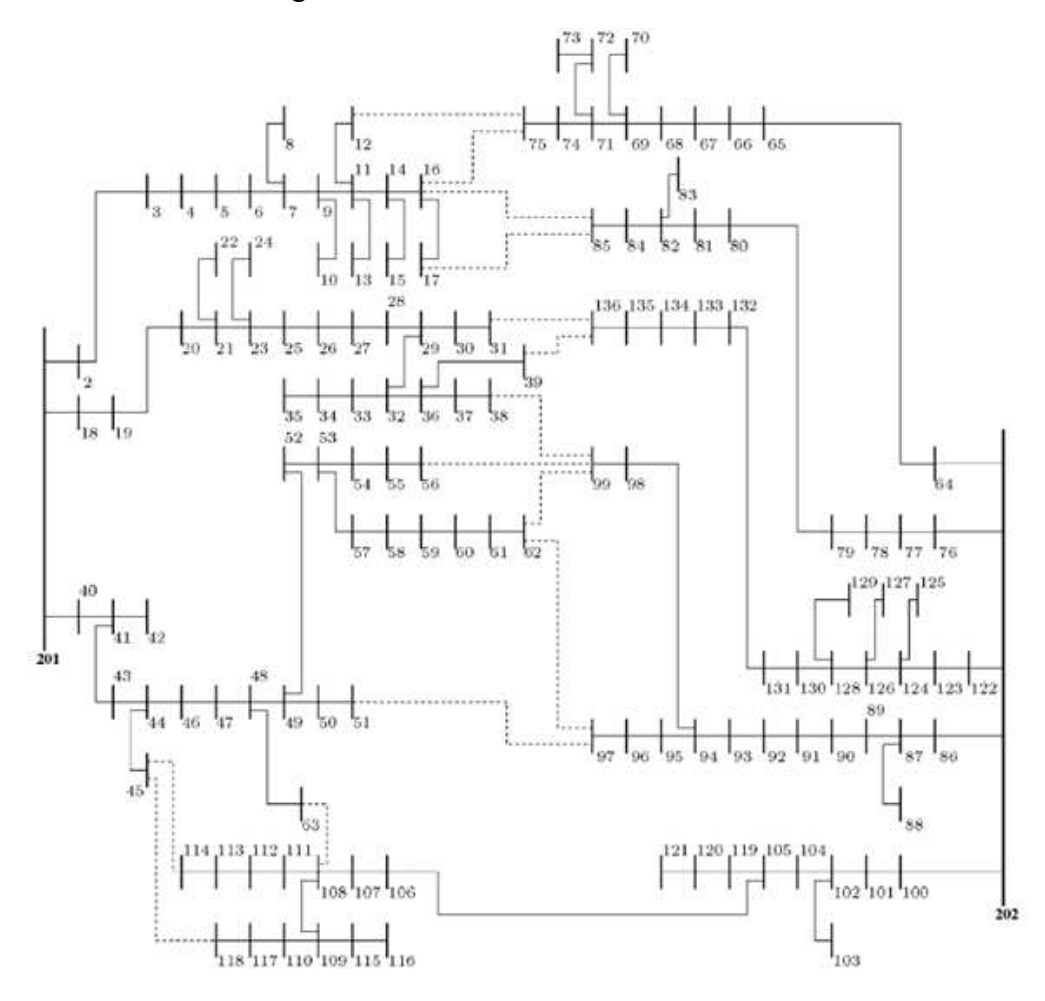

Figura 31 - Sistema real de 136 barras

Fonte: [10]

A variação de tensão permitida é de 7%; o fator de potência atrasado do sistema é 0,92; os custos de perdas de energia,  $C_l$ , e de operação das subestações,  $C_{op}$ , são de 0,001 US\$/kWh e 1e-06 US\$/kVA<sup>2</sup> h, respectivamente.

A [Tabela 22](#page-112-0) apresenta a solução obtida em termos dos novos trechos a serem construídos e os que devem ser abertos, para a transferência ótima de cargas entre as subestações de modo a atender a função objetivo estipulada. A solução da [Tabela 22](#page-112-0) é a mesma tanto para o modelo I-PESDEE quanto para o modelo CE-PESDEE. No total, 12 barras têm suas demandas transferidas da subestação '202' para a '201'.

A [Tabela 23](#page-112-1) mostra os resultados relacionados em termos de custos e tempos de processamento. A diferença percentual entre os valores esperados dos custos totais dos modelos I-PESDEE e CE-PESDEE é 2,2%, e a SMC valida todos os custos intervalares encontrados pelo modelo I-PESDEE com um erro percentual relativo menor que 5,56%. Os tempos médios requeridos para obtenção da solução pelos modelos I-PESDEE e CE-PESDEE são 100 e 330 minutos, respectivamente, sendo proporcionada com isso uma redução percentual de tempo de 69,7%, como mostra a [Tabela 23.](#page-112-1) A redução média percentual de tempo é menor para esse estudo de caso, pois os cenários globais avaliados são também menores, ao invés dos 36 dos outros estudos de casos, esse possui 12, exigindo, portanto, menos avaliações determinísticas do modelo CE-PESDEE.

Esse estudo de caso consolida a capacidade que o modelo I-PESDEE tem de encontrar o mesmo plano de expansão que o modelo CE-PESDEE de uma maneira bem menos custosa computacionalmente. A elevada dimensão da rede e o fato de se tratar de um sistema real de distribuição não foram problemas para o tratamento mais eficiente em uma única etapa dos cenários de incerteza proporcionado pelo modelo intervalar.

Os erros percentuais relativos máximos entre o FPI e a SMC para as tensões ( $\varepsilon_{te}$ ), correntes ( $\varepsilon_{co}$ ), potência aparente da subestação ( $\varepsilon_{pa}$ ), potência ativa da subestação ( $\varepsilon_{pat}$ ), custo de perdas de energia  $(\varepsilon_{pe})$ , custo de operação das subestações  $(\varepsilon_{op})$ , custo de emissão de CO<sub>2</sub> ( $\varepsilon_{em}$ ), custo da energia não suprida ( $\varepsilon_{ens}$ ) e custo total ( $\varepsilon_{ct}$ ), são dados na [Tabela 24](#page-113-0) para todos os estudos de caso realizados considerando todos os blocos de tempo envolvidos. Cabe destacar, que essa comparação entre o FPI e a SMC é feita somente para validação dos intervalos obtidos pela melhor solução encontrada pelo modelo I-PESDEE. Além disso, os erros relativos do custo de perdas de energia são os dados na [Tabela 24,](#page-113-0) mesmo que nas tabelas de resultados os intervalos desses custos sejam iguais entre o FPI e a SMC, isso acontece devido ao arredondamento feito na passagem dos valores para a base de milhão de dólares. Embora existam alguns erros entre os intervalos obtidos pelo FPI e a SMC, todos eles ficam abaixo de 7,9%, o que valida a aplicação da metodologia intervalar na modelagem de vários cenários de incerteza.

A [Tabela 25](#page-113-1) apresenta um resumo dos tempos médios de processamento para as dez execuções dos algoritmos dos modelos I-PESDEE e CE-PESDEE, para cada estudo de caso realizado, bem como as reduções percentuais de tempo correspondentes entre os modelos I-PESDEE e CE-PESDEE.

<span id="page-112-0"></span>

| Solução                     | Novos trechos<br>construídos                   | Trechos abertos                                  |  |
|-----------------------------|------------------------------------------------|--------------------------------------------------|--|
| <b>L-PESDEE e CE-PESDEE</b> | 16-75, 17-85, 39-136,<br>62-99, 45-114, 45-118 | 14-16, 16-17, 36-39, 59-<br>60, 106-107, 108-109 |  |

Tabela 22 - Solução obtida pelos modelos I-PESDEE e CE-PESDEE, 136 barras

Fonte: Próprio autor

Tabela 23 – Resultados e tempos de processamento, 136 barras

<span id="page-112-1"></span>

| Custos            | <b>I-PESDEE</b> | <b>CE-PESDEE</b> | Raio do<br><b>I-PESDEE</b> | <b>SMC</b>         |  |
|-------------------|-----------------|------------------|----------------------------|--------------------|--|
| Trechos (US\$)    | 4.360           | 4.360            | (4.360;0,00)               | (4.360;0,00)       |  |
| Perdas de Energia | 2.472,2         | 2.310,5          | (2.472, 2; 1.112, 5)       | (2.376, 8; 1060.5) |  |
| (US\$)            |                 |                  |                            |                    |  |
| Operacionais      | 1,68            | 1,61             | (1,68;0,79)                | (1,65;0,71)        |  |
| (MUS\$)           |                 |                  |                            |                    |  |
| Emissão de $CO2$  | 0,63            | 0,65             | (0,63;0,13)                | (0,62;0,10)        |  |
| (MUS\$)           |                 |                  |                            |                    |  |
| Total (MUS\$)     | 2,32            | 2,27             | (2,32;0,92)                | (2,28;0,81)        |  |
| Média e raio do   |                 |                  |                            |                    |  |
| tempo             | (100;21)        |                  |                            |                    |  |
| computacional     | $[-69,7\%]$     | (330;30)         |                            |                    |  |
| (minutos)         |                 |                  |                            |                    |  |

Fonte: Próprio autor

<span id="page-113-0"></span>

| Estudo        | $\varepsilon_{te}$ | $\varepsilon_{co}$ | $\varepsilon_{pa}$ | $\varepsilon_{pat}$ | $\varepsilon_{pe}$ | $\varepsilon_{op}$ | $\varepsilon_{em}$ | $\varepsilon_{ens}$ | $\varepsilon_{ct}$ |
|---------------|--------------------|--------------------|--------------------|---------------------|--------------------|--------------------|--------------------|---------------------|--------------------|
| de caso       | $(\%)$             | $(\%)$             | (%)                | $(\%)$              | $(\%)$             | $(\%)$             | $(\%)$             | $(\%)$              | $(\%)$             |
| 9<br>barras   | 0,02               | 2,10               | 2,56               | 1,67                | 2,78               | 4,42               | 3,47               | 4,66                | 2,94               |
| 23<br>barras  | 0,03               | 2,95               | 3,83               | 2,63                | 3,43               | 5,63               | 4,04               | 1,05                | 1,95               |
| 24<br>barras  | 0,05               | 3,10               | 3,65               | 3,47                | 4,10               | 5,57               | 5,32               | 4,35                | 4,53               |
| 54<br>barras  | 0,07               | 4,15               | 6,23               | 2,87                | 4,54               | 7,89               | 5,26               | 6,67                | 3,66               |
| 136<br>barras | 0,25               | 6,20               | 3,45               | 3,68                | 4,29               | 5,32               | 5,56               |                     | 4,85               |

Tabela 24 - Erros entre o FPI e a SMC

Fonte: Próprio autor

<span id="page-113-1"></span>

| Estudo de<br>Caso | Média e raio do tempo<br>computacional do modelo<br>I-PESDEE (minutos) | Média e raio do tempo<br>computacional do<br>modelo<br>CE-PESDEE (minutos) | Reduções Médias<br>Percentuais $(\% )$ |
|-------------------|------------------------------------------------------------------------|----------------------------------------------------------------------------|----------------------------------------|
| 9 barras          | (5;2)                                                                  | (25;4)                                                                     | 80                                     |
| 23 barras         | (12;4)                                                                 | (63;9)                                                                     | 80,95                                  |
| 24 barras         | (16;6)                                                                 | (85;13)                                                                    | 81,18                                  |
| 54 barras         | (40;10)                                                                | (200;19)                                                                   | 80                                     |
| 136 barras        | (100;21)                                                               | (330;30)                                                                   | 69,70                                  |

Tabela 25 – Resumo dos tempos de processamento e reduções percentuais

Fonte: Próprio autor

### 5.6 CONCLUSÕES PARCIAIS

Neste capítulo apresentaram-se os resultados obtidos através da aplicação da metodologia proposta que compara dois modelos, o intervalar (I-PESDEE) e o estocástico (CE-PESDEE), na resolução do problema de expansão e operação de redes elétricas de distribuição. Nesses modelos, técnicas de representação e avaliação de incertezas são incorporadas dentro da técnica metaheurística SIA, que é a ferramenta de otimização responsável por solucionar o problema. Foram utilizados cinco sistemas conhecidos da literatura para realização dos estudos de casos com o objetivo de validar os benefícios propostos da aplicação da metodologia intervalar, que faz uma avaliação unificada dos cenários de incerteza, com relação à metodologia estocástica, que realiza avaliações individuais dos cenários estipulados. Cada sistema de cada estudo de caso é mais complexo que o anterior, seja em termos de dimensão ou em termos de opções de planejamento a serem consideradas. O intuito da utilização desses sistemas, é propor para a metodologia de solução aplicada uma escala crescente de complexidade e desafios a serem resolvidos.

A partir dos resultados obtidos, foi possível verificar que a metodologia intervalar através do modelo I-PESDEE é capaz de encontrar o mesmo plano de expansão que o modelo CE-PESDEE com uma eficiência computacional consideravelmente maior. Em todos os estudos de caso realizados, o modelo I-PESDEE encontrou a mesma estratégia de expansão do modelo CE-PESDEE, com um erro relativo percentual entre os valores esperados das funções objetivo dos modelos menor que 2,4%. Na média, ficou comprovado, que o modelo I-PESDEE gasta cerca de cinco vezes menos tempo computacional que o modelo CE-PESDEE para encontrar a solução ótima do problema, o que equivale dizer que a redução percentual média de tempo de processamento que o modelo I-PESDEE proporciona está em torno de 80% para as condições impostas nos estudos de caso.

Outro aspecto importante, é que à medida que o número de cenários avaliados por bloco de tempo aumenta, mais acentuada é a vantagem computacional do modelo I-PESDEE com relação ao modelo CE-PESDEE. O número de avaliações feitas pela metodologia intervalar sempre é igual ao número de blocos de tempo considerados, independentemente do número de cenários existentes por bloco de tempo, diferentemente do modelo estocástico, que gasta sempre um tempo adicional para a avaliação individualizada do cenário de incerteza acrescentado. Os pequenos erros relativos percentuais entre as variáveis e custos de interesse dos modelos comparados, comprovam que a estratégia adotada para incorporação do impacto das probabilidades dos cenários no modelo intervalar foi adequada. Além disso, fica evidenciado nos estudos de casos realizados que a metodologia intervalar é capaz de fornecer tanto o valor esperado das variáveis e custos quanto a variação em torno desse valor através do raio intervalar. Essa informação dos limites de variação em torno do valor esperado das variáveis e custos, a metodologia estocástica não é capaz de fornecer.

Os intervalos obtidos para a solução ótima do modelo I-PESDEE, em todos os estudos de casos, foram validados pela SMC, uma vez que os erros relativos máximos encontrados entre o FPI e a SMC foram todos inferiores a 7,9%. Isso comprova que os

fundamentos da matemática intervalar são sólidos na modelagem das incertezas do problema. Pode-se concluir, que a metodologia proposta baseada na técnica metaheurística SIA conseguiu gerir de forma consistente e eficiente os diferentes objetivos e estratégias de expansão do trabalho, atendendo às restrições do problema e tendo como destaque a comprovação das contribuições e benefícios da aplicação da metodologia intervalar na modelagem e avaliação de incertezas. A robustez de cem por cento em todos os estudos de caso, insere-se como mais um fator importante que indica que os mecanismos evolutivos de busca do SIA se encaixam perfeitamente ao problema de PESDEE e encontram soluções confiáveis e de boa qualidade. Além disso, os mecanismos evolutivos do SIA incorporaram de forma bastante competente e satisfatória a metodologia de roteamento ótimo e construção de novas subestações, já que todas as restrições de roteamento definidas pelas regiões obstáculo foram devidamente atendidas e respeitadas nas soluções encontradas.

### **6 CONCLUSÕES**

Esta tese de doutorado apresentou uma metodologia para a resolução do problema de PESDEE, com o objetivo de minimizar custos de investimento, de operação, de emissão de CO2 e de confiabilidade, respeitando as restrições técnicas, físicas e operacionais impostas. Para gerir de forma eficiente todas as características e objetivos do problema, foi desenvolvida uma metodologia baseada na técnica metaheurística sistema imunológico artificial, que avalia as soluções candidatas a partir de dois modelos, o novo intervalar proposto e o estocástico já consolidado na literatura. Ambos lidam com cenários de incertezas de demanda e geração eólica obtidos a partir de tratamento de dados históricos através da técnica das curvas de duração.

O modelo intervalar conseguiu agregar todos os cenários de um mesmo bloco de tempo em um único intervalo e, a partir disso, realizar uma avaliação em única etapa através dos mecanismos do fluxo de potência intervalar. O modelo estocástico faz uma avaliação individual determinística para cada cenário de incerteza estipulado. A comparação entre os dois modelos propostos, permite a demonstração dos benefícios e vantagens do modelo intervalar, principalmente com relação à redução do esforço computacional necessário exigido na obtenção da solução ótima do problema.

A partir dos resultados encontrados nos estudos de caso realizados, pode-se concluir que:

- O planejador do sistema de distribuição tem a sua disposição uma nova aplicação da matemática intervalar para avaliar e representar cenários de incerteza, que é capaz de encontrar o mesmo plano ótimo de expansão do método clássico estocástico para cinco sistemas teste conhecidos. Como principal vantagem, a metodologia intervalar proposta exige um esforço computacional muito menor com erros relativos percentuais pequenos entre os custos esperados;
- A partir da utilização da metodologia intervalar proposta, o planejador do sistema de distribuição tem em suas mãos uma ferramenta capaz de fornecer tanto o valor esperado dos custos e variáveis quanto os limites de variação em torno desse valor esperado dados pelo raio intervalar. Dessa forma, o planejador pode tomar melhores decisões de planejamento, tendo à disposição uma maneira de avaliar o impacto dos cenários de incertezas sobre variáveis e custos que fornece informações mais precisas e detalhadas do que o modelo clássico estocástico, que fornece somente a informação dos valores esperados;
- A obtenção pelo modelo intervalar do mesmo plano ótimo de expansão obtido com o modelo estocástico e com um esforço computacional significativamente menor, abre um leque de possibilidades no caminho de uma representação mais detalhada das incertezas, já que o tempo de execução do modelo intervalar não se altera com o aumento do número de cenários por bloco de tempo. Diante disso, uma ferramenta intervalar de avaliação mais rápida pode permitir a incorporação de mais cenários ao modelo, tornando o tratamento do impacto das incertezas mais eficiente e meticuloso;
- Os erros percentuais relativos entre o FPI proposto e a clássica SMC validam todos os custos e variáveis intervalares obtidos para a solução ótima do modelo intervalar;
- Os mecanismos evolutivos do sistema imunológico artificial aplicado incorporaram de maneira competente e satisfatória a metodologia de roteamento ótimo e construção de subestações novas proposta. Todas as soluções encontradas respeitaram as restrições físicas de roteamento e construção estabelecidas pelas regiões obstáculo existentes em determinados setores da rede de distribuição.

A partir do desenvolvimento do trabalho e dos resultados encontrados, pode-se destacar que a metodologia apresentada é extremamente abrangente em sua abordagem, onde várias estratégias de expansão são modeladas dentro do mesmo problema atendendo a objetivos e restrições bastante diversificados, e possui ainda uma contribuição marcante e relevante, que se concentra no desenvolvimento de uma ferramenta intervalar para representação e avaliação de incertezas mais rápida e eficiente que o modelo clássico estocástico, que é amplamente aplicado na literatura especializada para o planejamento de sistemas de distribuição com incertezas.

### 6.1 SUGESTÕES PARA TRABALHOS FUTUROS

Como trabalhos futuros, têm-se ainda as seguintes perspectivas de contribuições que são resumidas nos seguintes tópicos:

- Incorporação de mais cenários de incertezas no problema provenientes de outras fontes, como por exemplo a geração distribuída solar, onde a técnica das curvas de duração poderá ser aplicada em dados históricos de irradiância solar;
- Elaboração de uma estratégia de otimização e quantificação da máxima penetração de geração distribuída necessária para produzir o máximo aproveitamento dos benefícios da alocação desse tipo de geração na rede;
- Tratamento multiobjetivo do problema através dos critérios de dominância de Pareto. Esse tratamento deverá ser incorporado aos mecanismos evolutivos do SIA, criando um algoritmo de otimização multiobjetivo dedicado ao problema;
- Investigação de estratégias multiestágios para distribuição temporal dos investimentos durante o horizonte de planejamento, visando determinar, além da quantidade e da localização de reforços na rede, os momentos de suas realizações;
- Utilizar reguladores de tensão e dispositivos de armazenamento das potências geradas a partir das fontes de geração distribuída renováveis, visando avaliar e melhorar o desempenho de uma rede de distribuição funcionando como uma microrrede;
- Considerar o impacto do carregamento de veículos elétricos no modelo de planejamento da expansão e operação dos sistemas de distribuição de energia elétrica proposto.

## **REFERÊNCIAS BIBLIOGRÁFICAS**

- [1] F. S. Seta, L. W. de Oliveira e E. J. de Oliveira, "Comprehensive approach for distribution system planning with uncertainties," *IET Generation, Transmission & Distribution,* vol. 13, nº 24, p. 5467 – 5477, 2019.
- [2] A. Ehsan, M. Cheng e Q. Yang, "Scenario-based planning of active distribution systems under uncertainties of renewable generation and electricity demand," *CSEE J. Power Energy Syst,* vol. 5, nº 1, pp. 56 - 62, 2019.
- [3] M. A. Alotaibi e M. M. A. Salama, "An Incentive-Based Multistage Expansion Planning Model for Smart Distribution Systems," *IEEE Transactions On Power Systems,* vol. 33, nº 5, pp. 5469 - 5485, 2018.
- [4] G. Muñoz-Delgado, J. Contreras e J. M. Arroyo, "Multistage generation and network expansion planning in distribution systems considering uncertainty and reliability," *IEEE Trans. Power Syst,* vol. 31, nº 5, pp. 3715 - 3728, 2016.
- [5] A. Bagheri, H. Monsef e H. Lesani, "Integrated distribution network expansion planning incorporating distributed generation considering uncertainties, reliability and operational conditions," *Int. J. Electr Power Energy Syst,* vol. 73, pp. 56 - 70, 2015.
- [6] A. S. Bin Humayd e K. Bhattacharya, "Distribution system planning to accommodate distributed energy resources and PEVs," *Int. J. Electr Power Syst Research,* vol. 145, pp. 1 - 11, 2017.
- [7] C. L. T. Borges e V. F. Martins, "Multistage expansion planning for active distribution networks under demand and distributed generation uncertainties," *Int. J. Electr Power Energy Syst,* vol. 36, nº 1, pp. 107 - 116, 2012.
- [8] B. R. P. Junior, A. M. Cossi, J. Contreras e J. R. S. Mantovani, "Multi-objective multistage distribution system planning using tabu search," *IET Gener. Transm. Distrib,*  vol. 8, nº 1, pp. 35 - 45, 2014.
- [9] L. W. de Oliveira, F. S. Seta e E. J. de Oliveira, "Optimal reconfiguration of distribution systems with representation of uncertainties through interval analysis," *Int. J. Electr Power Energy Syst,* vol. 83, pp. 382 - 391, 2016.
- [10] M. Lavorato, M. J. Rider, A. V. Garcia e R. Romero, "A constructive heuristic algorithm for distribution system planning," *IEEE Trans. Power Syst,* vol. 25, nº 3, pp. 1734 - 1742, 2010.
- [11] M. A. Farrag, M. M. El-Metwally e M. S. El-Bages, "A new model for distribution system planning," *Electrical Power and Energy Systems,* vol. 21, pp. 523 - 531, 1999.
- [12] J. T. Boardman e C. C. Meckiff, "A branch and bound formulation to an electricity distribution planning problem," *IEEE Transactions on Power Apparatus and Systems,*  vol. PAS-104, nº 8, pp. 2112 - 2118, 1985.
- [13] M. Resener, S. Haffner, L. A. Pereira, P. M. Pardalos e M. J. S. Ramos, "A comprehensive MILP model for the expansion planning of power distribution systems – Part I: Problem formulation," *Electric Power Systems Research,* vol. 170, nº 1, pp. 378 - 384, 2019.
- [14] F. Ugranh, "Analysis of renewable generation's integration using multiobjective fashion for multistage distribution network expansion planning," *Electr. Power Energy Syst,* vol. 106, nº 1, pp. 301 - 310, 2019.
- [15] F. S. Seta, L. W. de Oliveira e E. J. de Oliveira, "Distribution System Planning with Representation of Uncertainties Based on Interval Analysis," *J Control Autom Electr Syst,* vol. 31, pp. 494 - 510, 2020.
- [16] S. Xie, Z. Hu, D. Zhou, Y. Li, S. Kong, W. Lin e Y. Zheng, "Multi-objective active distribution networks expansion planning by scenario-based stochastic programming considering uncertain and random weight of network," *Applied Energy,* vol. 219, pp. 207 - 225, 2018.
- [17] T. Gönen, Eletric Power Distribution System Engineering, New York: McGraw-Hill, 1986.
- [18] A. Rastgou, J. Moshtagh e S. Bahramara, "Improved harmony search algorithm for electrical distribution network expansion planning in the presence of distributed generators," *Energy,* vol. 151, pp. 178 - 202, 2018.
- [19] S. N. Ravadanegh, N. Jahanyari, A. Amini e N. Taghizadeghan, "Smart distribution grid multistage expansion planning under load forecasting uncertainty," *IET Gener. Transm. Distrib,* vol. 10, nº 5, pp. 1136 - 1144, 2016.
- [20] M. Jooshaki, A. Abbaspour, M. Fotuhi-Firuzabad, H. Farzin, M. Moeini-Aghtaie e M. Lehtonen, "A MILP model for incorporating reliability indices in distribution system expansion planning," *IEEE Trans. Power Syst,* vol. 34, nº 3, pp. 2453 - 2456, 2019.
- [21] Z. Lin, Z. Hu e Y. Song, "Distribution network expansion planning considering N−1 criterion," *IEEE Trans. Power Syst,* vol. 34, nº 3, pp. 2476 - 2478, 2019.
- [22] A. V. Pombo, J. Murta-Pina e V. F. Pires, "Multiobjective planning of distribution networks incorporating switches and protective devices using a memetic optimization," *Reliability Engineering & System Safety,* vol. 136, pp. 101 - 108, 2015.
- [23] E. Naderi, H. Seifi e M. S. Sepasian, "A dynamic approach for distribution system planning considering distributed generation," *IEEE Trans. Power Syst,* vol. 27, nº 3, pp. 1313 - 1322, 2012.
- [24] P. Zhang, W. Li e S. Wang, "Reliability-oriented distribution network reconfiguration considering uncertainties of data by interval analysis," *Int. J. Electr Power Energy Syst,*  vol. 34, nº 1, pp. 138 - 144, 2012.
- [25] J. Home-Ortiz, O. Melgar-Dominguez, M. Pourakbari-Kasmei e J. R. S. Mantovani, "A stochastic mixed-integer convex programming model for long-term distribution system expansion planning considering greenhouse gas emission mitigation," *Electr. Power Energy Syst,* vol. 108, nº 1, pp. 86 - 95, 2019.
- [26] J. Ortiz, M. Pourakbari-Kasmei, J. López e J. R. S. Mantovani, "A stochastic mixedinteger conic programming model for distribution system expansion planning considering wind generation," *Energy Syst,* vol. 9, nº 33, pp. 1 - 21, 2018.
- [27] M. Asensio, P. M. de Quevedo, G. Muñoz-Delgado e J. Contreras, "Joint distribution network and renewable energy expansion planning considering demand response and energy storage – part I: stochastic programming model," *IEEE Trans. Smart Grid,* vol. 9, nº 2, pp. 655 - 666, 2018.
- [28] S. Montoya-Bueno, J. I. Muñoz e J. Contreras, "A stochastic investment model for renewable generation in distribution systems," *IEEE Trans. Sustain. Energy,* vol. 6, nº 4, pp. 1466 - 1474, 2015.
- [29] L. Baringo e A. J. Conejo, "Correlated wind-power production and electric load scenarios for investment decisions," *Applied Energy,* vol. 101, pp. 475 - 482, 2013.
- [30] Z. Wang e F. L. Alvarado, "Interval arithmetic in power flow analysis," *IEEE Trans. Power Syst,* vol. 7, nº 3, pp. 1341 - 1349, 1992.
- [31] L. E. S. Pereira, V. M. Costa e A. L. S. Rosa, "Interval arithmetic in current injection power flow analysis," *Int. J. Electr. Power Energy Syst,* vol. 43, nº 1, pp. 1106 - 1113, 2012.
- [32] J. M. Nahman e D. M. Peric, "Optimal planning of radial distribution networks by simulated annealing technique," *IEEE Trans. Power Syst,* vol. 23, nº 2, pp. 790 - 795,

2008.

- [33] Y. Li, B. Feng, L. Guoqing, J. Qi, D. Zhao e Y. Mu, "Optimal distributed generation planning in active distribution networks considering integration of energy storage," *Appl. Energy,* vol. 210, nº 1, pp. 1073 - 1081, 2018.
- [34] S. Zhang, H. Cheng, D. Wang, L. Zhang, F. Li e L. Yao, "Distributed generation planning in active distribution network considering demand side management and network reconfiguration," *Appl. Energy,* vol. 228, nº 1, pp. 1921 - 1936, 2018.
- [35] A. M. Cossi, L. G. W. da Silva, R. A. R. Lázaro e J. R. S. Mantovani, "Primary power distribution systems planning taking into account reliability, operation and expansion costs," *IET Gener. Transm. Distrib,* vol. 6, nº 3, pp. 274 - 284, 2012.
- [36] S. Haffner, L. F. A. Pereira, L. A. Pereira e L. S. Barreto, "Multistage Model for Distribution Expansion Planning With Distributed Generation—Part I: Problem Formulation," *IEEE Trans. Power Delivery,* vol. 23, nº 2, pp. 915 - 923, 2008.
- [37] L. W. de Oliveira, E. J. de Oliveira, F. V. Gomes, I. C. Silva Junior, A. L. M. Marcato e P. V. C. Resende, "Artificial immune systems applied to the reconfiguration of electrical power distribution networks for energy loss minimization," *Int. J. Electr Power Energy Syst,* vol. 56, pp. 64 - 74, 2014.
- [38] U. G. W. Knight, "The logical design of electrical networks using linear programming methods," *Proceedings of the IEE - Part A: Power Engineering,* vol. 107, nº 33, pp. 306 - 314, 1960.
- [39] M. Resener, . S. Haffner, L. A. Pereira e P. M. Pardalos, "Optimization techniques applied to planning of electric power distribution systems: a bibliographic survey," *Energy Syst,* vol. 9, pp. 473 - 509, 2018.
- [40] S. Ganguly, N. C. Sahoo e . D. Das, "Recent advances on power distribution system planning: a state-of-the-art survey," *Energy Syst,* vol. 4, pp. 165 - 193, 2013.
- [41] P. C. Paiva, H. M. Khodr , J. A. Domínguez-Navarro, J. M. Yusta e A. J. Urdaneta, " Integral planning of primary-secondary distribution systems using mixed integer linear programming," *IEEE Trans. Power Syst,* vol. 20, nº 2, p. 1134–1143, 2005.
- [42] M. Ponnavaikko, K. S. P. Rao e S. S. Venkata, "Distribution system planning through a quadratic mixed integer programming approach," *IEEE Trans. Power Deliv,* vol. 2, nº 4, p. 1157–1163, 1987.
- [43] S. S. Sharif, M. M. A. Salama e A. Vannelli, "Optimal model for future expansion of

radial distribution networks using mixed integer programming," *Proceedings of the Canadian Conference on Electrical and Computer Engineering,* vol. 1, p. 152–155, 1994.

- [44] E. Masud, "An interactive procedure for sizing and timing distribution substations using optimization techniques," *IEEE Trans. Power Appar. Syst,* vol. 93, nº 5, p. 1281–1286, 1974.
- [45] P. Singh, E. B. Makram e W. P. Adams, "A new technique for optimal time dynamic distribution substation and feeder planning," *Electr. Power Energy Syst,* vol. 47, nº 3, pp. 197 - 204, 1998.
- [46] K. Nara, T. Satoh, H. Kuwabara, K. Aoki, M. Kitagawa e T. Ishihara, "Distribution systems expansion planning by multi-stage branch exchange," *IEEE Trans. Power Syst,*  vol. 7, nº 1, pp. 208 - 214, 1992.
- [47] S. Goswami, "Distribution system planning using branch exchange technique," *IEEE Trans.Power Syst,* vol. 12, nº 2, pp. 718 - 723, 1997.
- [48] R. C. Lotero e J. Contreras, "Distribution System Planning With Reliability," *IEEE Trans. Power Delivery,* vol. 26, nº 4, pp. 2552-2562, 2011.
- [49] J. F. Gómez, H. M. Khodr, P. M. Oliveira, L. Ocque, J. M. Yusta, R. Villasana e A. J. Urdaneta, "Ant colony system algorithm for the planning of primary distribution circuits," *IEEE Transactions on Power Systems,* vol. 19, nº 2, pp. 996 - 1004, 2004.
- [50] S. M. Mazhari, H. Monsef e R. Romero, "A multi-objective distribution system expansion planning incorporating customer choices on reliability," *IEEE Trans. Power Syst,* vol. 31, nº 2, pp. 1330 - 1340, 2016.
- [51] S. Zhang, H. Cheng, K. Li, N. Tai, D. Wang e F. Li, "Multi-objective distributed generation planning in distribution network considering correlations among uncertainties," *Applied Energy,* vol. 226, pp. 743 - 755, 2018.
- [52] I. J. Ramirez-Rosado, J. A. Dominguez-Navarro e J. M. Yustaloyo, "A new model for optimal electricity distribution planning based on fuzzy set techniques," *Proc. IEEE PES Summer Meeting,* vol. 2, p. 1048–1054, 1999.
- [53] N. Kagan e R. N. Adams, "Electrical power distribution systems planning using fuzzy mathematical programming," *Electr. Power Energy Syst,* vol. 16, nº 3, pp. 191 - 196, 1994.
- [54] I. J. Ramirez-Rosado e J. A. Dominguez-Navarro, "Possibilistic model based on fuzzy

sets for the multiobjective optimal planning of electric power distribution networks," *IEEE Trans. Power Syst,* vol. 19, nº 4, pp. 1801 - 1810, 2004.

- [55] M. Ahmadigorji, N. Amjady e S. Dehghan, "A robust model for multiyear distribution network reinforcement planning based on information-gap decision theory," *IEEE Trans. Power Syst,* vol. 33, nº 2, pp. 1339 - 1351, 2018.
- [56] L. Baringo e A. J. Conejo, "Wind power investment within a market environment," *Appl Energy,* vol. 88, pp. 3239 - 3247, 2011.
- [57] L. E. S. Pereira e V. M. Costa, "Interval analysis applied to the maximum loading point of electric power systems considering load data uncertainties," *Int. J. Electr. Power Energy Syst,* vol. 54, nº 1, p. 334–340, 2014.
- [58] W. F. Tinney e C. E. Hart, "Power flow solution by Newton's method," *IEEE Trans. Power Appl. Syst,* vol. PAS-86, nº 11, p. 1449–1460, 1967.
- [59] L. Ma, K. Dickson, J. McAllister e J. McCanny, "QR decomposition-based matrix inversion for high performance embedded MIMO receivers," *IEEE Transactions on Signal Processing,* vol. 59, nº 4, pp. 1858 - 1867, 2011.
- [60] Z. Y. Huang e P. Y. Tsai, "Efficient implementation of QR decomposition for gigabit MIMO-OFDM systems," *IEEE Transactions on Circuits and Systems,* vol. 58, nº 10, p. 2531–2542, 2011.
- [61] I. Alolyan, "A new method for comparing closed intervals," *Aust. J. Math Anal Appl,*  vol. 8, nº 1, pp. 1 - 6, 2011.
- [62] N. G. Boulaxis e M. P. Papadopoulos, "Optimal Feeder Routing in Distribution System Planning Using Dynamic Programming Technique and GIS Facilities," *IEEE Transactions On Power Delivery,* vol. 17, nº 1, pp. 242-247, 2002.
- [63] C. Monteiro, I. J. Ramírez-Rosado, V. Miranda, P. J. Zorzano-Santamaría, E. García-Garrido e L. A. Fernández-Jiménez, "GIS Spatial Analysis Applied to Electric Line Routing Optimization," *IEEE Transactions on Power Delivery,* vol. 20, nº 2, pp. 934 - 942, 2005.
- [64] P. Dixit, J. D. Sharma e M. K. Singhal, "Optimum Routing of Distribution System Network Using GIS and Remote Sensing Technology," em *Fifteenth National Power Systems Conference (NPSC)*, Bombay, 2008.
- [65] M. Mehrtash, A. Kargarian e A. J. Conejo, "Graph-Based Second-Order Cone Programming Model for Resilient Feeder Routing using GIS Data," *IEEE Transactions*

*on Power Delivery,* 2019.

- [66] L. N. C. Silva e F. . J. V. Zuben, "Learning and Optimization Using the Clonal Selection Principle," *IEEE Transaction on Evolutionary Computation,* vol. 6, pp. 239 - 251, 2002.
- [67] R. Linden, Algoritmos Genéticos, Rio de Janeiro: Ciência Moderna, 2012, p. 496.
- [68] J. Shin, B. Kim, J. Park e K. Y. Lee, "A New Optimal Routing Algorithm for Loss Minimization and Voltage Stability Improvement in Radial Power Systems," *IEEE Transactions on Power Systems,* vol. 22, nº 2, pp. 648 - 657, 2007.
- [69] H. Falaghi, C. Singh, M. R. Haghifam e M. Ramezani, "DG integrated multistage distribution system expansion planning," *International Journal of Electrical Power & Energy Systems,* vol. 33, nº 8, pp. 1489-1497, 2011.
- [70] A. Tabares, J. F. Franco, M. Lavorato e M. J. Rider, "Multistage Long-Term Expansion Planning of Electrical Distribution Systems Considering Multiple Alternatives," *IEEE Transactions On Power Systems,* vol. 31, nº 3, pp. 1900-1914, 2016.
- [71] I. Gönen e I. Ramirez-Rosado, "Review of distribution system planning models: A model for optimal multi-stage planning," *IEE Proc. Gen. Trans. and Dist,* vol. 133, nº 7, pp. 397-408, 1986.
- [72] V. Miranda, J. V. Ranito e L. M. Proença, "Genetic algorithm in optimal multistage distribution network planning," *IEEE Trans. Power Syst,* vol. 9, nº 4, pp. 1927-1933, 1994.
- [73] A. M. Law e W. D. Kelton, Simulation modeling & analysis, New York: McGraw-Hill, 2000, p. 745.
- [74] C. J. Zapata, Análisis probabilistic y simulación, Pereira: Universidade Tecnologica de Pereira, 2005.

### **APÊNDICE A – DERIVADAS DAS EQUAÇÕES DAS VARIÁVEIS DEPENDENTES FUNCIONAIS**

Este apêndice apresenta as derivadas da equação [\(58\)](#page-58-0), para as variáveis de saída de interesse do presente trabalho.

### A.1 CÁLCULO DAS PERDAS

As derivadas associadas para cada bloco de tempo b são dadas por:

$$
\frac{\partial L_{fj}^{d,b}}{\partial V_f^{d,b}} = 2g_{fj} \left( \left( a_{fj} \right)^2 V_f^{d,b} - a_{fj} V_j^{d,b} \cos \theta_{fj}^{d,b} \right) \tag{96}
$$

$$
\frac{\partial L_{fj}^{d,b}}{\partial V_j^{d,b}} = 2g_{fj}\left(V_j^{d,b} - a_{fj}V_f^{d,b}\cos\theta_{fj}^{d,b}\right) \tag{97}
$$

$$
\frac{\partial L_{fj}^{d,b}}{\partial \theta_f^{d,b}} = g_{fj} \left( 2a_{fj} V_f^{d,b} V_j^{d,b} \text{sen} \theta_{fj}^{d,b} \right) \tag{98}
$$

$$
\frac{\partial L_{fj}^{d,b}}{\partial \theta_j^{d,b}} = -g_{fj} \left( 2a_{fj} V_f^{d,b} V_j^{d,b} \text{sen}\theta_{fj}^{d,b} \right) \tag{99}
$$

### A.2 CÁLCULO DA GERAÇÃO ATIVA E REATIVA DA SUBESTAÇÃO

A geração ativa da subestação na barra  $k$  no bloco de tempo  $b$  é dada por:

$$
Ps_f^{d,b} = V_f^{d,b} \sum_{j \in \Omega_{\emptyset_f}} V_j^{d,b} (G_{fj} \cos \theta_{fj}^{d,b} + B_{fj} \text{sen} \theta_{fj}^{d,b}) + P d_f^{d,b}
$$
(100)

Em que  $\Omega_{\phi_f}$  é o conjunto de barras conectadas à barra f, incluindo a própria barra  $f$ . As derivadas associadas para o bloco de tempo  $b$  são dadas por:

$$
\frac{\partial P s_f^{d,b}}{\partial V_f^{d,b}} = \frac{P_f^{d,b} + (V_f^{d,b})^2 G_{ff}}{V_f^{d,b}}
$$
(101)

$$
\frac{\partial P s_f^{d,b}}{\partial V_j^{d,b}} = V_f^{d,b} \left( G_{fj} \cos \theta_{fj}^{d,b} + B_{fj} \text{sen} \theta_{fj}^{d,b} \right) \tag{102}
$$

$$
\frac{\partial P s_f^{d,b}}{\partial \theta_f^{d,b}} = -\left(V_f^{d,b}\right)^2 B_{ff} - Q_f^{d,b} \tag{103}
$$

$$
\frac{\partial P s_f^{d,b}}{\partial \theta_j^{d,b}} = V_f^{d,b} V_j^{d,b} \left( G_{fj} \operatorname{sen}\theta_{fj}^{d,b} - B_{fj} \cos \theta_{fj}^{d,b} \right) \tag{104}
$$

A geração reativa da subestação na barra  $k$ , no bloco de tempo  $b$ , é dada por:

$$
Qs_f^{d,b} = V_f^{d,b} \sum_{j \in \Omega_{\emptyset_f}} V_j^{d,b} \left( G_{fj} \operatorname{sen}\theta_{fj}^{d,b} - B_{fj} \cos \theta_{fj}^{d,b} \right) + Q d_f^{d,b}
$$
(105)

As derivadas associadas para o bloco de tempo b são dadas por:

$$
\frac{\partial Q s_f^{d,b}}{\partial V_f^{d,b}} = \frac{Q_f^{d,b} - (V_f^{d,b})^2 B_{ff}}{V_f^{d,b}}
$$
(106)

$$
\frac{\partial Q s_f^{d,b}}{\partial V_j^{d,b}} = V_f^{d,b} \left( G_{fj} \operatorname{sen}\theta_{fj}^{d,b} - B_{fj} \cos \theta_{fj}^{d,b} \right) \tag{107}
$$

$$
\frac{\partial Q s_f^{d,b}}{\partial \theta_f^{d,b}} = -\left(V_f^{d,b}\right)^2 G_{ff} + P_f^{d,b} \tag{108}
$$

$$
\frac{\partial Q s_f^{d,b}}{\partial \theta_j^{d,b}} = -V_f^{d,b} V_j^{d,b} \left( G_{fj} \cos \theta_{fj}^{d,b} + B_{fj} \text{sen} \theta_{fj}^{d,b} \right) \tag{109}
$$

A potência aparente intervalar fornecida pela subestação no bloco de tempo é dada por:

$$
S_{\mathcal{S}}^{i\omega,b} = \sqrt{(P_{\mathcal{S}}^{i\omega,b})^2 + (Q_{\mathcal{S}}^{i\omega,b})^2}
$$
(110)

#### A.3 CÁLCULO DAS CORRENTES NOS TRECHOS

Os módulos da parte real e imaginária das correntes em um trecho,  $f_j$  e  $jf$ , para o bloco de tempo b, desconsiderando a presença de tape de transformadores e a componente em derivação do trecho, o que é aceitável para sistemas de distribuição, são dados por:

$$
I_{fj}^{real,d,b} = G_{fj}V_f^{d,b} \cos \theta_f^{d,b} - B_{fj}V_f^{d,b} \sin \theta_f^{d,b} - G_{fj}V_j^{d,b} \cos \theta_j^{d,b} + B_{fj}V_j^{d,b} \sin \theta_j^{d,b}
$$
 (111)

$$
I_{fj}^{imag,d,b} = G_{fj}V_f^{d,b}sen\theta_f^{d,b} + B_{fj}V_f^{d,b}cos\theta_f^{d,b} - G_{fj}V_j^{d,b}sen\theta_j^{d,b} - B_{fj}V_j^{d,b}cos\theta_j^{d,b}
$$
 (112)

$$
I_{jf}^{real,d,b} = G_{fj}V_j^{d,b} \cos \theta_j^{d,b} - B_{fj}V_j^{d,b} \sin \theta_j^{d,b} - G_{fj}V_f^{d,b} \cos \theta_f^{d,b} + B_{fj}V_f^{d,b} \sin \theta_f^{d,b}
$$
 (113)

$$
I_{jf}^{imag,d,b} = G_{fj}V_j^{d,b}sen\theta_j^{d,b} + B_{fj}V_j^{d,b}cos\theta_j^{d,b} - G_{fj}V_f^{d,b}sen\theta_f^{d,b} - B_{fj}V_f^{d,b}cos\theta_f^{d,b}
$$
 (114)

## As derivadas associadas para o bloco de tempo  $b$  são dadas por:

$$
\frac{\partial I_{fj}^{real,d,b}}{\partial V_f^{d,b}} = G_{fj} \cos \theta_f^{d,b} - B_{fj} \text{sen} \theta_f^{d,b}
$$
\n(115)

$$
\frac{\partial I_{fj}^{real,d,b}}{\partial V_j^{d,b}} = -G_{fj} \cos \theta_j^{d,b} + B_{fj} \text{sen} \theta_j^{d,b}
$$
\n(116)

$$
\frac{\partial I_{fj}^{real,d,b}}{\partial \theta_f^{d,b}} = -G_{fj}V_f^{d,b}sen\theta_f^{d,b} - B_{fj}V_f^{d,b}cos\theta_f^{d,b}
$$
\n(117)

$$
\frac{\partial I_{fj}^{real,d,b}}{\partial \theta_j^{d,b}} = G_{fj} V_j^{d,b} \operatorname{sen}\theta_j^{d,b} + B_{fj} V_j^{d,b} \cos \theta_j^{d,b} \tag{118}
$$

$$
\frac{\partial I_{fj}^{imag,d,b}}{\partial V_f^{d,b}} = G_{fj} \operatorname{sen} \theta_f^{d,b} + B_{fj} \cos \theta_f^{d,b} \tag{119}
$$

$$
\frac{\partial I_{fj}^{imag,d,b}}{\partial V_j^{d,b}} = -G_{fj} \operatorname{sen}\theta_j^{d,b} - B_{fj} \cos \theta_j^{d,b} \tag{120}
$$

$$
\frac{\partial I_{fj}^{imag,d,b}}{\partial \theta_f^{d,b}} = G_{fj} V_f^{d,b} \cos \theta_f^{d,b} - B_{fj} V_f^{d,b} \text{sen} \theta_f^{d,b}
$$
(121)

$$
\frac{\partial I_{fj}^{imag,d,b}}{\partial \theta_j^{d,b}} = -G_{fj}V_j^{d,b}\cos\theta_j^{d,b} + B_{fj}V_j^{d,b}\operatorname{sen}\theta_j^{d,b}
$$
(122)

$$
\frac{\partial I_{ff}^{real,d,b}}{\partial V_f^{d,b}} = -G_{fj} \cos \theta_f^{d,b} + B_{fj} \text{sen} \theta_f^{d,b}
$$
\n(123)

$$
\frac{\partial I_{jf}^{real, d,b}}{\partial V_j^{d,b}} = G_{fj} \cos \theta_j^{d,b} - B_{fj} \text{sen} \theta_j^{d,b}
$$
\n(124)

$$
\frac{\partial I_{jf}^{real,d,b}}{\partial \theta_f^{d,b}} = G_{fj} V_f^{d,b} \operatorname{sen}\theta_f^{d,b} + B_{fj} V_f^{d,b} \cos \theta_f^{d,b} \tag{125}
$$

$$
\frac{\partial I_{jf}^{real,d,b}}{\partial \theta_j^{d,b}} = -G_{fj}V_j^{d,b}sen\theta_j^{d,b} - B_{fj}V_j^{d,b}cos\theta_j^{d,b}
$$
(126)

$$
\frac{\partial I_{jf}^{imag,d,b}}{\partial V_f^{d,b}} = -G_{fj} \operatorname{sen}\theta_f^{d,b} - B_{fj} \cos \theta_f^{d,b} \tag{127}
$$

$$
\frac{\partial I_{jf}^{imag, d,b}}{\partial V_j^{d,b}} = G_{fj} \operatorname{sen} \theta_j^{d,b} + B_{fj} \cos \theta_j^{d,b} \tag{128}
$$

$$
\frac{\partial I_{jf}^{imag,d,b}}{\partial \theta_f^{d,b}} = -G_{fj}V_f^{d,b}\cos\theta_f^{d,b} + B_{fj}V_f^{d,b}\operatorname{sen}\theta_f^{d,b}
$$
(129)

$$
\frac{\partial I_{jf}^{imag,d,b}}{\partial \theta_j^{d,b}} = G_{fj} V_j^{d,b} \cos \theta_j^{d,b} - B_{fj} V_j^{d,b} \text{sen} \theta_j^{d,b}
$$
(130)

As correntes intervalares no trecho,  $f$ j e  $jf$ , para o bloco de tempo  $b$ , são dadas

por:

$$
I_{fj}^{i\omega,b} = \sqrt{\left(I_{fj}^{real,i\omega,b}\right)^2 + \left(I_{fj}^{imag,i\omega,b}\right)^2}
$$
(131)

$$
I_{jf}^{i\omega,b} = \sqrt{\left(I_{jf}^{real,i\omega,b}\right)^2 + \left(I_{jf}^{imag,i\omega,b}\right)^2} \tag{132}
$$

### **APÊNDICE B – SIMULAÇÃO DE MONTE CARLO**

O método de SMC envolve um processo de geração de números pseudoaleatórios que emprega uma dada distribuição de probabilidades para estimar, de forma numérica, valores de variáveis estocásticas que permitem avaliar o comportamento de um sistema ou processo aleatório [73], [74]. Dependendo do número de variáveis incertas e dos respectivos intervalos, a SMC pode requerer dezenas de milhares ou até milhões de sorteios aleatórios para cada variável. O número de sorteios tem influência direta na precisão do resultado.

Números pseudoaleatórios, designados pela letra  $U$ , são gerados e, a partir desta geração, observações das variáveis aleatórias de interesse são realizadas. No caso estudado, estas variáveis incluem as demandas de potência ativa e reativa e as potências ativa e reativa fornecidas por um gerador eólico. O fluxograma da [Figura 32](#page-133-0) mostra os passos da SMC que são descritos na sequência. A SMC é aplicada na validação dos intervalos de cada bloco de tempo b. Para obtenção dos custos completos que compõem as quatro últimas parcelas da função objetivo em [\(10\)](#page-47-0), deve-se realizar o somatório considerando todos os blocos de tempo do conjunto  $Ω<sub>h</sub>$ .

**Passo 1:** Análise do primeiro bloco de tempo  $b$  do conjunto  $\Omega_b$  considerado.

**Passo 2:** São definidos os intervalos das demandas e geração eólica do bloco de tempo  $b$  de acordo com as equações [\(6\)](#page-43-0)[-\(9\)](#page-43-1). Destaca-se que a modelagem do impacto das probabilidades de ocorrência dos cenários é feita atualizando os intervalos de [\(6\)](#page-43-0)[-\(9\)](#page-43-1) através do deslocamento de seus pontos médios, de acordo com [\(42\)](#page-54-0)[-\(45\)](#page-54-1), e manutenção dos raios intervalares presentes em [\(6\)](#page-43-0)[-\(9\)](#page-43-1).

**Passo 3:** São sorteados os números pseudoaleatórios 'U' dentro do intervalo [0,1], que devem cumprir as propriedades de uniformidade e independência. Estes números são sorteados aleatoriamente para cada variável aleatória de interesse considerada, ou seja, demandas de carga ativa e reativa, além das potências ativa e reativa fornecidas por gerador eólico.

**Passo 4:** São realizadas observações das variáveis aleatórias de interesse, de acordo com as equações [\(133\)](#page-130-0)[-\(136\)](#page-131-0). Estas observações são feitas considerando os intervalos do **Passo 2**, que apresentam os pontos médios deslocados de acordo com os pesos das probabilidades dos cenários.

<span id="page-130-0"></span>
$$
P d_f^b = P d_f^{inf,b} + U_1 \left( P d_f^{sup,b} - P d_f^{inf,b} \right), \forall (f \in \Omega_{NBAR})
$$
\n(133)

<span id="page-131-0"></span>
$$
Qd_f^b = Qd_f^{inf,b} + U_2(Qd_f^{sup,b} - Qd_f^{inf,b}), \forall (f \in \Omega_{NBAR})
$$
\n(134)

$$
Pge_f^b = Pge_f^{inf,b} + U_3(Pge_f^{sup,b} - Pge_f^{inf,b}), \forall (f \in \Omega_{NBGE})
$$
\n(135)

$$
Qg e_f^b = Qg e_f^{inf,b} + U_4 (Qg e_f^{sup,b} - Qg e_f^{inf,b}), \forall (f \in \Omega_{NBGE})
$$
\n(136)

Em que  $Pd_f^b$ ,  $Qd_f^b$ ,  $Pge_f^b$  e  $Qge_f^b$  são as observações de demanda de carga ativa e reativa, potência ativa e reativa de gerador eólico, respectivamente, no bloco de tempo  $b$ ;  $(Pd_f^{inf,b}, Pd_f^{sup,b})$ ,  $(Pd_f^{inf,b}, Pd_f^{sup,b})$ ,  $(Pd_f^{inf,b}, Pd_f^{sup,b})$  e  $(Pd_f^{inf,b}, Pd_f^{sup,b})$  são os limites intervalares de demanda ativa, reativa, potências ativa e reativa fornecidas por geradores eólicos, respectivamente, no bloco de tempo b; e  $U_1$  a  $U_4$  são os números pseudoaleatórios gerados.

**Passo 5:** Para cada conjunto de valores definidos para as demandas de carga e potências fornecidas por geradores eólicos, conforme **Passo 4**, um fluxo de potência determinístico é calculado. A quantidade de cenários de observações submetidos ao cálculo deste fluxo de potência, no bloco de tempo  $b$ , é dada pelo contador *Iter*, que é limitado ou pelo parâmetro Nsim ou pelo parâmetro CVE, que é o coeficiente de variação estatístico.

**Passo 6:** Os resultados de interesse do fluxo de potência determinístico, tais como tensões, correntes nos trechos, potências ativa e aparente fornecidas por subestações e perdas técnicas totais, são armazenados para cada cenário de observação dado pelo contador *Iter*.

**Passo 7:** Quando o número total pré-estabelecido de cenários de observação da SMC para o bloco de tempo b, Nsim, é alcançado, ou quando o coeficiente de variação estatístico, CVE, é menor que uma tolerância pré-especificada, o processo é interrompido. Os valores armazenados para as variáveis de interesse são analisados e os respectivos quatro últimos custos na equação [\(10\)](#page-47-0) são calculados de acordo com [\(17\)](#page-48-0)[-\(20\)](#page-48-1), com o intuito de se obter os intervalos obtidos pela SMC para o referido bloco de tempo b. Neste passo, também são obtidos os intervalos da SMC para verificação das restrições em [\(26\)](#page-51-0)[-\(41\)](#page-52-0). Os intervalos de cada variável de interesse são definidos pelos respectivos valores inferior e superior obtidos na SMC.

O coeficiente de variação estatístico, CVE, é definido para todas as variáveis de interesse obtidas a partir do fluxo de potência determinístico no **Passo 6**, e é calculado a partir da segunda iteração. A seguinte expressão matemática determina esse coeficiente [73], [74].

$$
CVE = \frac{\sigma}{\mu\sqrt{Iter}}\tag{137}
$$

Em que  $\mu$  é o valor médio das variáveis de interesse;  $\sigma$  é o desvio padrão das variáveis de interesse; e *lter* é o número de iterações. Os valores típicos do coeficiente de variação, CVE, são de 1% a 6%. No presente trabalho, foi escolhida uma tolerância de 1% ou  $10^{-2}$ , ou seja, se o CVE for menor que  $1\%$  ou  $10^{-2}$  o processo de SMC converge e as simulações terminam. Essa tolerância de 1% ou  $10^{-2}$  é a que melhor atende aos requisitos de robustez e eficiência exigidos.

**Passo 8:** Após todos os blocos de tempo *b* serem analisados, calcula-se os custos totais das quatro últimas parcelas de [\(10\)](#page-47-0), através do somatório dos custos de todos os blocos de tempo conforme definido em [\(17\)](#page-48-0)[-\(20\)](#page-48-1). Para obtenção do custo total de [\(10\)](#page-47-0), soma-se as seis parcelas de [\(11\)](#page-47-1)[-\(16\)](#page-47-2) com as quatro parcelas de [\(17\)](#page-48-0)[-\(20\)](#page-48-1). Lembrando que as seis parcelas [\(11\)](#page-47-1)[-\(16\)](#page-47-2) não dependem da análise de incertezas, mas sim das decisões de investimento do primeiro estágio da modelagem.

<span id="page-133-0"></span>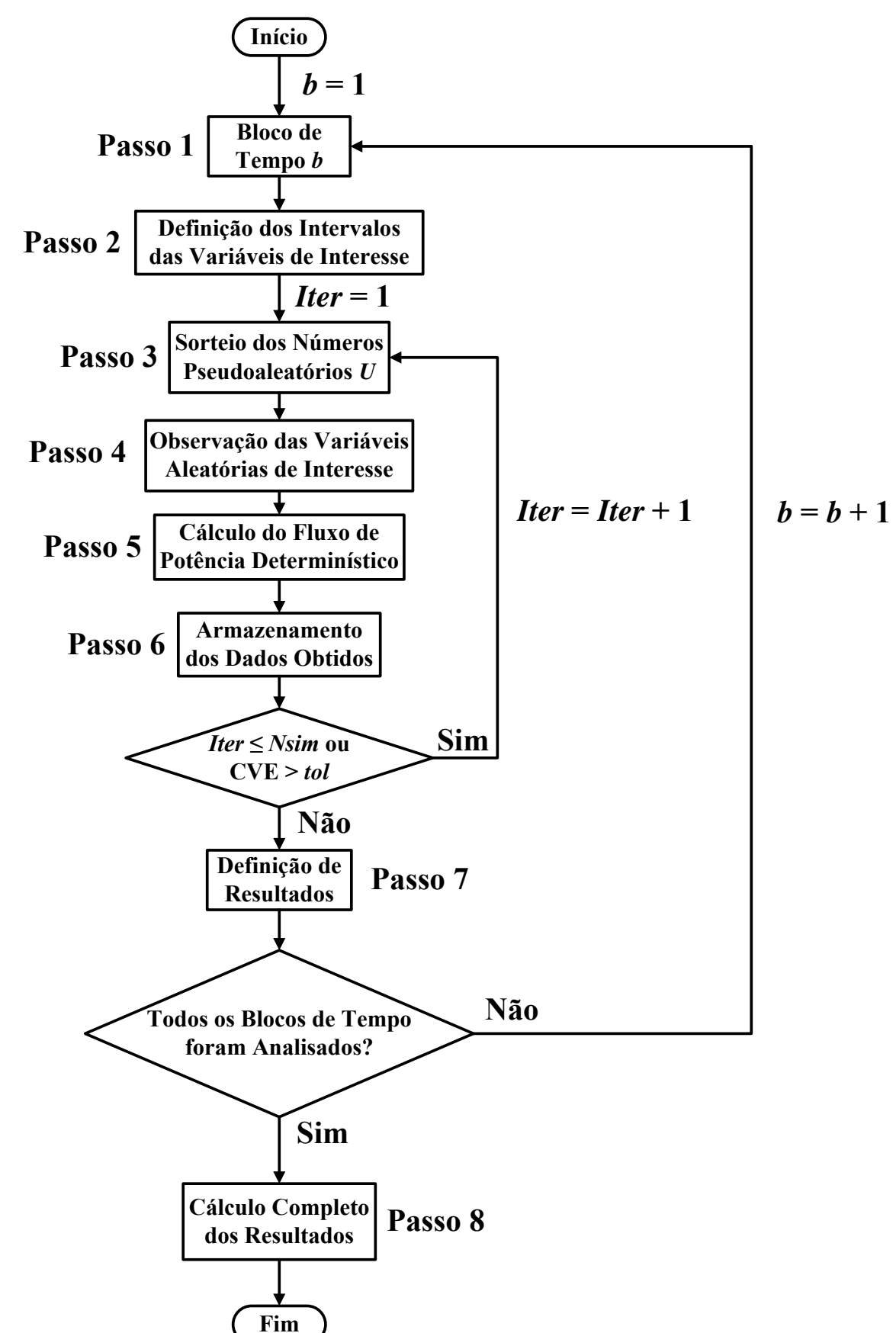

Figura 32 - Fluxograma da SMC

# **APÊNDICE C – DADOS COMPLEMENTARES DOS SISTEMAS EM ESTUDO**

### C.1 SISTEMA DE 9 BARRAS

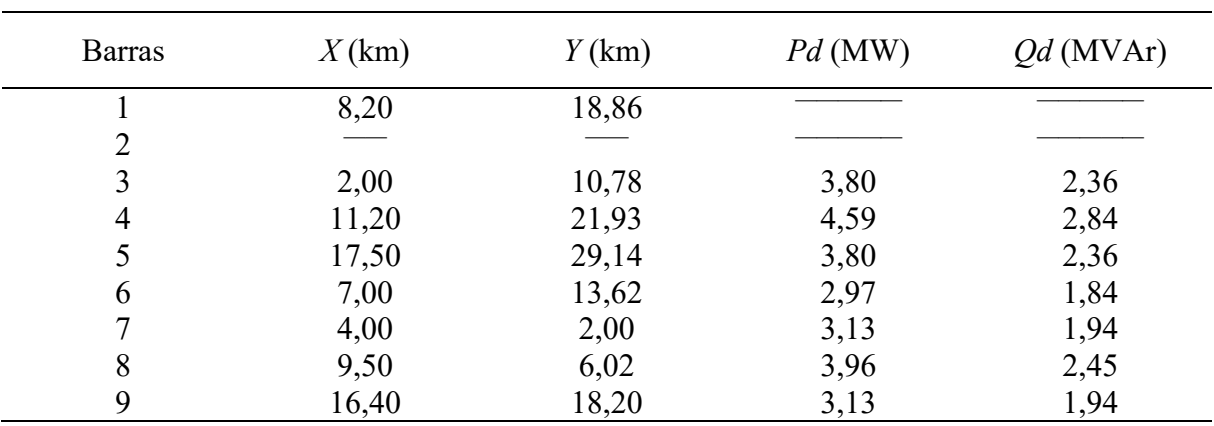

Tabela 26 - Dados complementares do sistema de 9 barras

Fonte: [69]

### C.2 SISTEMA DE 23 BARRAS

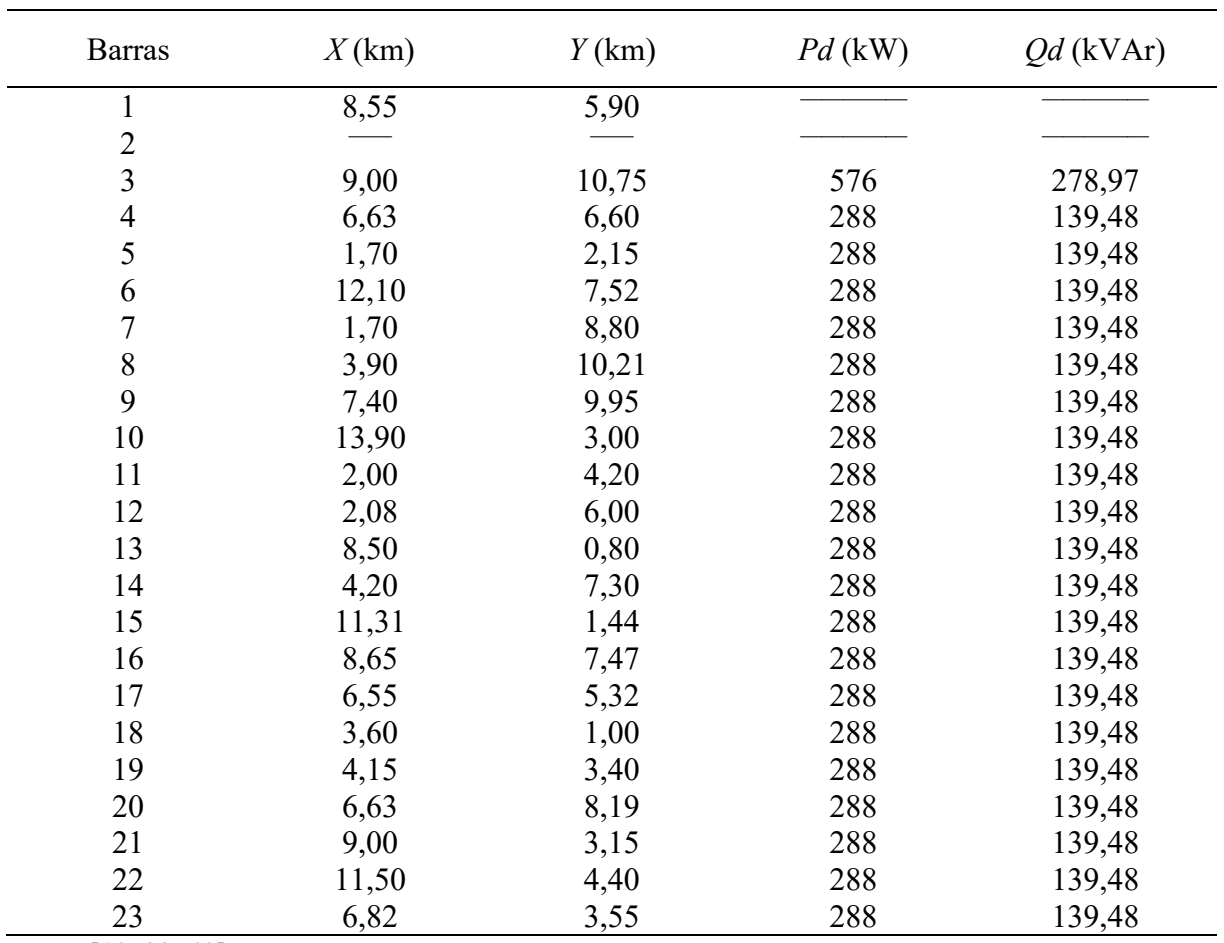

## Tabela 27 - Dados complementares do sistema de 23 barras

| <b>Barras</b>  | $Pd$ (kW) | $Qd$ (kVAr) |
|----------------|-----------|-------------|
| 21             |           |             |
| 22             |           |             |
| 23             |           |             |
| 24             |           |             |
| $\mathbbm{1}$  | 4390,20   | 2126,27     |
| $\overline{c}$ | 980,10    | 474,68      |
| $\overline{3}$ | 3223,80   | 1561,35     |
| $\overline{4}$ | 396,90    | 192,22      |
| 5              | 380,70    | 184,38      |
| 6              | 1166,40   | 564,91      |
| $\overline{7}$ | 3531,60   | 1710,43     |
| 8              | 761,40    | 368,76      |
| 9              | 1433,70   | 694,37      |
| 10             | 1944,00   | 941,52      |
| 11             | 2268,00   | 1098,44     |
| 12             | 1044,90   | 506,06      |
| 13             | 1093,50   | 529,60      |
| 14             | 2559,60   | 1239,67     |
| 15             | 1312,20   | 635,52      |
| 16             | 988,20    | 478,60      |
| 17             | 1944,00   | 941,52      |
| 18             | 1701,00   | 823,83      |
| 19             | 1466,10   | 710,06      |
| 20             | 3069,90   | 1486,82     |

Tabela 28 - Dados complementares do sistema de 24 barras

Fonte: [26]

## C.4 SISTEMA DE 54 BARRAS

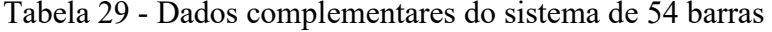

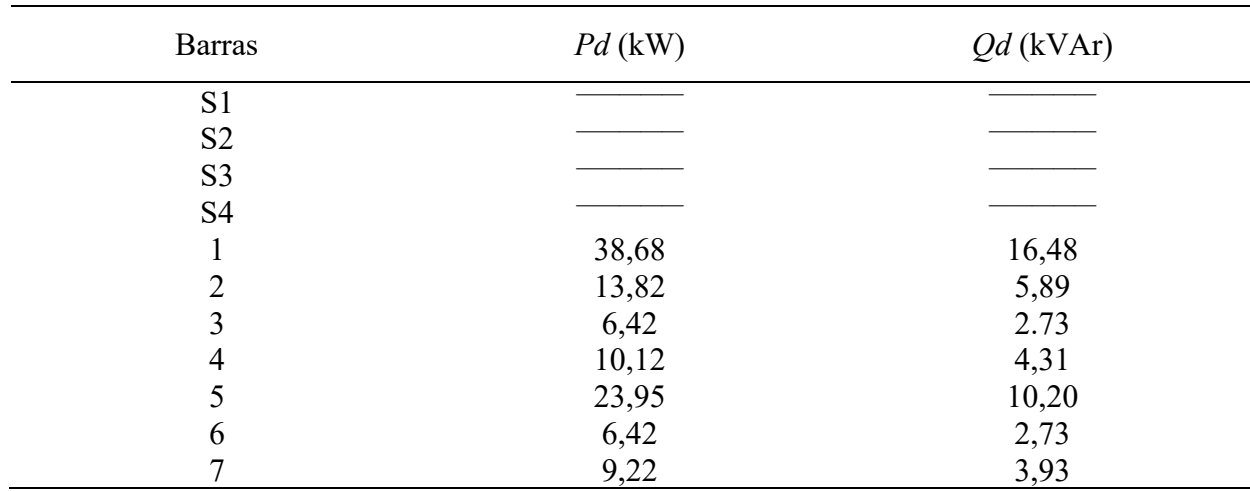

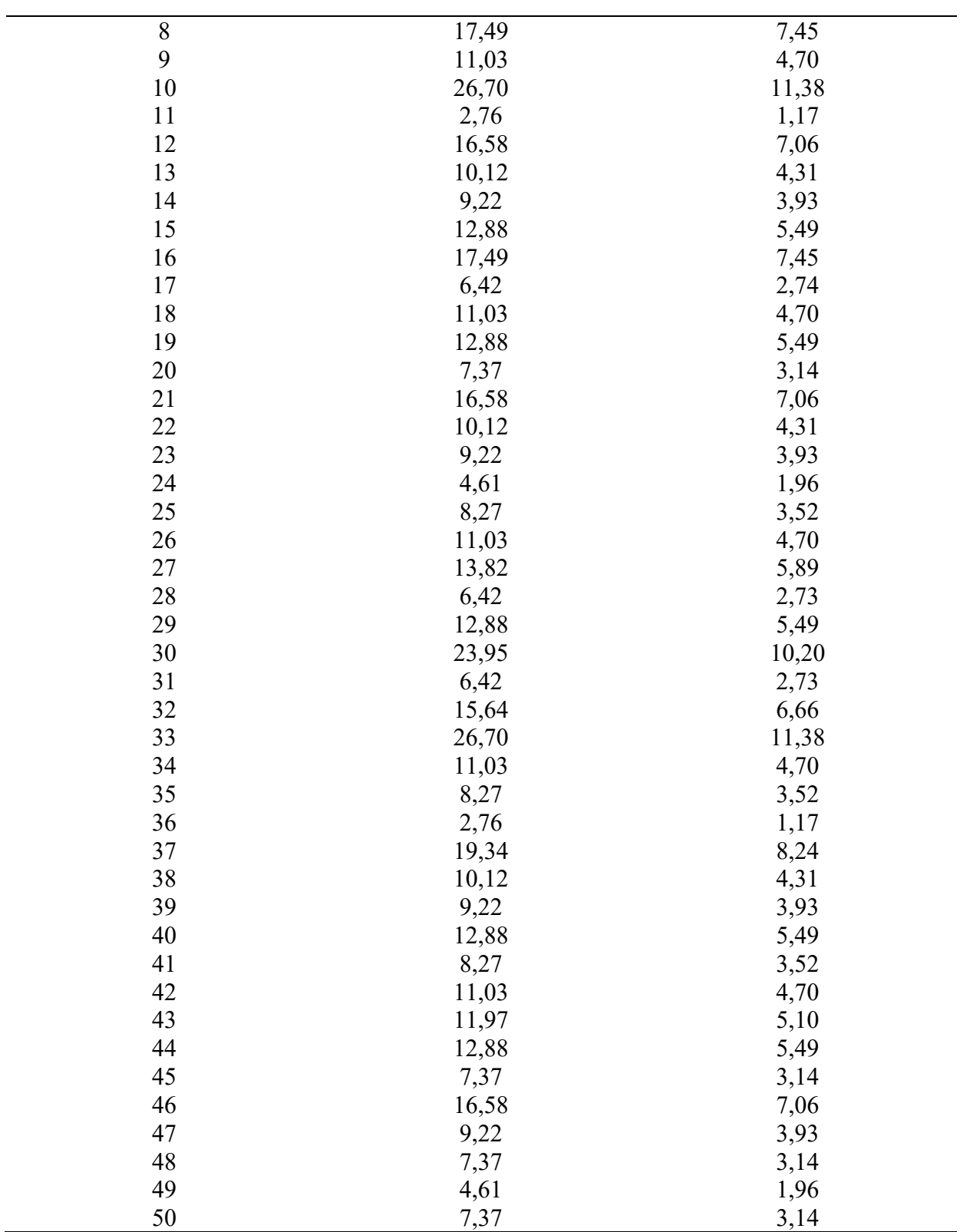

Fonte:  $[10]$ ,  $[72]$ 

## C.5 SISTEMA DE 136 BARRAS

| <b>Barras</b>  | $Pd$ (kW)        | $Qd$ (kVAr)      |
|----------------|------------------|------------------|
| 201            |                  |                  |
| 202            |                  |                  |
|                | $\boldsymbol{0}$ | $\boldsymbol{0}$ |
| $\frac{2}{3}$  | 47,31            | 20,15            |
| $\overline{4}$ | 42,13            | 17,95            |
| 5              | 86,16            | 36,71            |
| 6              | 308,24           | 131,31           |
| $\sqrt{ }$     | 147,40           | 62,79            |
| $\,$ $\,$      | 236,32           | 100,67           |
| 9              | 61,68            | 26,28            |
| $10\,$         | 123,36           | 52,55            |
| 11             | 138,78           | 59,12            |
| 12             | 115,66           | 49,27            |
| 13             | 246,74           | 105,11           |
| 14             | 288,45           | 122,88           |
| 15             | 300,73           | 128,11           |
| 16             | 213,27           | 90,85            |
| 17             | 196,63           | 83,76            |
| 18             | $\boldsymbol{0}$ | $\boldsymbol{0}$ |
| 19             | $\boldsymbol{0}$ | $\boldsymbol{0}$ |
| 20             | $\boldsymbol{0}$ | $\boldsymbol{0}$ |
| 21             | 30,85            | 13,14            |
| 22             | 236,53           | 100,76           |
| 23             | 61,71            | 26,29            |
| 24             | 236,53           | 100,76           |
| 25             | 123,41           | 52,57            |
| 26             | $\boldsymbol{0}$ | $\boldsymbol{0}$ |
| 27             | 58,35            | 24,86            |
| 28             | 373,44           | 159,09           |
| 29             | $\boldsymbol{0}$ | $\boldsymbol{0}$ |
| 30             | 127,65           | 54,38            |
| $31\,$         | 58,35            | 24,86            |
| 32             | $\boldsymbol{0}$ | $\boldsymbol{0}$ |
| 33             | 87,53            | 37,29            |
| 34             | $\boldsymbol{0}$ | $\boldsymbol{0}$ |
| 35             | 406,29           | 173,08           |
| 36             | $\boldsymbol{0}$ | $\boldsymbol{0}$ |
| $37\,$         | 185,51           | 79,03            |
| 38             | 248,00           | 105,65           |
| 39             | 77,13            | 32,86            |
| 40             | $\boldsymbol{0}$ | $\boldsymbol{0}$ |
| 41             | 1,25             | 0,53             |
| 42             | 6,27             | 2,67             |
| 43             | $\boldsymbol{0}$ | $\boldsymbol{0}$ |

Tabela 30 - Dados complementares do sistema de 136 barras

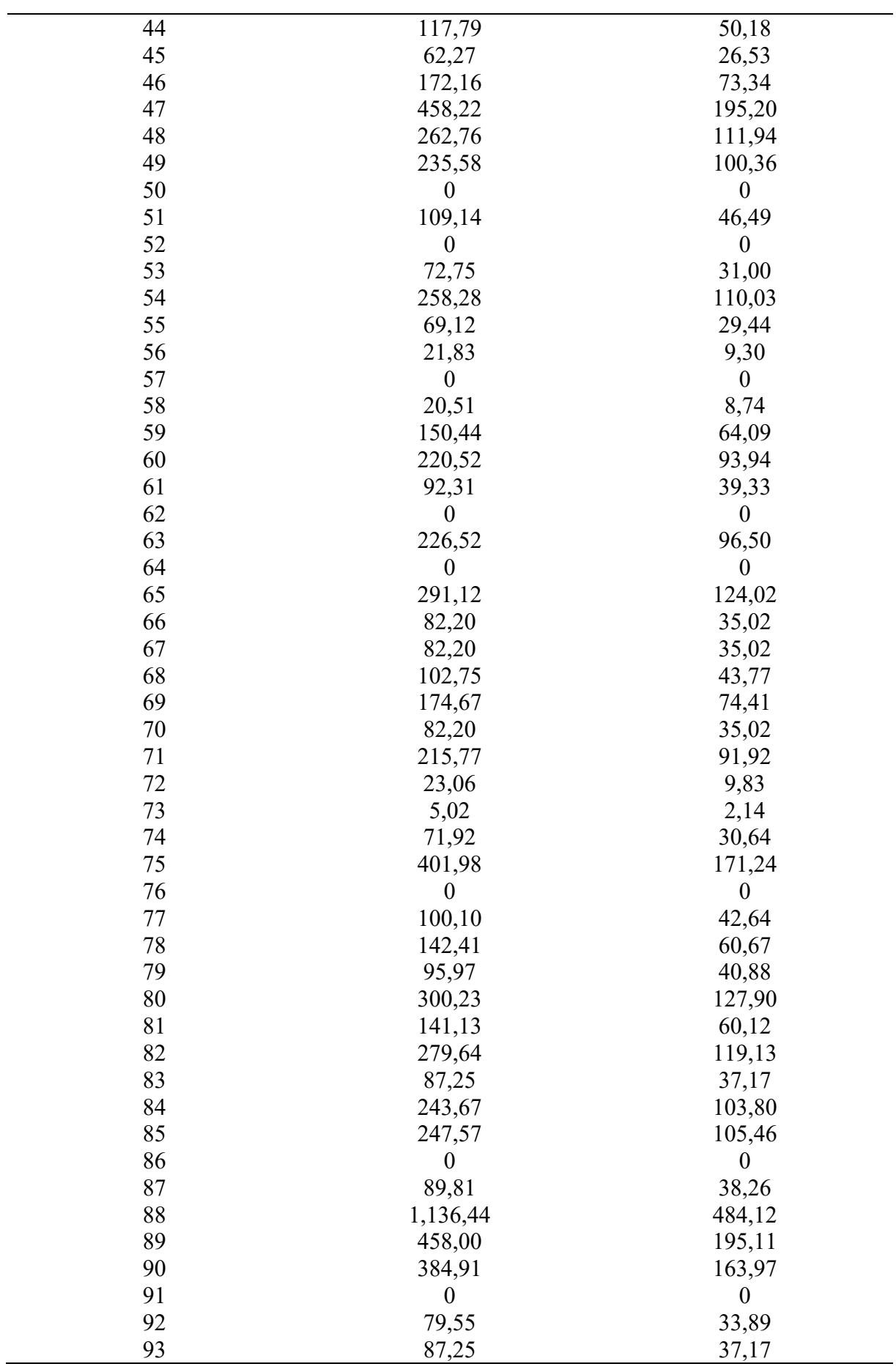

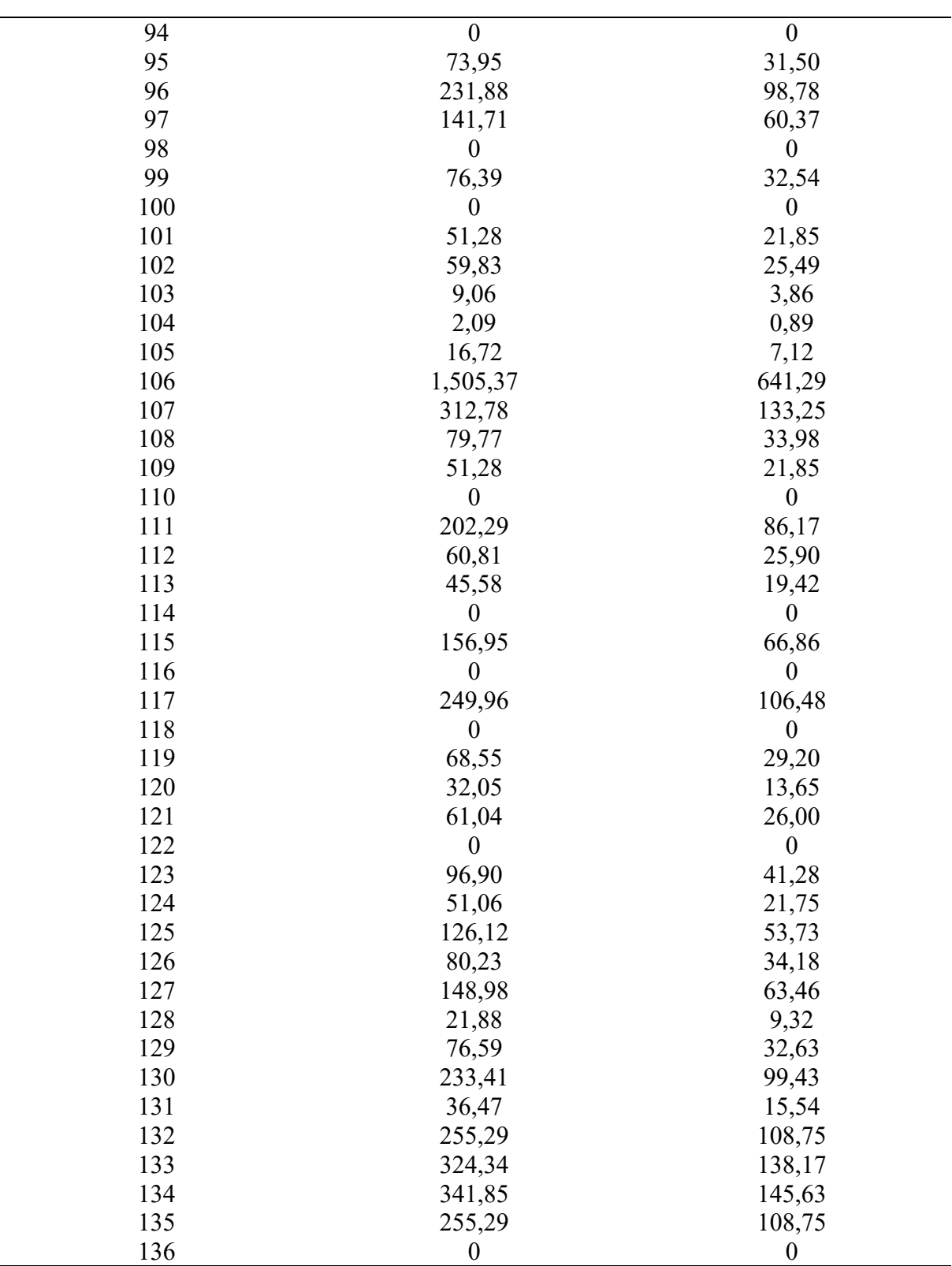

Fonte: [10]